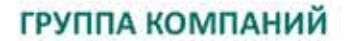

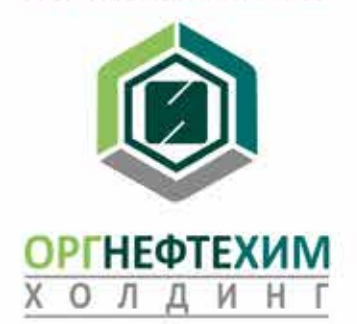

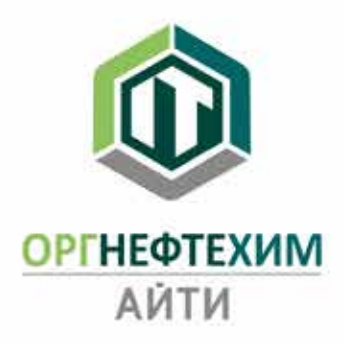

Оргнефтехим $n_{po}$ 

**EPC BASIS** 

**ЭКОСИСТЕМА ВЗАИМОСВЯЗАННЫХ** ПРОГРАММНЫХ ПЛАТФОРМ «ОРГНЕФТЕХИМ АЙТИ»

**3D ГЕНПЛАН** 

Реалти VR

**ГРУППА КОМПАНИЙ** 

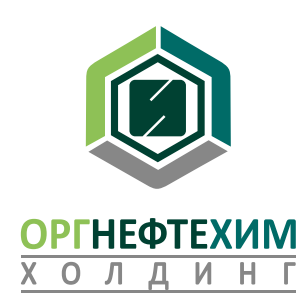

**ЭКОСИСТЕМА ВЗАИМОСВЯЗАННЫХ ПРОГРАММНЫХ ПЛАТФОРМ «ОРГНЕФТЕХИМ АЙТИ»**

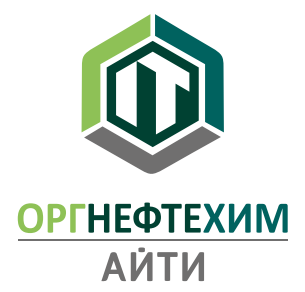

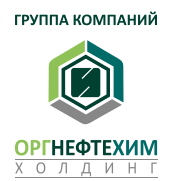

## **ПРОГРАММНЫЕ ПЛАТФОРМЫ «ОРГНЕФТЕХИМ АЙТИ» – ЭТО ДОЛГОВРЕМЕННЫЕ ИНВЕСТИЦИИ В БИЗНЕС**

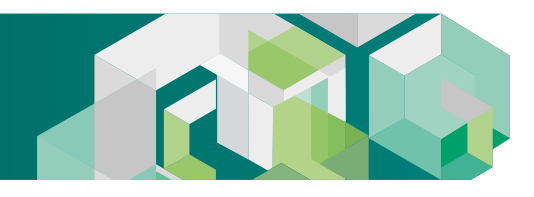

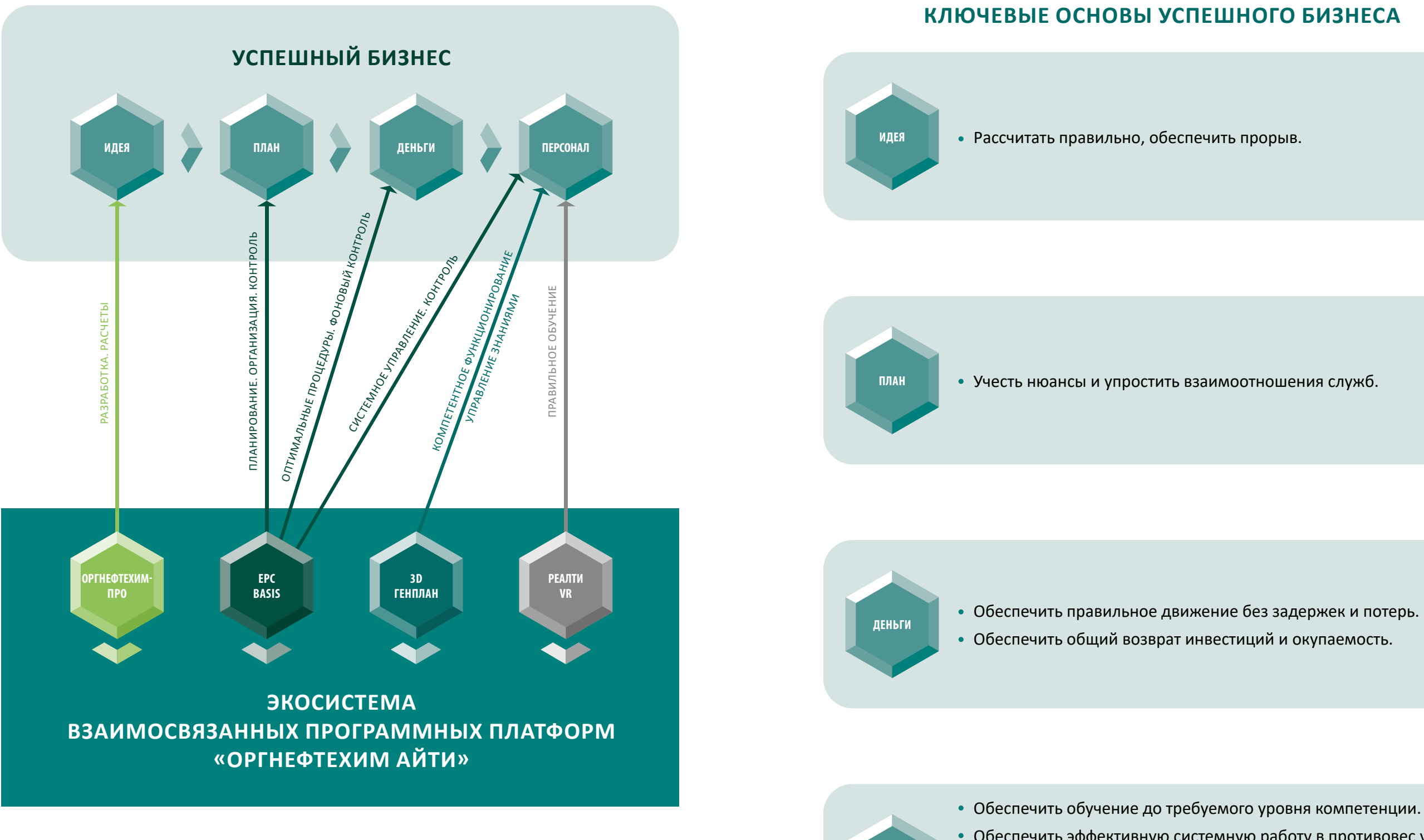

**СОБСТВЕННИКИ БИЗНЕСА И ТОП-МЕНЕДЖЕРЫ – ЭТО ЛЮДИ РИСКУЮЩИЕ**

Обеспечить эффективную системную работу в противовес управ-

ляемому хаосу одиночек.

Обеспечить высокий уровень информированности в повседневной деятельности (Управление Знаниями).

Обеспечить системный контроль выполнения целей и планов.

**ПЕРСОНАЛ**

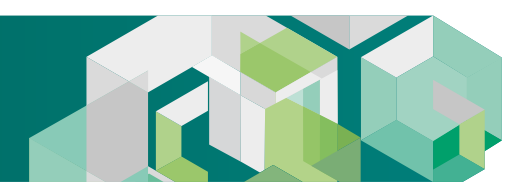

### **КЛЮЧЕВАЯ ВОЗМОЖНОСТЬ РЕЗКОГО ПОВЫШЕНИЯ ОБЩЕГО ЭКОНОМИЧЕСКОГО ЭФФЕКТА ОТ ДЕЯТЕЛЬНОСТИ – УСТРАНЕНИЕ РАЗОБЩЕННОСТИ ДИСЦИПЛИН**

Общий цикл «технология – экономика – коммерция – финансы» разорван на две части. В итоге исторически дочерние общества работают с технологией в парадигме бюджетирования процессинга и не видят влияния своих действий на конечную прибыльность процесса. При этом часто упускаются возможности самого серьезного повышения эффективности производства, что в современных условиях становится ключевым вопросом выживания производств с учетом агрессивного перераспределения рынков.

> **ОСНОВНОЙ ЭФФЕКТ ЦИФРОВОГО ДВОЙНИКА – ДАТЬ ВОЗМОЖНОСТЬ ВЫСОКОКВАЛИФИЦИРОВАННЫМ РУКОВОДИТЕЛЯМ И СПЕЦИАЛИСТАМ ГОЛОВНЫХ ВИНК ОБЪЕДИНИТЬ ВСЕ ЧЕТЫРЕ ДИСЦИПЛИНЫ И ЭФФЕКТИВНО УПРАВЛЯТЬ И ТЕКУЩЕЙ ОБЩЕЙ ЭКОНОМИКОЙ И РАЗВИТИЕМ ПРОИЗВОДСТВ**

### **ВЫЗОВЫ ДЛЯ ВИНК**

Уход западных инжиниринговых компаний, затруднение продаж на западные рынки, отсутствие западной экспертной поддержки, уход западных ЕРС компаний приводят к необходимости глобадьного задействования отечественных компаний или иностранных компаний, философски далеких от принципа «выиграл-выиграл» в своей деятельности, что требует инструментов контроля и управления процессами строительства и обслуживания.

## **ПРИМЕРЫ ОБСЛЕДОВАНИЙ НПЗ**

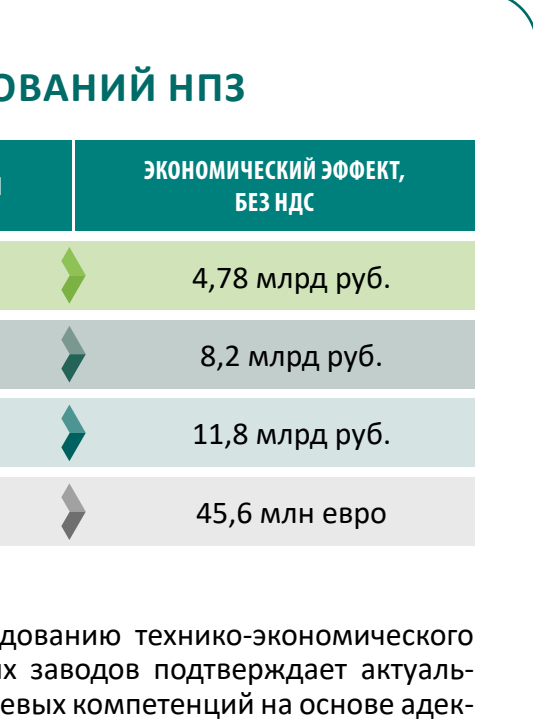

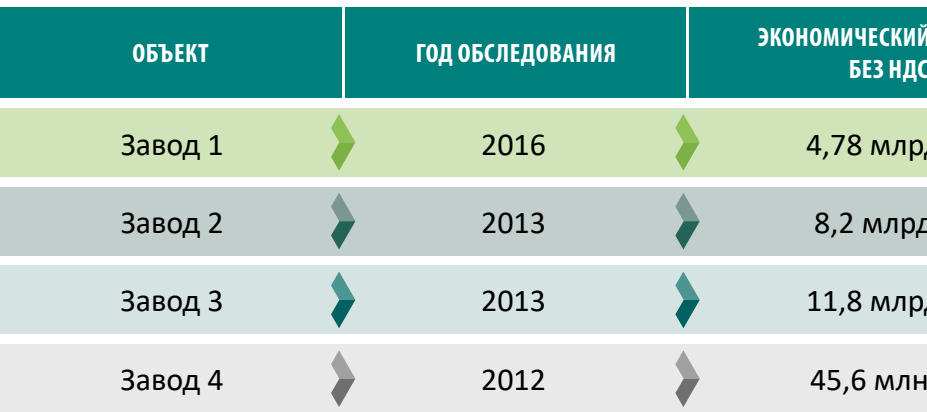

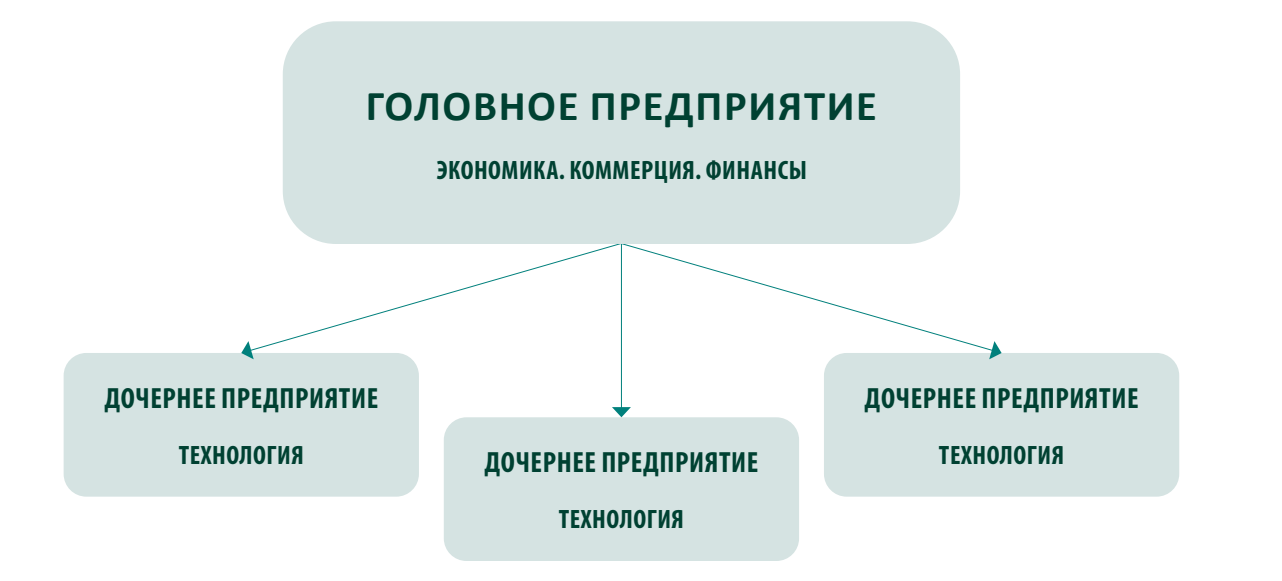

Опыт команды «ОНХ-Холдинг» по обследованию технико-экономического состояния крупных нефтеперерабатывающих заводов подтверждает актуальность и важность вопроса объединения ключевых компетенций на основе адекватного цифрового двойника производства.

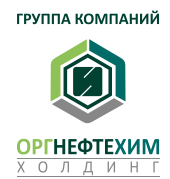

# EPC BASIS EPC BASIS

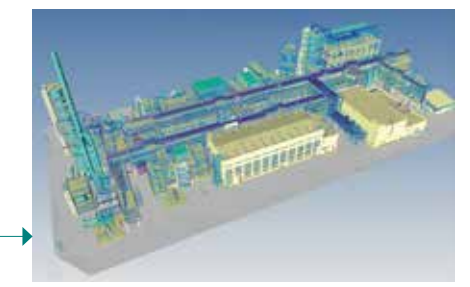

## **«EPC BASIS» – ЦИФРОВОЙ ШАБЛОН УСПЕШНОЙ ЕРС ДЕЯТЕЛЬНОСТИ**

Оцифрован 25-летний опыт оптимальных процедур взаимодействий всех вовлеченных в ЕРС деятельность сторон с учетом совокупности аспектов «проектирование», «закупки», «логистика», «комплектация», «СМР», «бухгалтерия» – что дает ключевой выигрыш в сроках реализации и в снижении издержек.

## **ПЛАТФОРМА ПОСТОЯННОГО НАКОПЛЕНИЯ ЛУЧШИХ ПРАКТИК ЕРС ДЕЯТЕЛЬНОСТИ**

### **ЭКОНОМИТЬ ЗАРАБАТЫВАТЬ**

- Своевременная поставка комплектующих исключает простои строительно-монтажного ресурса.
- Принципиально минимизируется период и уровень «работы с дефицитом» – последняя четверть цикла СМР, когда по факту отсутствия комплектующих на площадке производится экстренная закупка не взирая на ранний статус таковой (для снижения риска срыва сроков проекта Заказчик идет на двойные или тройные закупки или закупки по завышенным ценам).
- Быстрый срок реализации проекта снижает финансовую нагрузку на проект в целом.
- Оптимальное группирование комплектующих позволяет достигать лучших скидок при закупках.
- Поизометричное распределение фронтов работ между субподрядчиками снижает риски потерь и фиксирует ответственность подрядчиков.
- Минимизируются потери ТМЦ при перераспределении фронтов работ между субподрядчиками.
- Организация сопутствующих сервисов: рейтинги качества, ранжирование услуг, стандартизация, типизация.
- Четкое позиционирование комплектующих по изометрическим чертежам позволяет организовать узловую сборку как отдельный производственный фронт работ, что снижает потребность в высококвалифицированном сварочном персонале на площадке.
- Система легко интегрирует предприятия изготовители с подписанными соглашениями о партнерстве, что дает возможность применение скидок и оптимального использование оснастки изготовителей.
- Возможность фонового контроля позволяет осуществлять по допуску стороннюю аналитику процессов закупки и СМР различными структурами, включая аналитиков Акционера, Инвестора и Банка.

### **ПРИМЕР № 1. Сравнение сроков проектирования и строительства с применением платформы «EPC BASIS»**

Сроки реализации проекта установки ГОСД с применением платформы «EPC BASIS» сократились на 14 месяцев по сравнению с установкой ЭЛОУ-АВТ-6 без применения «EPC BASIS». В случае привлечения кредита в размере 19 млрд руб. и ставке 7% годовых: проценты по кредиту за 14 месяцев составили бы порядка 1 552 млн руб.

«Единые нормы продолжительности проектирования и строительства предприятий, зданий и сооружений и освоения проектных мощностей», утвержденным постановлением Государственного комитета СССР по делам строительства и Государственного планового комитета 31.12.1982г. №314/309, раздел 2.

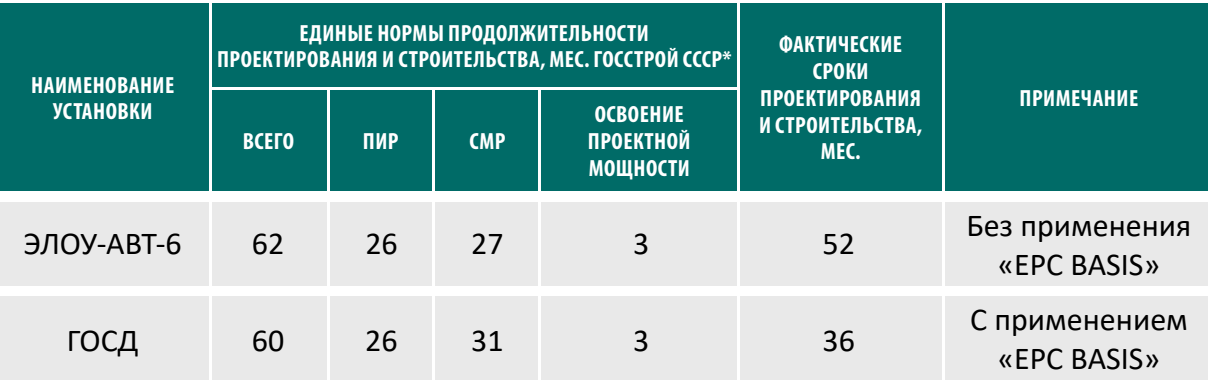

**ПРИМЕР № 2. Рассчитаны утери субподрядчиков по материалам трубопроводов двух соизмеримых по капзатратам установок**

- **ЭЛОУ-АВТ-6** («EPC BASIS» не применялся) ориентировочная сумма **(раздел ТМ)**  16 098 731,21 руб. без НДС.
- **ГОСД** («EPC BASIS» с был применен в ходе всего реализации проекта) 3 073 515,82 руб. без НДС. Из них **по разделу ТМ** (для сопоставления с ЭЛОУ-АВТ-6) – 2 769 622,24 руб. без НДС.

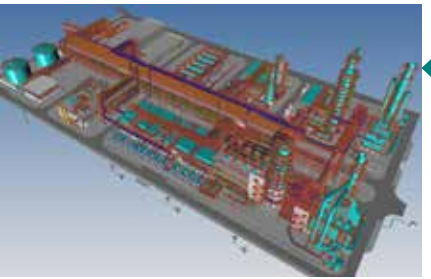

Установка гидроочистки средних дистиллятов производительностью 3700 тыс. т/год

### ЭЛОУ-АВТ 6

**ВЫВОД: ПРИ СРАВНЕНИИ РАЗДЕЛОВ ТМ РАЗМЕР УТЕРЬ МЕНЬШЕ ПРИМЕРНО В 6 РАЗ**

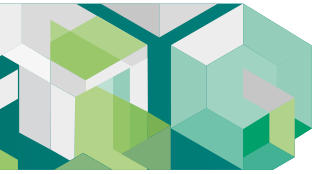

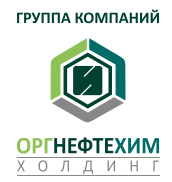

## «EPC BASIS» -ЦИФРОВОЙ ШАБЛОН УСПЕШНОЙ ЕРС ДЕЯТЕЛЬНОСТИ

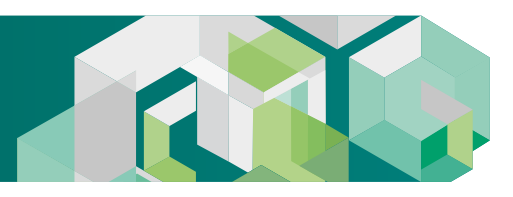

01

 $02$ 

03

### СОБСТВЕННИКУ

- «EPC BASIS» это отработанный на ряде крупных инвестиционных проектов план-шаблон оптимальных процедур реализации проектов, при взаимодействии всех служб и учета сдерживающих факторов, что существенно снижает риски, связанные с планированием и уровнем компетентности персонала.
- «EPC BASIS» позволяет обеспечить прозрачный фоновый контроль времени и денег при реализации проекта.

### ТОП-МЕНЕДЖЕРУ

• «EPC BASIS» - отработанная система, позволяющая обеспечить правильное движение проекта в соответствии сего графиком и бюджетом.

- За счет оптимальных алгоритмов и шаблонов действий «EPC BASIS» обеспечивает требуемый уровень компетенций и своевременность управленческих решений для всех вовлеченных в проект сторон, включая поставщиков и подрядчиков.
- Система позволяет существенно сократить потери товарно-материальных ценностей при реализации ЕРС-проектов.

### **ИНЖЕНЕРАМ**

• Использование оптимальных шаблонов действий и стандартизированных документов позволяет принципиально снизить количество ошибок, приводящих к издержкам.

• Система прогрессирующего информирования исключает несвоевременное выполнение требуемых операций, что системно исключает авралы в рабочем процессе.

# ΟΡΓΗΕΦΤΕΧΜΜ **АЙТИ**

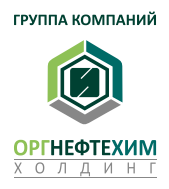

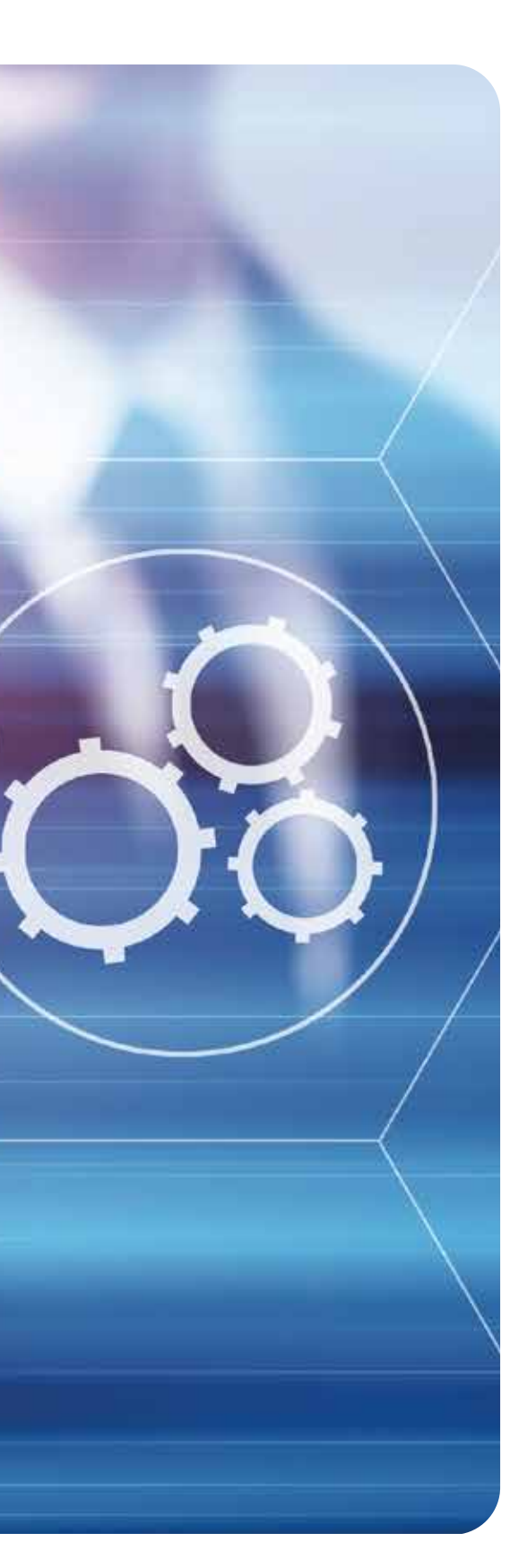

EPC BASIS

## «EPC BASIS»-ЦИФРОВОЙ ШАБЛОН УСПЕШНОЙ ЕРС ДЕЯТЕЛЬНОСТИ

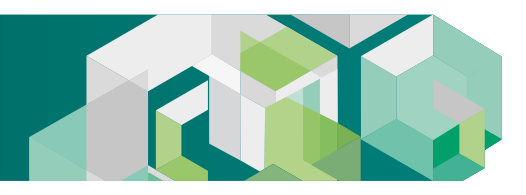

### ОПИСАНИЕ ФУНКЦИОНАЛА

Программный продукт «EPC BASIS» обеспечивает планомерное движение EPC проекта в рамках всего жизненного цикла строительства объектов от этапа получения исходных данных до монтажа оборудования и материалов строительными организациями.

В концепцию «EPC BASIS» заложены практический опыт и наработки специалистов ОНХ-Холдинг, полученные при строительстве объектов нефтепереработки и нефтехимии.

### **ОСНОВНЫЕ ИДЕИ EPC BASIS**

Организация единой платформы взаимодействия ключевых участников проекта - финансовых институтов, заказчика, генерального подрядчика, проектных институтов, поставщиков и строительных монтажных организаций, что дает значительное сокращение времени на передачу информации и принятий решений в рамках проекта.

Фоновый контроль, означающий возможность заинтересованным службам в автоматическом режиме отслеживать корректность управленческих и инженерно-технических решений без непосредственного вовлечения исполнителя в сбор и анализ данных.

В случае отклонений от графика работ в системе предусмотрена прогрессирующая система уведомлений по вертикали руководителей о предстоящем наступлении сроков, что обеспечивает предупреждающий эффект и возможность оперативного проведения корректирующих мероприятий.

Система отчетности «EPC BASIS» позволяет настраивать автоматическое формирование и рассылку отчетов для контроля всех этапов проекта заинтересованными участниками процесса, включая исполнителей, непосредственных руководителей, смежные подразделения и руководство компании.

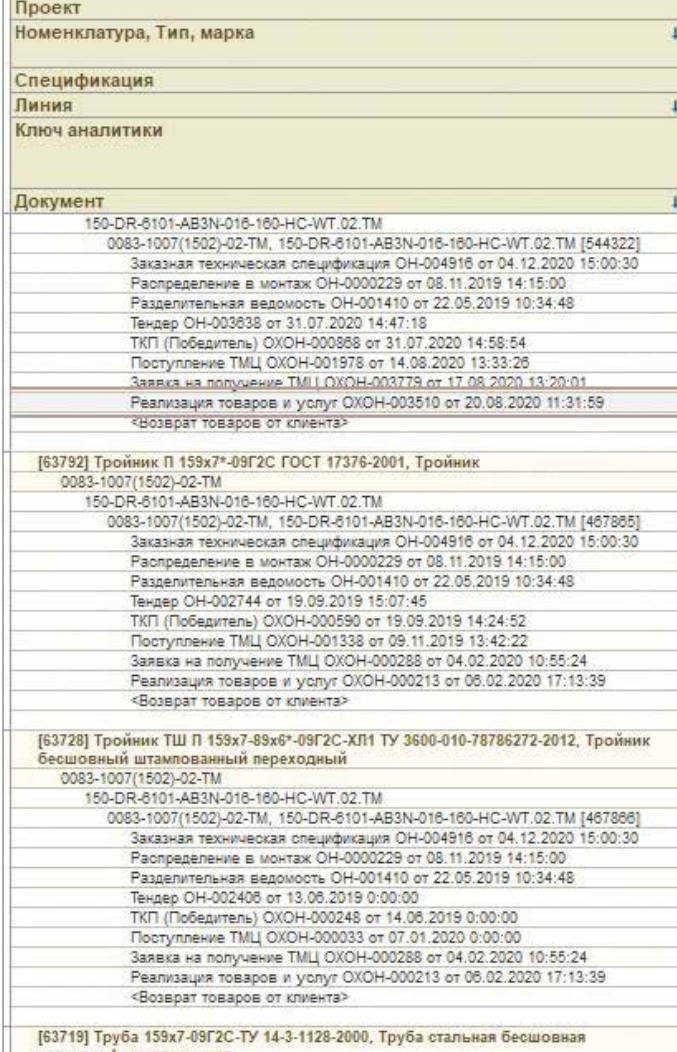

Рис. 1. Отчет о движении ТМЦ

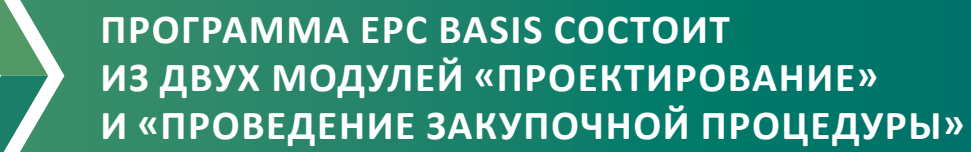

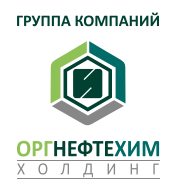

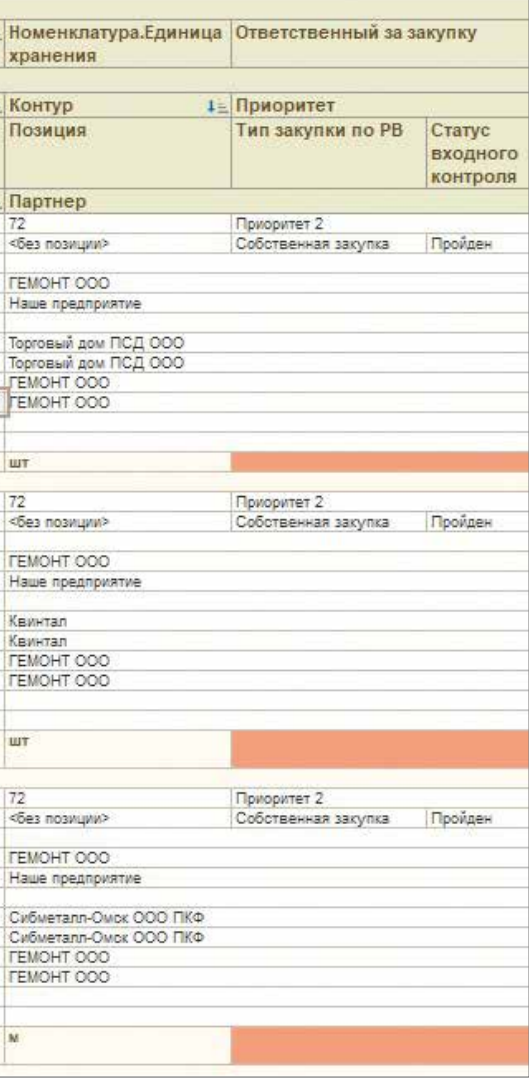

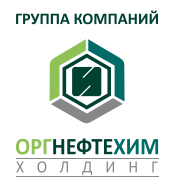

## **«EPC BASIS» – ЦИФРОВОЙ ШАБЛОН УСПЕШНОЙ ЕРС ДЕЯТЕЛЬНОСТИ**

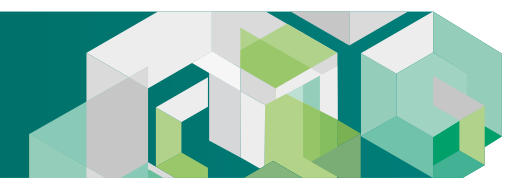

### **МОДУЛЬ «ПРОЕКТИРОВАНИЕ»**

Модуль «Проектирование», обеспечивая автоматический контроль выпуска, экспертизы и согласования проектной документации и исходных данных проекта, позволяет:

Обеспечение контроля экспертизы и выпуска документации осуществляется на основании правил, в которые вносятся перечень ответственных лиц для каждого этапа выпуска комплекта проектной документации в разрезе проектов и марок чертежей.

Объединяя рабочую зону таких участников процесса, как проектный институт, заказчик и генеральный подрядчик модуль «Проектирование» обеспечивает своевременное рассмотрение выпускаемой документации всеми участниками процесса.

Модуль «Проектирование» обеспечивает сведение и автоматическую рассылку актуального среза информации о ходе реализации проекта для своевременного контроля процесса.

|                          |                                                                               |        |                         |                                                                               |           |           |                        | $+16.1$                            |                                        | Board sages Z Floodgerms 1           |
|--------------------------|-------------------------------------------------------------------------------|--------|-------------------------|-------------------------------------------------------------------------------|-----------|-----------|------------------------|------------------------------------|----------------------------------------|--------------------------------------|
| <b>Necertinal nepter</b> |                                                                               |        |                         | Исходные данные ЭТС: Разделительная ведомость. Распредаление в монтах: Тендер |           |           | Поступления Реализации |                                    |                                        |                                      |
| <b>Booksata crisisa</b>  |                                                                               |        |                         |                                                                               |           |           |                        |                                    |                                        |                                      |
| C Obstara.               | E03 CEADAR +                                                                  | 19.112 |                         | C Collatern, screek. .     Corporate, California prox                         |           |           |                        |                                    |                                        |                                      |
|                          | Проветшифр ПСДКомплакт ПСД/Файл                                               |        | <b>Epation document</b> | <b>10 sepone</b>                                                              |           | TentTCZL  |                        | fiet assi Ctancfico                | l'équivri passadonar. Cocnonier équina |                                      |
|                          | CJ 0704-358-5-2-108:1-ATT rex 3                                               |        |                         |                                                                               |           | Pů        |                        | Основной Отклонен                  |                                        | 130.00 Cine comproposant             |
|                          | A Crastures samewayers a<br>0704-358-3-3-108. 1- AFTF rev. 02                 |        |                         |                                                                               |           | PG.       |                        | Ocuosical Otentway                 |                                        | 100.00 Для ситасивния                |
|                          | P @ 358-3-2-108.1-ATT-Max 01                                                  |        |                         |                                                                               |           | 拉         | <b>UTSUAN</b><br>×     | Oncrosses<br>MOZNADAZATOCHEM       | 133.35                                 |                                      |
|                          | [4] 0704-358-3-2-108 1-ATT Haid 01                                            |        |                         |                                                                               |           | <b>FG</b> | <b>USSAMH</b>          | Otehbeter<br>WOONSCONTEGRAM        |                                        | 130.00 Для сотосования               |
|                          | (A) Creeturing save count of<br>0704-358-3-2-108.1- AFTF rev.02               |        |                         |                                                                               |           | 脂         | i/Louise               | Отклонен<br>INDEXIADE CHY DOMESA   |                                        | 130.00 Для силасивания               |
|                          | 358-3-2-108.1-ATTT-Vtmx 01                                                    |        |                         |                                                                               | 1 PQ      |           |                        | Извен Отклонен                     | 133.00                                 |                                      |
|                          | T4 0704-358-5-3-108.1-ATT MM.01                                               |        |                         |                                                                               | $1 - 10$  |           | <b>UTMARNE</b>         | Otichbeau                          |                                        | 130,00 Chs comacceleris              |
|                          | [4] 14-415-23 or 01.03.2023 nepaper saw.<br>Генерального директора - тлавному |        |                         |                                                                               | 1. 85     |           | <b>UTINAWA</b>         | OTKNINGH                           |                                        | 130.00 Искодящие письмо ГП           |
|                          | ED 14-789-23 or 10:54.2023 Cen.proextopy                                      |        |                         |                                                                               | 1 80      |           | $\mathbf{r}$           | Измен Отклонен                     |                                        | 530.00 Same cannot TTI (moetopics)   |
|                          | X Crastic Ha Islaministers at<br>0704-358-3-3-108 1- ATT rev 02               |        |                         |                                                                               | 1 80      |           | Librator.              | <b>Otentoway</b>                   |                                        | 130.00 Enr consciousns               |
|                          | = 05.358-3-2-108.1-ATT-Viau 02.                                               |        |                         |                                                                               |           | PSI.      | <b>UTIMAGIA</b><br>z   | Otkhowers<br>wopixiokontportesa    | 135.05                                 |                                      |
|                          | [A] 0704-358-3-2-108.1-A/TT Ktw.02                                            |        |                         |                                                                               |           | PO.       | Utmeets<br>a.          | Otknowev<br>мормоконтролем         |                                        | 130.00 - Для сотософания             |
|                          | DG LKP-0704-359-3-2-105.1-APT<br>(301213780 VT)                               |        |                         |                                                                               |           | FG.       | <b>Irtaweve</b>        | <b>CTATIONSH</b><br>WOOMGNONTDORMA |                                        | 190.00 Grn curricoscent              |
|                          | = 258-3-2-108.1-4771-Vaw 02                                                   |        |                         |                                                                               | 1.75      |           | <b>ITJMEN</b>          | Ottospeere                         | 130.00                                 |                                      |
|                          | 图 0704-358-3-2-108.1-4717 Make 02                                             |        |                         |                                                                               | 1.70      |           | <b>Utmedia</b><br>÷    | Ohimness                           |                                        | 130.00 - Zim comacosaves             |
|                          | 図 LKP 0704-359-3-2-108.1-APT<br>(301253780 VT)                                |        |                         |                                                                               | 1 FS      |           | STOLENE                | OTATAGAIN                          |                                        | 130.00 Для сигнасования              |
|                          | (8) Princherie 47 Zamechanica<br>0704-358-3-2-108: E-APT                      |        |                         |                                                                               | $1 - F_1$ |           | irlasses.              | Otiontwest                         |                                        | 130.00 . Sansenasers (77 (recenoped) |
|                          | [4] 15-1022-23 or 05.05.2023 meganany sand                                    |        |                         |                                                                               | 1. PO     |           | <b>UTmadre</b>         | Ohimisesi                          |                                        | \$30.00 - Исилдждие письме ГП        |

*Рис. 2. Модуль «Проектирование». Стартовая страница*

- организовать единую структуру хранения документации;
- организовать системный подход к экспертизе, согласованию и утверждению выпускаемой документации;
- автоматизировать работу с замечаниями;
- автоматизировать контроль за сроками выпуска документации;
- автоматизировать процесс формирования отчетов о всех этапах согласования документации.

EPC BASIS EPC BASIS

- автоматическую загрузку в системе заказных спецификаций из 3D-модели;
- формирование заказных спецификаций, не импортируемых из 3D-модели;
- первичное группирование ТМЦ по спецификациям/линиям/группам материалов;
- определение зон ответственности: протокол разделения поставок между участниками проекта в соответствии с договорными обязательствами и распределение ответственности за монтаж между строительными организациями;
- определение целевых сроков поставки и предоставления РКД;
- группирование ТМЦ по группам материалов для рассылки по поставщикам;
- определение и согласование списка вендеров на поставку ТМЦ;
- рассылку запросов поставщикам на предоставление технических предложений;
- фиксацию получения технических предложений по каждому поставщику;
- направление технических предложений на рассмотрение ответственным службам;
- рассмотрение службами технических предложений, определение соответствующих техническим требованиям и согласование перечня поставщиков, допущенных до коммерческой части;
- рассылку запросов на предоставление коммерческих предложений;
- рассмотрение коммерческих предложений ответственными службами;
- фиксацию предлагаемых сроков и стоимости по каждому поставщику в отдельности;
- фиксацию протокола тендерной комиссии;
- определение и фиксацию победителя тендера;
- фиксацию договорной стоимости и графика поставки ТМЦ по итогам тендера;
- формирование запроса поставщику о предоставлении графика разработки РКД в соответствии с приоритетами разработки;
- получение, рассмотрение и согласование фактического графика разработки РКД;
- получение РКД в соответствии с приоритетами разработки;
- рассмотрение и согласование РКД техническими службами;
- передачу РКД как исходных данных для рабочего проектирования ответственным службам/подрядчикам;
- контроль изготовления ТМЦ;
- контроль транспортной логистики;
- формирование поступлений ТМЦ на склад доставки;
- фиксацию прохождения входного контроля и испытаний;
- размещение товаров в месте хранения;
- разгруппирование поступивших товаров по линиям/маркам чертежа в соответствии со строительной необходимостью;
- получение и согласование заявок на получение товаров от строительных организаций;
- уведомления о необходимости формирования заказа ответственным исполнителям;
- реализацию ТМЦ;
- фиксацию вовлечения в монтаж;
- формирование акта списания материалов как основу для КС-2.

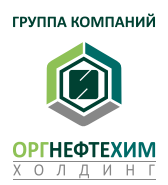

## **МОДУЛЬ «ПРОВЕДЕНИЕ ЗАКУПОЧНОЙ ПРОЦЕДУРЫ»**

В модуль заложены алгоритмы необходимых действий по каждому этапу комплектации объекта строительства для своевременного и качественного обеспечения товарно-материальными ценностями проекта.

### **ФУНКЦИОНАЛ МОДУЛЯ ОБЕСПЕЧИВАЕТ:**

## **«EPC BASIS» – ЦИФРОВОЙ ШАБЛОН УСПЕШНОЙ ЕРС ДЕЯТЕЛЬНОСТИ**

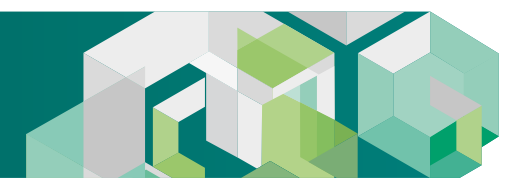

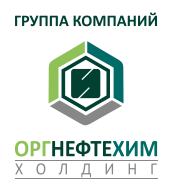

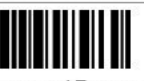

Для каждого этапа комплектации в модуле «Проведение закупочной процедуры» определены ключевые шаги и сроки их выполнения, в соответствии с которыми исполнитель проводит ряд действий для своевременной и полной комплектации строительного объекта.

| Тендер ОН-000470 от 18.12.2017 19:29:46<br>無法性                                                                                                    |                                                        |
|----------------------------------------------------------------------------------------------------|--------------------------------------------------------|
| Основное Езвенедействия Дней для позорода в статус закупсчике прододуты (бог) Монгоров Присозданенные файты Структура подченнымость Раздатиямы водомость по спацификациям                                                      | Зили                                                   |
| Coupe's na oceonaver - 26 - 18 - El Otvetu -<br><b>Januarra</b><br>A. Invan<br>гозвести.<br><b>Hipopeche in sangrante</b>                                                                                                    |                                                        |
| 18.12.2017 19:30 об @ Проект: Пудавнится предносди: • [Ф] (11-1)-1 11-6-1<br>04.300470 Days<br><b>FROME</b>                                                                                                    | $ 23\rangle$                                           |
| + P Favour 11/0000/11/752<br>Органдским-Капдант<br>Солянизации:                                                                                                    | Darie: 10-06.2018<br>in.                               |
| Bettergal (Biotyrics)                                                                                                    |                                                        |
| Контроль соская закупачнай пользоусы 145                                                                                                    |                                                        |
| Требуттоя согласивания РКД:                                                                                                    |                                                        |
| The Contrast Theoretisium (2014) - Resolution (2014) - Contrast Contrast Constitution (Constitution Constitution of                                                                                                    |                                                        |
| 7.15<br>$\Delta$ diagonal +                                                                                                    |                                                        |
| Kiss Harul  Taskunakaumanu<br>Hassemings/Cheurbrage, Zasid<br>Crassaler<br>Поиваиеет                                                                                                    | Евинца у Стоимоть на дочалку с Замен.<br><b>Kinuan</b> |
| (4097) 722144 Wenner Lincoln, 16 13351-1582-E.3-4-F1201-B                                                                                                    | 1,006 iars                                             |
| <b>Outletow</b><br>Technique                                                                                                    | PODDIA<br>1,006 um                                     |
| 11 24273 703018 Ranuni (sassa, 16 11) 61-1102 E.T.A FI201. 8                                                                                                    | 1,008 lat                                              |
| Тестиван.<br><b>Butstaw</b>                                                                                                    | <b>732018</b><br>1,004 unt                             |
| 4   CRISI FEDIVAL Geoveto Lakovo Museo originalmoni, 19.33.365.4833-E.3.4.PE391-B                                                                                                    | 1,000 km                                               |
| Terrorist<br>Controller                                                                                                    | POSOTA<br>1,004 um                                     |
| □ 14434) 710010 Финярх циркуляции осуществов, 10.13301-5568-E.1-4-10041-8                                                                                                    | 98<br>1,008 latt                                       |
| <b>Outletow</b><br>Тестовая                                                                                                    | #dobia<br>1,000 um                                     |
| 4   [8142] FLASTAN Garners Economistic case, OR-15070481A3                                                                                                    | 3,008 (41)                                             |
| Tecnicals<br>Bioturgia                                                                                                    | <b>FS-DIAE</b><br>2.004 um                             |
| TO THOMAS DEPUTY ARRANGEMENT AND ARRANGEMENT OF THE UNITS OF THE UNITS OF THE UNITS OF THE UNITS OF THE UNITS OF THE UNITS OF THE UNITS OF THE UNITS OF THE UNITS OF THE UNITS OF THE UNITS OF THE UNITS OF THE UNITS OF THE U | 1,009 1411                                             |
| Terronas<br>CarlyFrid                                                                                                    | 185100<br>1.008 um                                     |
| P. 193401 34ff (e) 2 roop bochmensuer gan hop. FS001A/9                                                                                                    | 3,008 latt                                             |
| тестовая<br>OVENTOW                                                                                                    | 2.006 MT                                               |
| 11. (ICSARX) SWET can 7 might betreferent color a give mine. FSH2NTA/N                                                                                                    | 3,008 art                                              |
| Tocytoper<br><b>Bunutus</b>                                                                                                    | 2.004 um                                               |

*Рис. 3. Документ «Тендер» на закупку оборудования* 

Полинейный учет ТМЦ позволяет предотвратить риски ошибочных повторных закупок или выдач в монтаж исполнителям. В системе ограничены возможности пропуска ТМЦ сверх объемов, предусмотренных проектом, без наличия серьезных обоснований и получения дополнительных согласований.

В модуле производится контроль своевременности и полноты получения ТМЦ субподрядчиками для укомплектации и монтажа каждой изометрической линии. *Рис. 4. Заявка подрядной организации на получение материала*

|                        |                | Заявка на получение ТМЦ № ОН-2317 от 19 июня 2020 г. (К выполнению / В резерве)                                                                                                    |                                                                                                    |                                        |                           |                          |                |                  |                                                   |           |
|------------------------|----------------|----------------------------------------------------------------------------------------------------|----------------------------------------------------------------------------------------------------|----------------------------------------|---------------------------|--------------------------|----------------|------------------|---------------------------------------------------|-----------|
| ж                      |                | 亖                                                                                                    |                                                                                                    | Ячейки -<br>Границы -                  |                           |                          |                |                  |                                                   |           |
|                        |                | Заявка на получение ТМЦ № ОН-2317 от 19 июня 2020 г. (К выполнению / В резерве)                                                                                                    |                                                                                                    |                                        |                           |                          |                |                  |                                                   |           |
| Проект:                |                | Гидроочистка средних дистиллятов (ГОСД)                                                                                                    |                                                                                                    |                                        |                           |                          |                |                  |                                                   |           |
|                        | Генподрядчик:  |                                                                                                    |                                                                                                    |                                        |                           |                          |                |                  |                                                   |           |
| Подрядчик:             |                |                                                                                                    |                                                                                                    |                                        |                           |                          |                |                  |                                                   |           |
| Склад:                 |                | Склад ОНХ (ОСНОВНОЙ)                                                                                                    |                                                                                                    |                                        |                           |                          |                |                  |                                                   |           |
| ФИО:                   | Доверенность   | Для производства монтажных  работ по объекту: Гидроочистка средних дистиллятов (ГОСД) Комплекса "НП и НХ" заводов ПАО "Татнефть",<br>прошу выдать материалы согласно нижеперечисленного списка: | Тип, марка                                                                                           | Код                                    |                           |                          |                |                  |                                                   |           |
| <b>No</b>              | Позиция        | Наименование и<br>техническая<br>характеристика                                                                                                    | обозначение<br>документа,<br>опросный<br>ЛИСТ                                                        | оборудования,<br>изделия,<br>материала | Завод<br>изготовите<br>ль | Ед. измер.               | Кол-во         | Масса ед.,<br>KГ | № Линии                                           | Поставка  |
| $\mathbf{1}$           | $\overline{2}$ | 3                                                                                                    | $\ddot{4}$                                                                                           | 5                                      | 6                         | $\overline{7}$           | 8              | 9                | 10                                                | 11        |
| Заглушки<br>17379-2001 |                | [64712] Заглушка П 159х7* 09Г2С ГОСТ<br>Заглушка П 159х7-09Г2С ГОСТ 17379-2001                                                                                                    | Заглушка<br>эллиптическая                                                                            |                                        |                           | ШT                       | 2,000          |                  |                                                   |           |
|                        |                | Проект № 0083-1007(1502)-01-ТМ Изм № 0                                                                                                    |                                                                                                    |                                        |                           | um                       | 2,000          |                  | 1000-FB-5401-                                     |           |
| 1                      |                | [64712] Заглушка П 159х7*<br>09F2C FOCT 17379-2001                                                                                                    | Заглушка<br>зллиптическая                                                                            |                                        |                           | шT                       | 1,000          |                  | AB3N-016-250<br>2,10 -HC-WT.01.TM                 | Самовывоз |
|                        |                | [64712] Заглушка П 159х7*                                                                                                    | Заглушка                                                                                             |                                        |                           |                          |                |                  | 150-DR-6101-<br>AB3N-016-160                      |           |
|                        |                | 09F2C FOCT 17379-2001<br>[63616] Заглушка 5-25-4,0-09Г2С                                                                                                    | зллиптическая<br>Заглушка<br>фланцевая                                                               |                                        |                           | <b>LLT</b><br><b>HIT</b> | 1,000<br>1,000 |                  | 2,10 -HC-WT.01.TM                                 | Самовывоз |
|                        |                |                                                                                                    | стальная                                                                                             |                                        |                           |                          |                |                  |                                                   |           |
|                        |                | Заглушка 5-25-4,0 09Г2С АТК 24.200.02-90<br>Проект № 0083-1007(1502)-01-ТМ Изм № 0                                                                                                    |                                                                                                    |                                        |                           | $u$ m                    | 1,000          |                  |                                                   |           |
|                        |                | [63616] Заглушка<br>5-25-4,0-09F2C                                                                                                    | Заглушка<br>фланцевая<br>стальная                                                                    |                                        |                           | ШТ                       | 1,000          |                  | 150-FG-0211-<br>AB1K-016-045<br>1,30 -HC-WT.01.TM | Самовывоз |
|                        |                | [63751] Заглушка 4-25-16,0-09Г2С<br>Заглушка 4-25-16,0 09Г2С АТК 24.200.02-90                                                                                                    |                                                                                                    |                                        |                           | ШT                       | 3,000          |                  |                                                   |           |
|                        |                | Проект № 0083-1007(1502)-01-ТМ Изм № 0                                                                                                    |                                                                                                    |                                        |                           | um                       | 3.000          |                  | 200-P-0606-E                                      |           |
| 4                      |                | [63751] Заглушка<br>4-25-16,0-09F2C                                                                                                    |                                                                                                    |                                        |                           | ШT                       | 2,000          | 2.80             | B3N-160-108-<br>HC-NT.01.TM                       | Самовывоз |
|                        |                | [63751] Заглушка<br>4-25-16,0-09F2C                                                                                                    |                                                                                                    |                                        |                           | шT                       | 1,000          | 2.80             | 300-P-0604-E<br>B3N-160-108-<br>HC-NT.01.TM       | Самовывоз |
| Apxue                  |                |                                                                                                    |                                                                                                    |                                        |                           |                          |                |                  |                                                   |           |
|                        |                | [97422] Задвижка клиновая фланцевая<br>DN50, PN 1.6 МПа, исполн.Е, L=172 мм                                                                                                    | 0083-1007(1502)-<br>ОЛ1.AB3N16-FL<br>Герметичность<br>затвора по<br><b>FOCT 9544-2015</b><br>класс А |                                        |                           | ШT                       | 2,000          |                  |                                                   |           |

## **«EPC BASIS» – ЦИФРОВОЙ ШАБЛОН УСПЕШНОЙ ЕРС ДЕЯТЕЛЬНОСТИ**

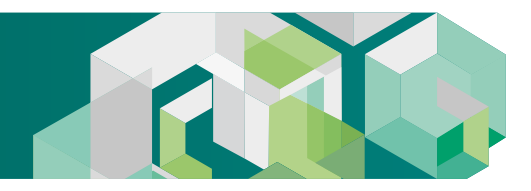

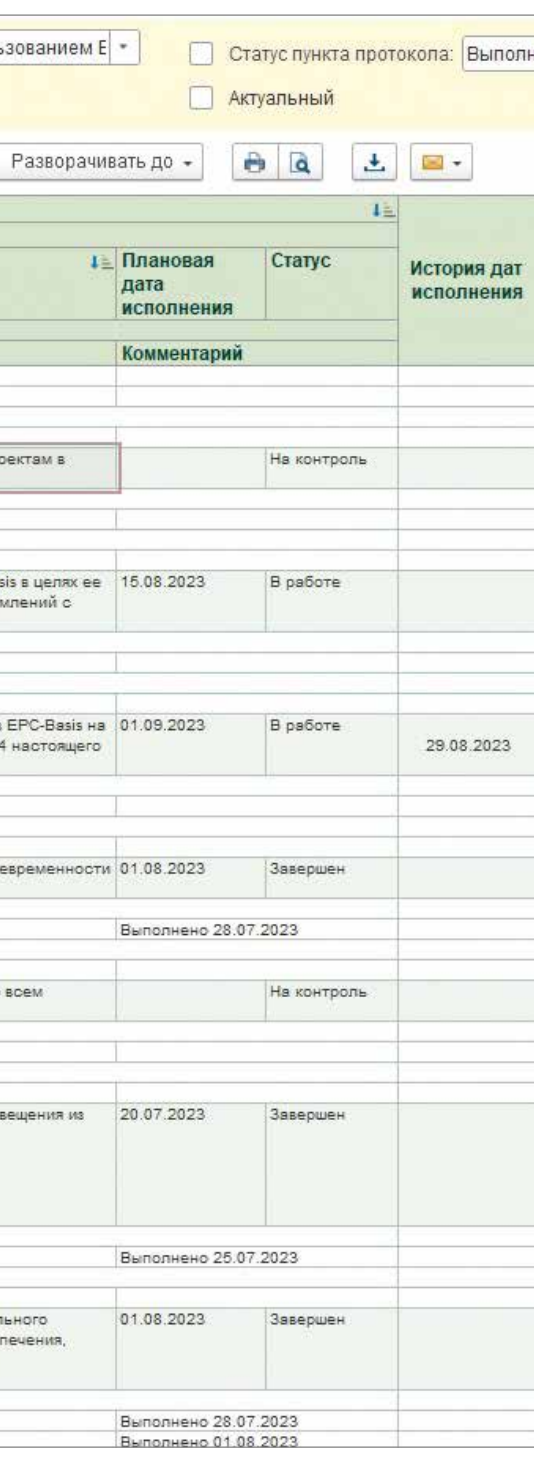

*Рис. 5. Отчет о выполнении пунктов протокола*

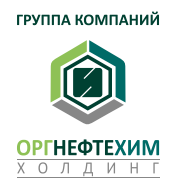

## **ЭЛЕКТРОННЫЙ ПРОТОКОЛ СОВЕЩАНИЙ**

К общему функционалу в системе относится «Электронный протокол совещаний». Функционал позволяет автоматизировать процесс создания, ведения протоколов любых видов совещаний и выполнения поручений исполнителями.

- Формирование актуального перечня задач
- Внесение срока и ответственных за выполнение
- Автоматизация процедуры согласования и утверждения протоколов
- Автоматическая система контроля сроков выполнения
- Версионность протоколов
- Вывод электронных протоколов на печать
- Формирование отчетных форм о ходе выполнения задач

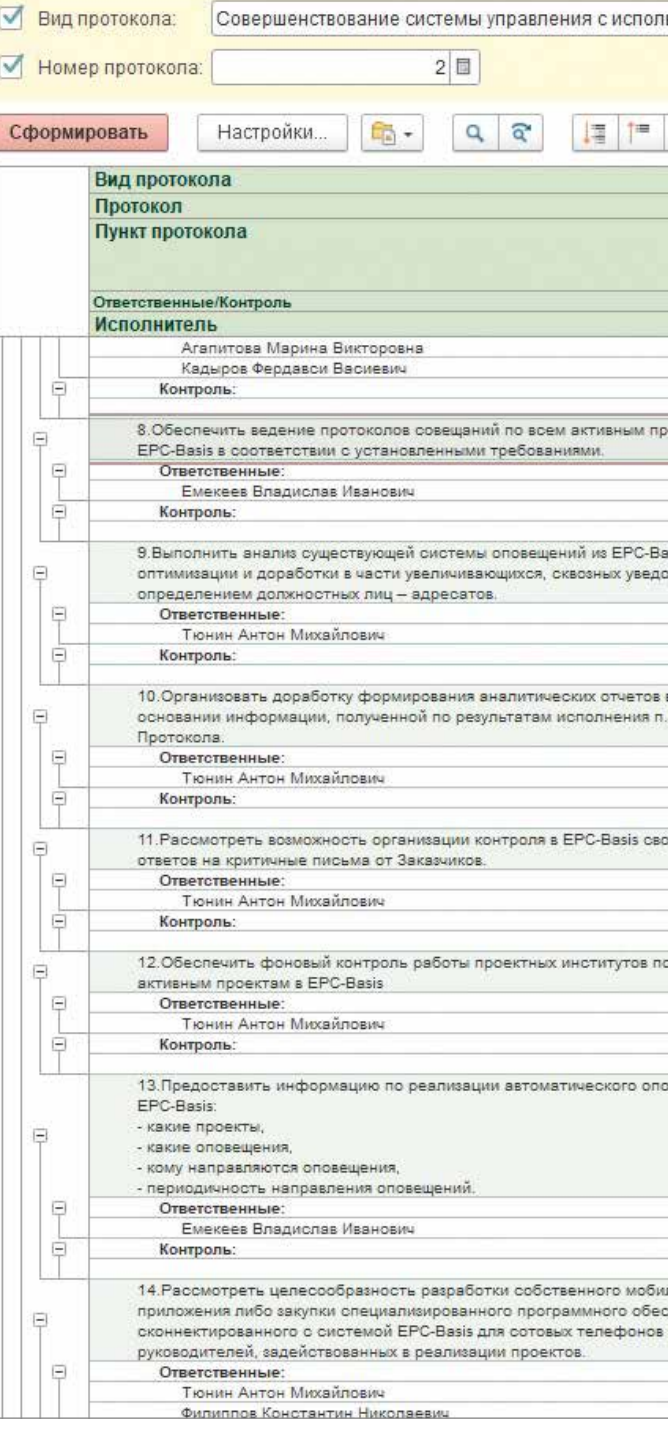

## **«EPC BASIS» – ЦИФРОВОЙ ШАБЛОН УСПЕШНОЙ ЕРС ДЕЯТЕЛЬНОСТИ**

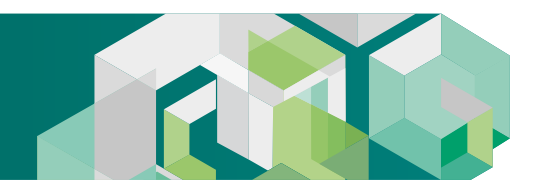

## «ЗD ГЕНПЛАН»- ПРОИЗВОДСТВЕННАЯ ВИКИПЕДИЯ -УПРАВЛЕНИЕ ЗНАНИЯМИ

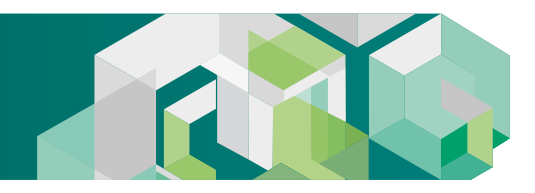

Опыт как правило прямо пропорционален количеству угробленного оборудования система Управления Знаниями и Информацией, обеспечивающая быстрый и структурированный доступ к требуемым данным позволяет обеспечить высококвалифицированную работу среднего по уровню подготовки персонала и тем самым существенно снизить риски утери инвестиций.

## ПЛАТФОРМА НАКОПЛЕНИЯ И БЫСТРОГО ОПЕРИРОВАНИЯ ЗНАНИЯМИ И ИНФОРМАЦИЕЙ

### ЭКОНОМИТЬ

### Строительство

- Возможность легкого доступа к данным ускоряет процесс строительства.
- Обработка данных лазерного сканирования минимизирует затраты на переделки и доработки при проведении СМР.

### Производство

- Легкий и удобный доступ к данным снижает ошибки при эксплуатации, облегчает планирование работ, высвобождает время при подготовке ремонтных работ, позволяет персоналу более эффективно обслуживать производство.
- Принципиально более легкое обучение и интеграция новых сотруд-НИКОВ.
- Эффективное использование менее квалифицированных сотруд-НИКОВ.

### **ЗАРАБАТЫВАТЬ**

- Разработка цифровых паспортов в цикле «строительство» с переходом в «эксплуатацию» или на действующих производствах сразу в цикле «эксплуатация».
- Ключевая возможность использование цифрового двойника для объединения компетенций «технология - экономика - коммерция - финансы» для крупнейших ВИНК где исторически «экономика - коммерция - финансы» представлены в Головной Компании, а «технология» на удаленных площадках - здесь потенциальная дополнительная прибыль исчисляется миллиардами рублей.

### ПРИМЕР № 1. Пример выявленного отклонения фактического монтажа от 3d-модели

Здесь по результатам лазерного сканирования выявлены отклонения по смещению емкости от проекта на 450 мм. Данное отклонение является критичным, необходимо внести своевременные корректировки в изометрические чертежи технологических трубопроводов обвязки аппарата, в противном случае требуется переделка ранее изготовленных узлов. Стоимость всех подобных переделок на одной установке по опыту до внедрения «ЗD ГЕНПЛАН» составляло порядка 13-30 млн рублей.

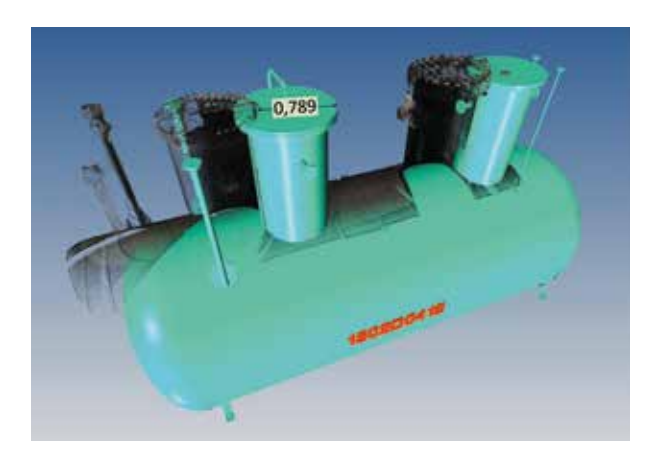

### ПРИМЕР № 2. Пример несвоевременного обслуживания

В связи с нарушением инструкции и отсутствия должного обслуживания насосов, произошел прогиб вала одного из насосов высокого давления. Заказ, изготовление и доставка нового вала заняла 2 месяца, стоимость восстановления насосного агрегата составила 1 300 тыс. рублей.

### ПРИМЕР № 3. Пример несвоевременного обслуживания

В связи с нарушением инструкции и отсутствия должного обслуживания центробежного компрессора установки гидроочистки дизельного топлива, из-за несвоевременной замены резиновых уплотнений произошел пропуск торцевого уплотнения, что привело к трехдневному простою установки. Общий убыток составил порядка 298 млн рублей.

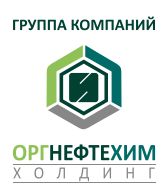

# **3D FEHIJIAH** 3D ГЕНПЛАН

## **«3D ГЕНПЛАН» – ПРОИЗВОДСТВЕННАЯ ВИКИПЕДИЯ – УПРАВЛЕНИЕ ЗНАНИЯМИ**

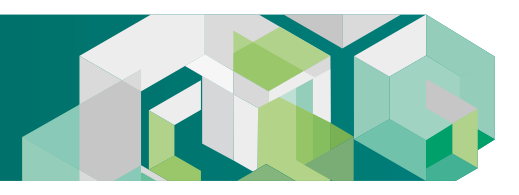

### **СОБСТВЕННИКУ**

**01**

- Эффективное вовлечение центрального или стороннего интеллектуального и компетентного ресурса в управление производством.
- Снижение рисков потерь или утраты оборудования за счет повыше ния уровня персонала вследствие простого и интуитивно-понятного доступа к требуемым данным.

### **ИНЖЕНЕРАМ**

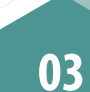

Легкая доступность информации о промышленном объекте на всех стадиях его жизненного цикла.

- Автоматизированные процедуры поиска коллизий, совмещения ре зультатов сканирования с проектной моделью, привязки документа ции к элементам модели, создания 4D модели.
- Возможность оперировать большими объемами данных на компью терах «средней» производительности.

### **ТОП-МЕНЕДЖЕРУ**

**02**

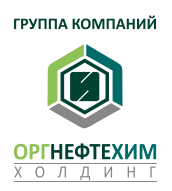

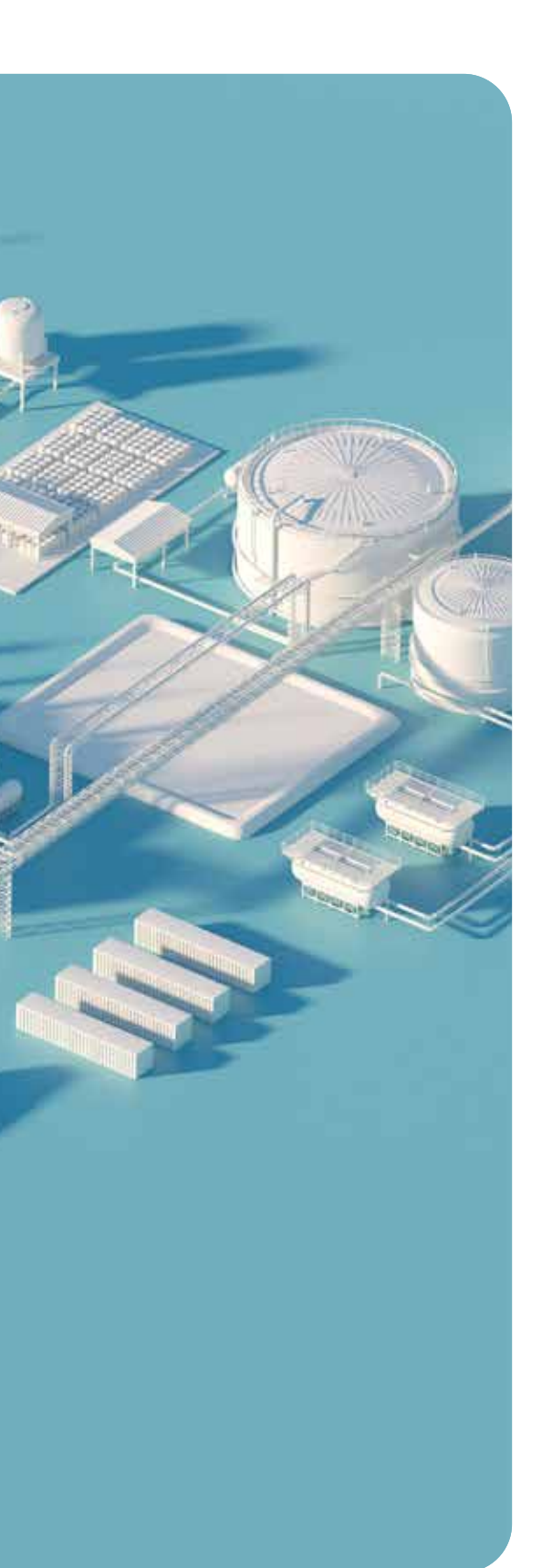

- Накопление информации о промышленном активе и ее примене ние для целей управления, реконструкции и обеспечения роста при быльности.
- Объединение экономических, финансовых и коммерческих аспек тов управления с технологией за счет оперирования данными циф рового двойника при взаимодействии центрального офиса и техни ческих площадок.
- Цифровая модель позволяет представителям различных дисциплин оперировать данными реального производства в целях повышения эффективности деятельности.
- Снижение аварийности на предприятии за счет планирования и кон троля периодических осмотров и капитальных ремонтов, доступно сти необходимой документации для обслуживающего персонала.
- Инструмент для обучения и постоянного воспроизводства кадров.

# **3D TEHTJAH** 3D ГЕНПЛАН

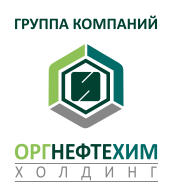

### **ОПИСАНИЕ ФУНКЦИОНАЛА**

Программный комплекс «3D ГЕНПЛАН»– система управления инженерными данными, применяющаяся как платформа для формирования и использования цифровых двойников действующих производств.

Преимуществом «3D ГЕНПЛАН»является возможность работы со значительными объемами данных трехмерных моделей, лазерного сканирования, документации, генерального плана и панорамными фотоснимками, совмещенными в единое визуальное и информационное пространство.

Доступ к информации в цифровом двойнике осуществляется с помощью текстовых поисковых запросов, двухмерного поиска, а также навигации в трехмерном пространстве и по тегам документации.

Двухмерный поиск позволяет, выделить на генеральном плане зону с интересующим объектом и раскрыть проекцию зоны в трехмерное пространство.

Привязка всего комплекса данных, включая техническую документацию позволяет легко и быстро осуществлять навигацию, находить интересующие элементы, получать всю атрибутивную информацию по ним, и связанную с ними проектную и эксплуатационную документацию.

Навигация по тегам по документации – особый режим навигации на основе сквозного автоматического связывания машиночитаемой документации и элементов трехмерных моделей. В этом режиме документация или чертеж становится интерактивным. Выделив тег в таком документе, можно перейти к элементу в трехмерной модели.

Для коллективной работы, оперативного совместного выявления и обработки отклонений и замечаний реализован многопользовательский режим.

В случае отклонений от графика работ в системе предусмотрена прогрессирующая система уведомлений по вертикали руководителей о предстоящем наступлении сроков, что обеспечивает предупреждающий эффект и возможность оперативного проведения корректирующих мероприятий.

Система отчетности «EPC BASIS» позволяет настраивать автоматическое формирование и рассылку отчетов для контроля всех этапов проекта заинтересованными участниками процесса, включая исполнителей, непосредственных руководителей, смежные подразделения и руководство компании.

### **ЦИФРОВЫЕ ДВОЙНИКИ МОГУТ БЫТЬ ИСПОЛЬЗОВАНЫ НА ВСЕХ СТАДИЯХ ЖИЗНЕННОГО ЦИКЛА ПРОМЫШЛЕННОГО ОБЪЕКТА:**

- проектирование (сводная трехмерная информационная модель, автоматизированное связывание ее с проектной документацией, сводный генеральный план объекта, автоматизированное выявление коллизии);
- строительство, реконструкция, модернизация (совмещение данных лазерного сканирования и 3D-моделей для выявления отклонений авторским надзором; обсуждение и согласование отклонений и замечаний);
- пусконаладочные работы (поиск связанной документации);
- эксплуатация (поиск связанной документации, интеграция с системой АСУТП);
- обучение персонала (ознакомление нового персонала со схемой расположения объектов, проведение 3D-тура по строительному объекту).

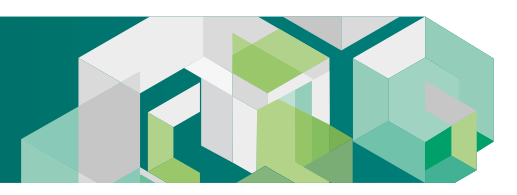

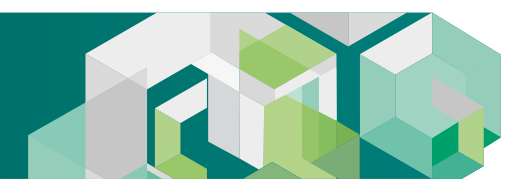

## ИНТЕРФЕЙС И ФУНКЦИОНАЛ ЗD ГЕНПЛАН:

- иерархическое представление структуры трехмерных моделей, файлов лазерного сканирования и панорамных фотоснимков, позволяющее загружать/выгружать, скрыть/показать данные, фокусироваться на объекте;
- пространство трехмерного представления для визуализации и управления трехмерными моделями и облаками точек лазерного сканирования;
- отображение и управление панорамными фотоснимками (кубические, сферические, цилиндрические), при этом пространство трехмерных моделей синхронизируется с видом на фото 360°:
- отображение всех проектных свойств об объектах, добавление пользовательских атрибутов;
- секущий куб (секущие плоскости) позволяет отсечь в трехмерном пространстве часть данных; секущий куб может быть создан вписыванием всех или выделенных объектов, двумя точками;
- измерения (между двумя точками, угол, площадь, координата точки) в трехмерном пространстве возможны с привязками к трехмерным данным (вершина триангуляционной сетки, плоскость) и точкам лазерного сканирования, можно использовать блокировки по осям и плоскостям системы координат;
- метки позволяют вставить текстовую информацию в трехмерное пространство;
- обсуждения;
- виды;
- документация (добавление источников и обновление документаций в БД, связывание документов, связь документа с 3D, гиперссылки в документах, автоматическая загрузка документаций из Primavera P6 EPPM);
- и календарно-сетевой график включает 4D визуализацию строительно-монтажных и демонтажных работ; управление связями между трехмерными объектами и задачами календарного плана; сохранение дерева календарного плана и связей в базе данных «ЗD ГЕНПЛАН» с возможностью обновления данных из исходного источника; поддерживает импорт данных из MS Project (.csv), с сервера Primavera P6 EPPM (посредством API); возможность назначать задачам календарного плана типы работ, со своими настройками визуализации;
- возможность построить линейный график строительно-монтажных работ (CMP) в физических величинах с последующим экспортом в форматы pdf, png, docx, svg, jpeg;
- возможность разделять 3D объекты можно по плоскости;
- сравнение трехмерных моделей;
- управление коллизиями позволяет автоматически выявлять коллизии, сохранять виды, скриншот экрана, определять тип и статус коллизии;
- сопровождение сканирования позволяет фиксировать каждый этап выполнения лазерного сканирования: заявка на сканирование, расчет трудозатрат, сканирование, сшивка и подготовка отчетности;
- поиск отдаленных объектов;
- просмотр данных АСУТП;
- разные наборы доступных функций и интерфейсы пользователей в зависимости от уровня доступа пользователя;
- модуль «ЗD ГЕНПЛАН»для работы с большим объемом dwg-файлов генерального плана, включает в себя:
- иерархическую структуру с файлами и слоями, позволяющий выделить, скрыть/показать, фокусироваться на объектах;
- измерения (линейное, параллельное, угловое, длина дуги, радиус, диаметр, угол по трем точкам, площадь) с привязками и блокировками; - рисование объектов;
- получение выкопировки в dwg, pdf, jpg;
- просмотр панорамных фотоснимков из генерального плана;
- $-$  переход из 2D в 3D;
- 
- «ЗD ГЕНПЛАН» позволяет импортировать модели и облака точек в собственный формат из следующих форматов данных:
- для трехмерных моделей: rvm, ifc, stp, fbx, obj;
- для данных лазерного сканирования: pts, las, laz, e57;
- для панорамных фотоснимков: jpg, png, e57;
- для генерального плана: dwg;
- 
- импорт прочих форматов возможен через плагин для Autodesk Navisworks (все форматы Navisworks конвертируются в формат 3D ГЕНПЛАН).

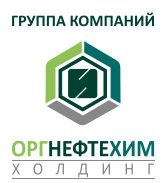

- пользовательские деревья (создание, заполнение, управление, удаление);

- для данных календарного планирования: xer (Primavera), xml (MS Project);

3D TEHTIJAH 3D ГЕНПЛАН

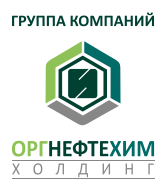

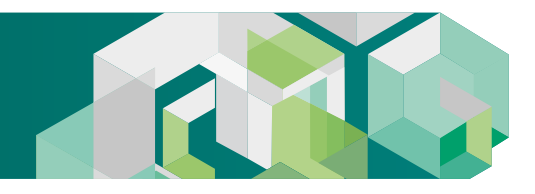

## **ВСЕ ВИДЫ ИНФОРМАЦИИ О ПРОМЫШЛЕННОМ ОБЪЕКТЕ НАКАПЛИВАЮТСЯ В ЦИФРОВУЮ МОДЕЛЬ**

Структурированная цифровая модель позволяет представителям различных дисциплин оперировать взаимоувязанными данными реального производства в целях повышения эффективности деятельности.

**ТЕХНОЛОГИЧЕСКОГО ОБОРУДОВАНИЯ**

**ЛАЗЕРНОГО СКАНИРОВАНИЯ**

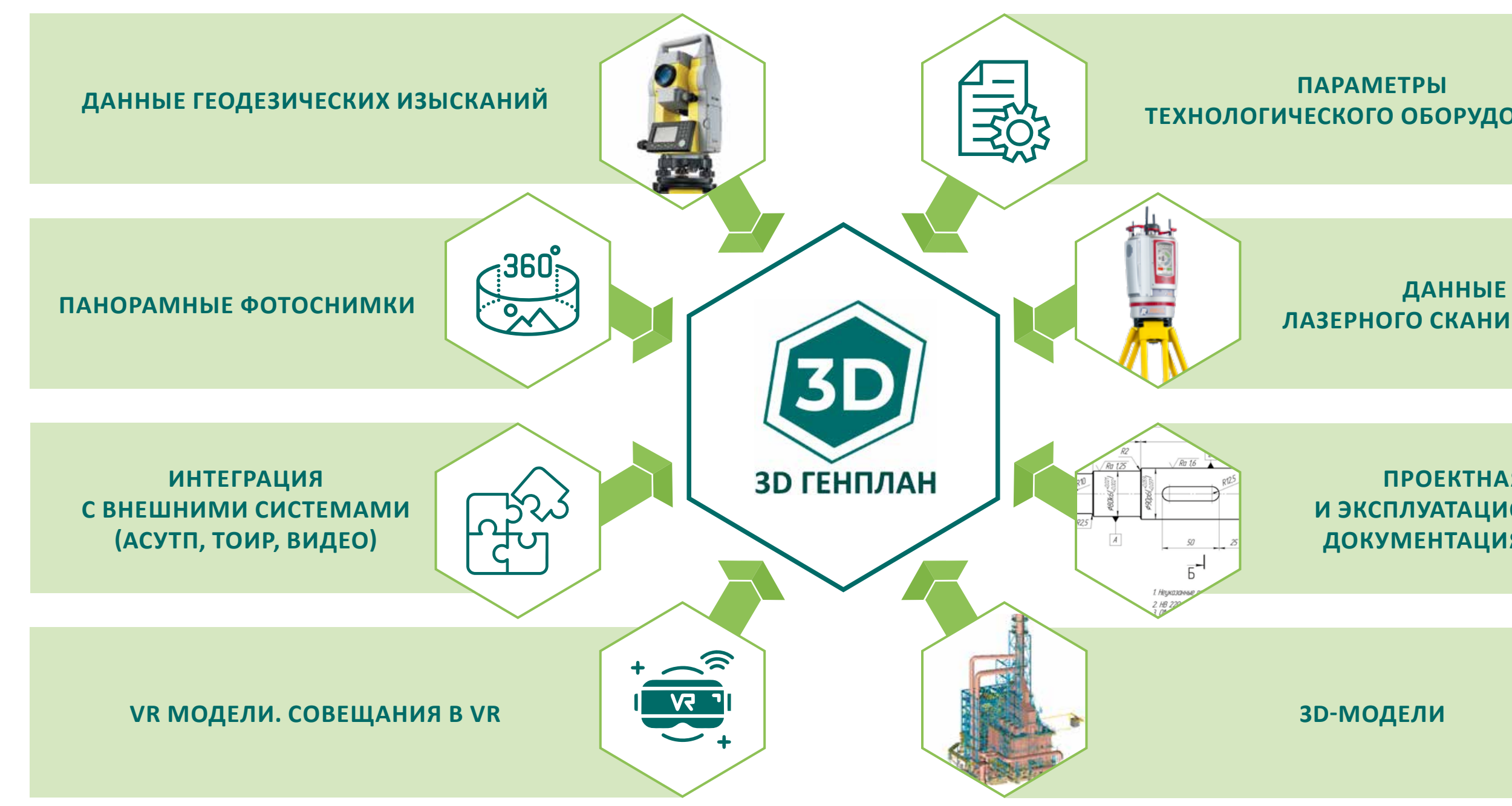

**ПРОЕКТНАЯ И ЭКСПЛУАТАЦИОННАЯ ДОКУМЕНТАЦИЯ, РКД**

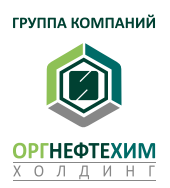

## **«3D ГЕНПЛАН» – ПРОИЗВОДСТВЕННАЯ ВИКИПЕДИЯ – УПРАВЛЕНИЕ ЗНАНИЯМИ**

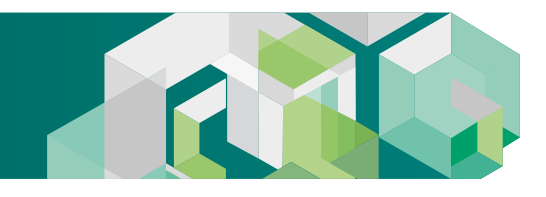

### $\begin{picture}(130,10) \put(0,0){\line(1,0){10}} \put(15,0){\line(1,0){10}} \put(15,0){\line(1,0){10}} \put(15,0){\line(1,0){10}} \put(15,0){\line(1,0){10}} \put(15,0){\line(1,0){10}} \put(15,0){\line(1,0){10}} \put(15,0){\line(1,0){10}} \put(15,0){\line(1,0){10}} \put(15,0){\line(1,0){10}} \put(15,0){\line(1,0){10}} \put(15,0){\line($ **Call** . 1000-A-150-K0-00-12 Flowre Oweni 100-ATM-0501-AASA-16-AM6-N-NTDLTM ne voor van de astronome van de KRKC († 150-40 00-12 par)<br>voorspraan no astronome besk († 150-40 00-12 par)<br>voorseveroes cases 100-ATM 0501-AASA-16 AMB-NI-NT 03.TM p **January** 5/100-31-150-40-00-12/13 / 075 PSV1001-1A/B Кратков отможен BFKC /0-150-40-00-12/13 NR15/425 Cram 20/1 Elmmea 2-1-M24-8p/130.35 OCT 26-2080-96 - 8 ust KownexDexou **Криткосмилод** Шпилька 2-1-М2D-8gx110.35 ОСТ 26-2040-96 - 12 цл. pours at E 162200 S 129700 U 7526 E 7715200 S 298700 U 207326 Koopamers one

### **ЛЕГКАЯ ДОСТУПНОСТЬ ИНФОРМАЦИИ О ПРОМЫШЛЕННОМ ОБЪЕКТЕ НА ВСЕХ СТАДИЯХ ЕГО ЖИЗНЕННОГО ЦИКЛА**

*Рис. 6. Вся информация о любом из элементов цифрового двойника становится доступной после его выбора в трехмерном пространстве*

### **ВОЗМОЖНОСТЬ ОПЕРИРОВАТЬ БОЛЬШИМИ ОБЪЕМАМИ ДАННЫХ НА КОМПЬЮТЕРАХ «СРЕДНЕЙ» ПРОИЗВОДИТЕЛЬНОСТИ**

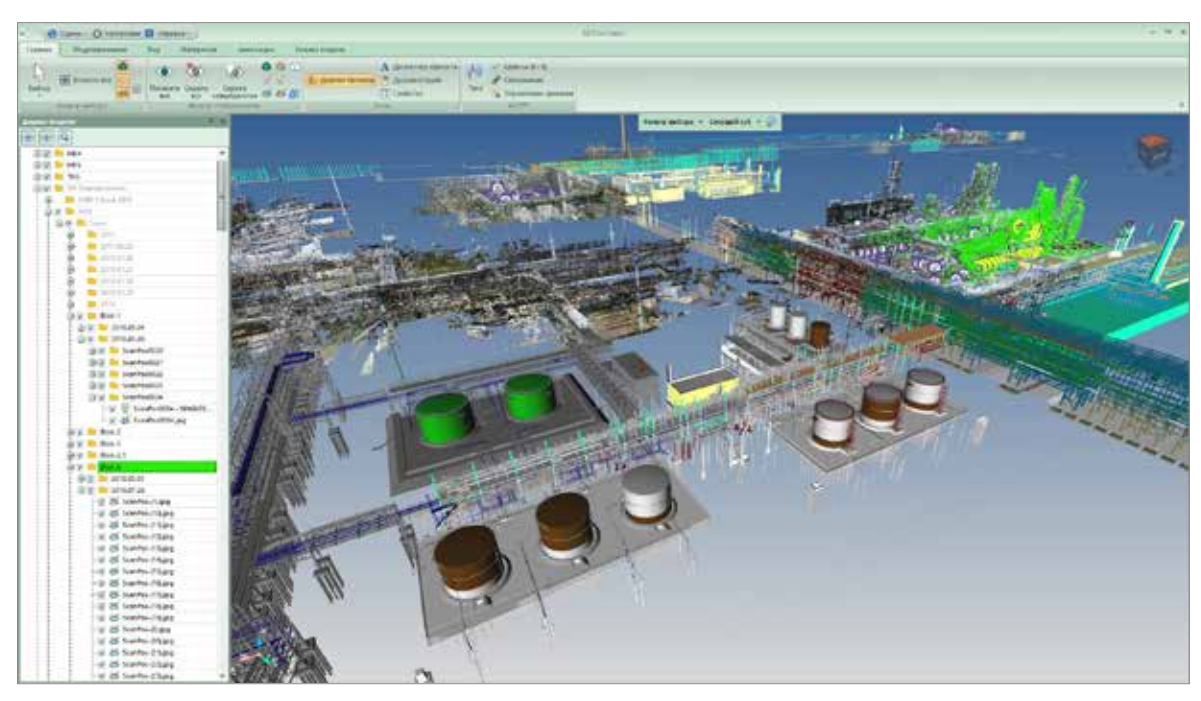

*Рис. 7. Позволяет создавать цифровые двойники больших производственных площадок, доступ к которым возможен для большинства персонала с использованием действующего парка компьютеров*

### **СОВМЕЩЕНИЯ ПАНОРАМНЫХ ФОТОСНИМКОВ С ПРОЕКТНОЙ МОДЕЛЬЮ**

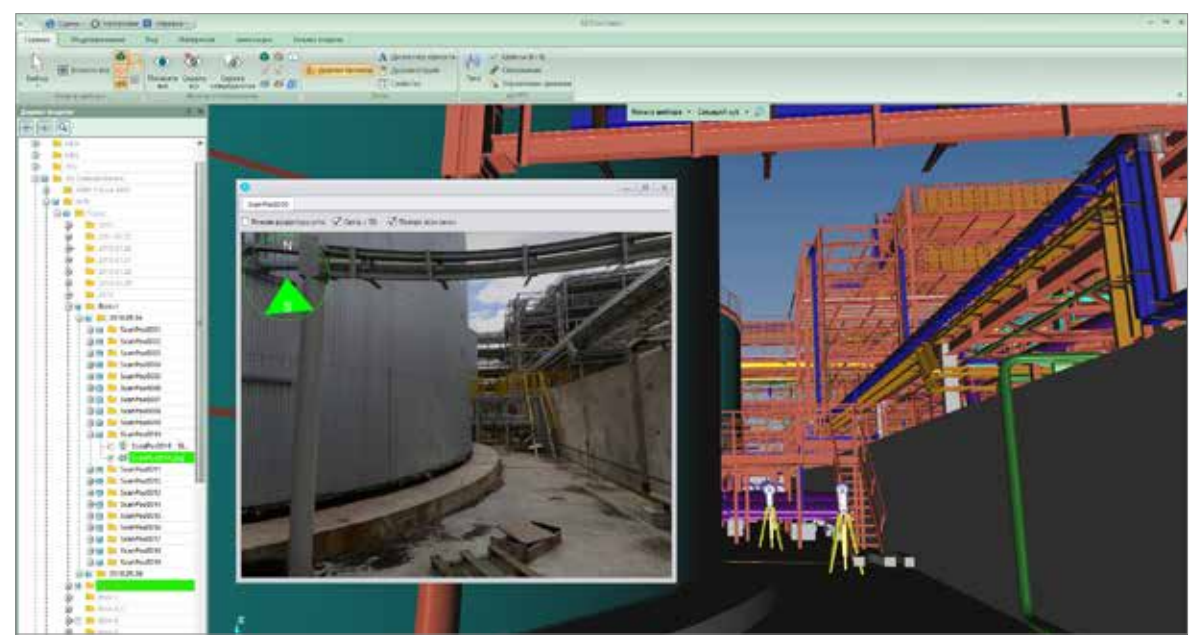

*Рис. 8. Позволяет легко и быстро находить оборудование и инженерные коммуникации в цифровом двойнике при взаимодействии центрального офиса и технических площадок*

### **СКВОЗНОЕ АВТОМАТИЧЕСКОЕ СВЯЗЫВАНИЕ МАШИНОЧИТАЕМОЙ ДОКУМЕНТАЦИИ И ЭЛЕМЕНТОВ МОДЕЛИ**

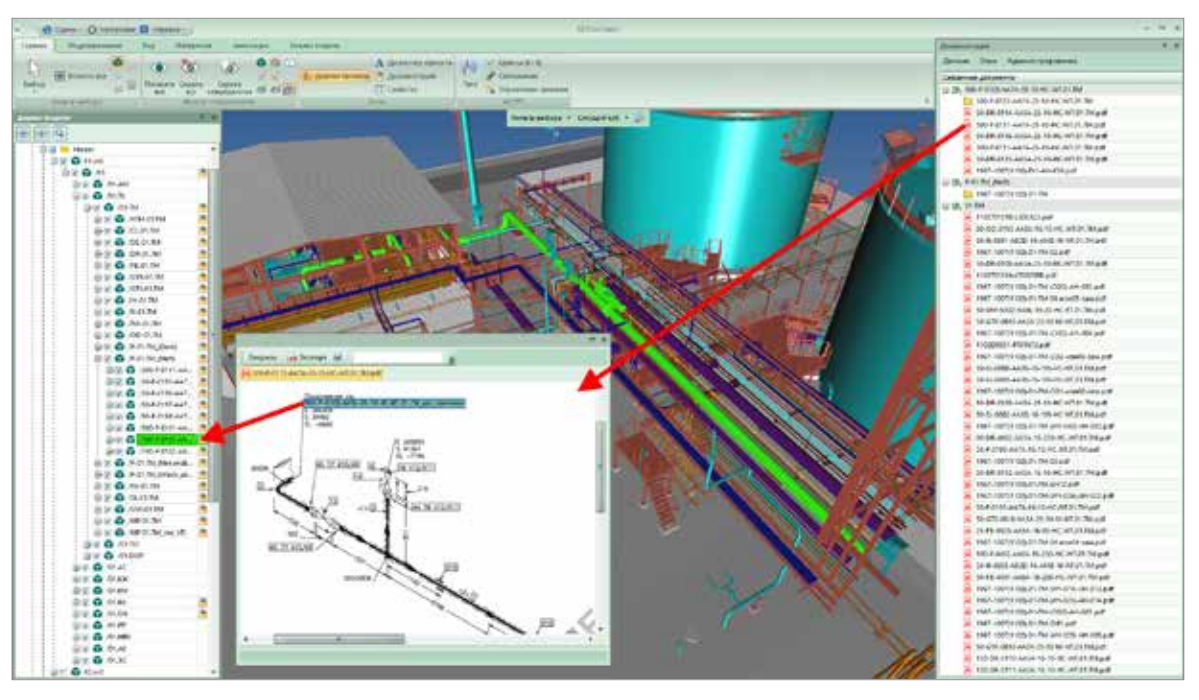

*Рис. 9. Навигация по тегам ускоряет поиск оборудования и документации при эксплуатацииобъекта и обучении кадров*

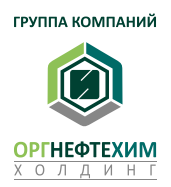

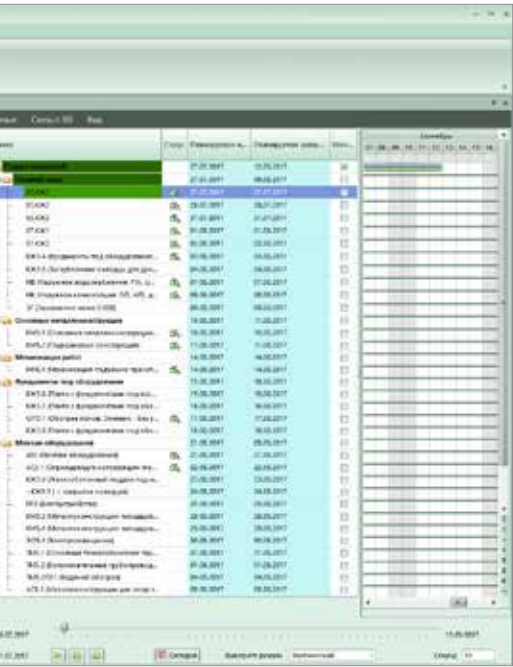

### **ПРИМЕНЕНИЕМ СЕКУЩЕГО КУБА ПРИ СВЯЗЫВАНИИ ГЕНЕРАЛЬНОГО ПЛАНА И ТРЕХМЕРНЫХ ДАННЫХ**

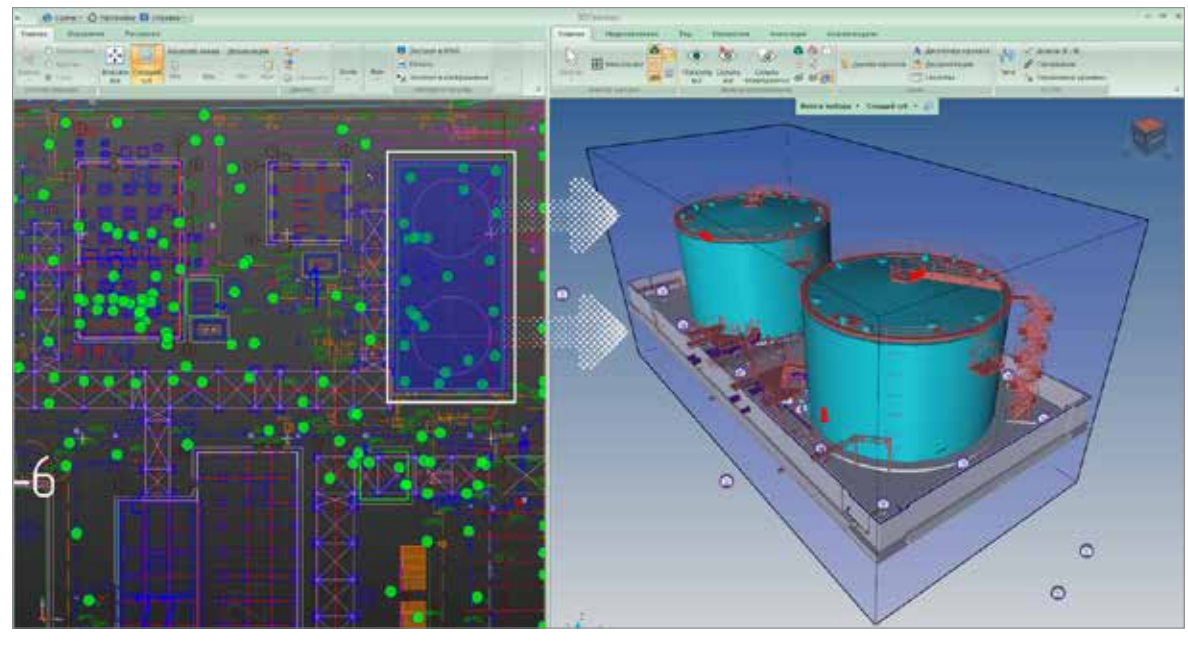

*Рис. 10. Инструмент позволяет находить наборы инженерных коммуникаций в выделенном пространстве*

### **АВТОМАТИЗИРОВАННЫЙ ПОИСК КОЛЛИЗИЙ**

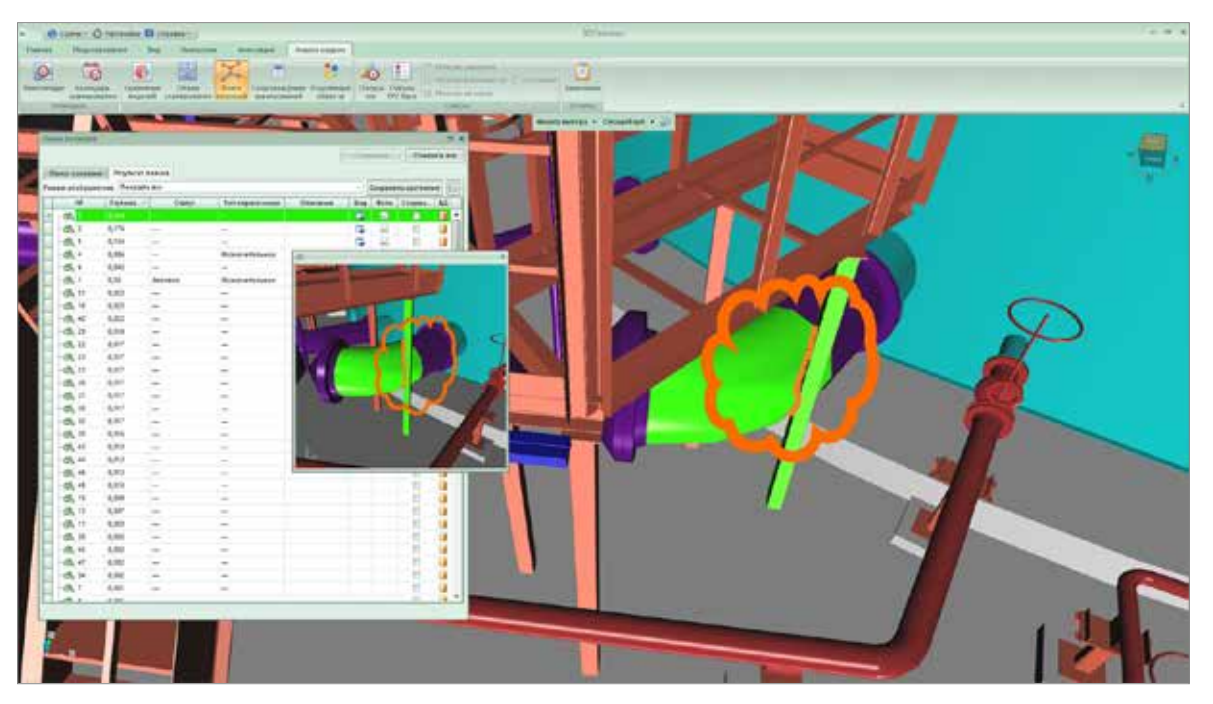

*Рис. 11. Инструмент автоматизированного поиска коллизий позволяет выявлять даже самые трудно различимые ошибки в 3D-моделях*

**ПРИМЕР ИНТЕГРАЦИИ С ВНЕШНИМИ СИСТЕМАМИ**

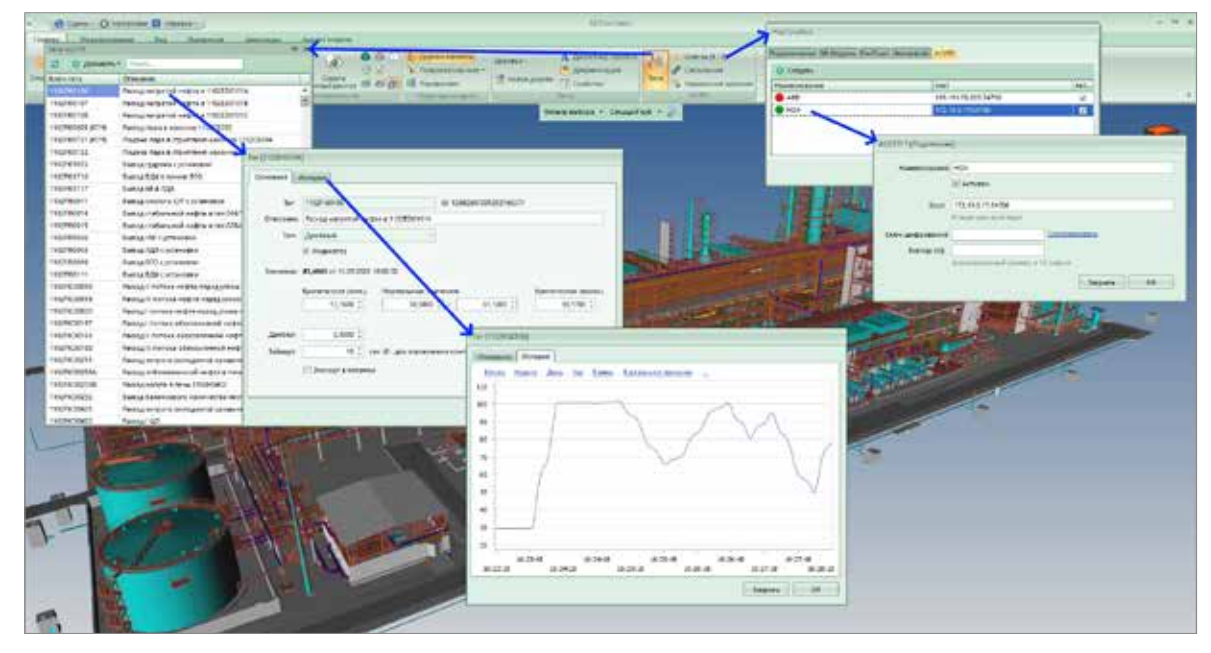

*Рис. 12. Интеграция с внешними системами АСУТП и ТОиР является инструментом поддержания цифровой модели в период эксплуатации*

### **СОЗДАНИЕ 4D-МОДЕЛИ НА ОСНОВЕ ДАННЫХ КАЛЕНДАРНО-СЕТЕВОГО ПЛАНИРОВАНИЯ**

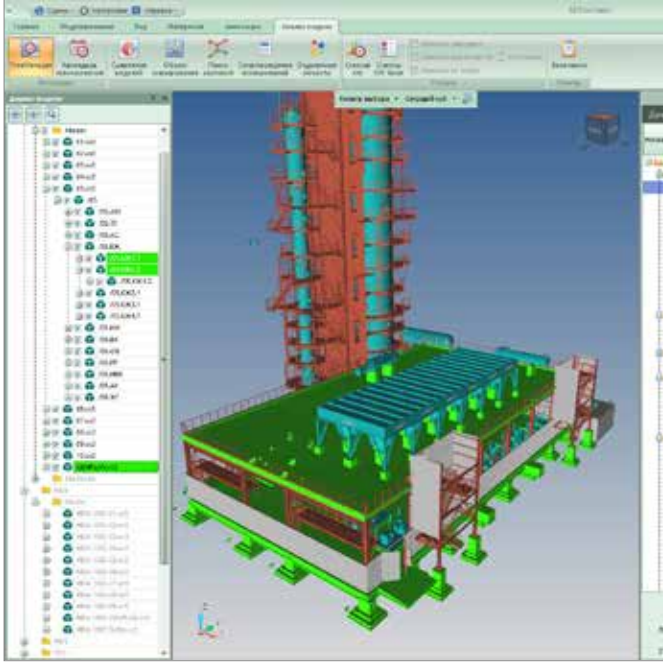

*Рис. 13. 4D-модель позволяет проводить визуальный план-фактный контроль строительства и своевременно принимать корректирующие меры*

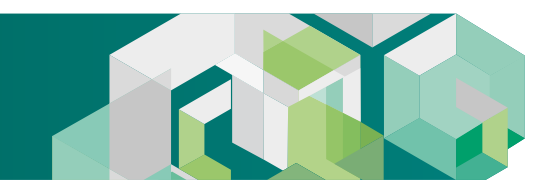

PEAJITM VR РЕАЛТИ VR

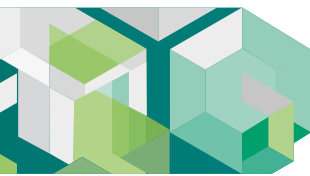

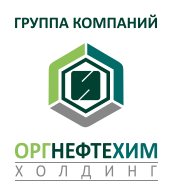

Создана возможность глубокого погружения множества удаленных операторов на единую виртуальную площадку, что позволяет обеспечить качественный скачек уровня квалификации персонала при обучении, коммуникации и принятии оптимальных инженерных решений.

## **ПЛАТФОРМА, ОБЕСПЕЧИВАЮЩАЯ МАКСИМАЛЬНУЮ ЭФФЕКТИВНОСТЬ ОПЕРИРОВАНИЯ ЦИФРОВЫМ ДВОЙНИКОМ**

**SP** 

### **ЭКОНОМИТЬ ЗАРАБАТЫВАТЬ**

- Принципиально ускоряется рассмотрение технологических моделей за счет глубокого погружения операторов, что снижает сроки реализации проекта.
- Возможность коммуникации и общения на виртуальной площадке позволяет подключать удаленно более квалифицированных специалистов, что повышает качество работ и принимаемых решений.
- Возможность периодического рассмотрения в виртуале этапов выполнения проектных работ позволяет исключить время на переделку неоптимальных проектных решений.
- Удобство рассмотрения позволяет эффективно задействовать менее квалифицированный персонал.
- Эффективно обучать новых сотрудников с использованием инструкторов при проведении групповых занятий в виртуале.
- Организация сопутствующих сервисов: разработка аватаров, разработка инструментов, аналитика сторонними экспертами.
- Организация продаж в виртуале.
- Организация виртуальных тренажеров.
- Виртуальные тренинги.

## **«РЕАЛТИ VR» – ФИЗИЧЕСКОЕ ПОГРУЖЕНИЕ В ЦИФРОВОЙ ДВОЙНИК**

### **ПРИМЕР. Затраты, связанные с недостатком наглядности и удобства рассмотрения 3D-моделей**

При строительстве комплекса ПМ-3 была выполнена полноценная проверка высококвалифицированной службой Заказчика 95% 3D-модели, после чего были выпущены и выданы в производство работ полный пакет рабочей документации. После выполнения строительно-монтажных работ теми же специалистами Заказчика были выданы 49 замечаний с требованием переделок уже выполненных конструктивных элементов. Общая сумма затрат на переделки составила **23 млн рублей.**

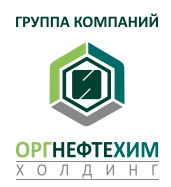

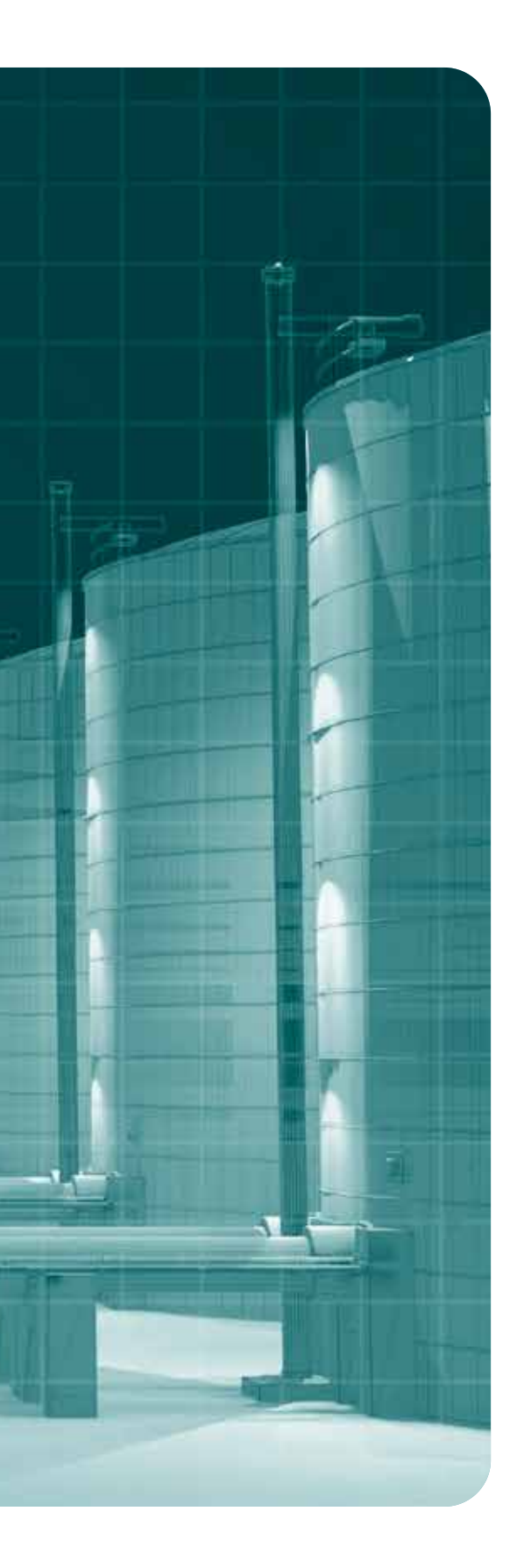

PEAJITM VR РЕАЛТИ VR e.

## **СОБСТВЕННИКУ**

**01**

- Обеспечение высокого уровня эффективности менее квалифицированного персонала.
- Возможность активных продаж с помощью виртуальной реальности.

### **ИНЖЕНЕРАМ**

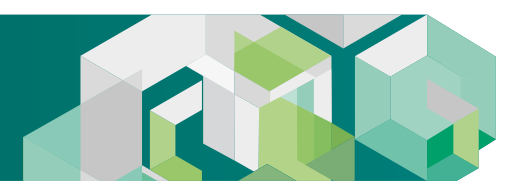

## **ТОП-МЕНЕДЖЕРУ**

**02**

- Повышение эффективности процедуры приемки проектной документации.
- Погружение в цифровой двойник уже на стадии проектирования.
- Повышение уровня компетентности персонала за счет более полного и более раннего начала обучения в цифровом двойнике до момента завершения строительства.
- Снижение затрат на командировки (виртуальные совещания).
- Снижение затрат на переработку 3D-моделей.
- Снижение затрат на переделку несвоевременно выявленных ошибок в рабочей документации и конструктивных элементах.

**03**

- Инструмент, позволяющий оператору интуитивно принимать комплексные решения с учетом эргономики, удобства использования и затрат.
- Возможность проведения совещаний в пространстве проектируемой 3D-модели.
- Инструмент легкого и интуитивно понятного оперирования данными и формирования навыков.

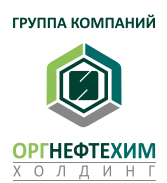

PEAJITM VR РЕАЛТИ VR

### **ОПИСАНИЕ ФУНКЦИОНАЛА**

Многопользовательская платформа для управления проектной деятельностью и строительством промышленных объектов с погружением в виртуальное пространство 3Dмоделей и данных лазерного сканирования.

Программный комплекс ««реалти VR»» упрощает использование 3D-моделей в виртуальной реальности при планировании, проектировании, строительстве и эксплуатации производственных установок и объектов.

Трехмерные модели и данные лазерного сканирования загружаются в ПК прямо во время запуска без дополнительной ручной работы. Для работы поддерживаются различные форматы данных.

Загрузка 3D-моделей осуществляется из локального хранилища пользователя или из настраиваемой сети, что позволяет обеспечить контроль над доступом к данным, составляющим коммерческую тайну.

Исследование моделей возможно в двух вариантах: в уменьшенном масштабе – с помощью специальной виртуальной комнаты, – или же в масштабе 1:1 – с погружением в виртуальную среду.

Для исследования трехмерных моделей система предусматривает набор инструментов рецензирования. Разработан механизм проведения совещаний для подключения в общую виртуальную среду множества пользователей из различных локаций.

Имеется возможность использования подготовленного VR пространства промышленных установок в применении в виртуальных тренажерах и ПЛАС.

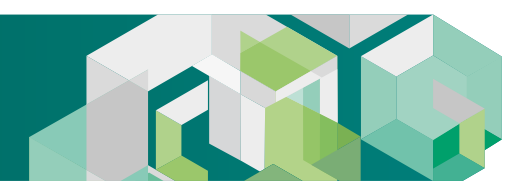

## **ДЛЯ РАБОТЫ ПОЛЬЗОВАТЕЛЕЙ, В ТОМ ЧИСЛЕ СОВМЕСТНОЙ, ИСПОЛЬЗУЮТСЯ СЛЕДУЮЩИЕ ИНСТРУМЕНТЫ:**

- автоматический конвертор 3D-моделей САПР для использования в VR пространстве;
- чтение структуры 3D-модели с атрибутикой е е объектов;
- чтение и визуализация фотопанорам 360 градусов;
- чтение и визуализация данных лазерного сканирования облаков точек;
- выбор объектов 3D-модели с отображением справки в виде свойств;
- управление видимостью выбранных объектов 3D модели;
- синхронизация информации графической и текстовой, отображаемой в виртуальной среде и в главном окне системы;
- настраиваемый аватар, представляющий пользователя в виртуальной среде и видимый для всех участников совещания;
- система создания виртуальных комнат для проведения совещаний;
- выделенные каналы голосовой связи в комнате виртуального совещания;
- меню выбора инструментов рецензирования;
- измерения в пространстве 3D-модели;
- сечения в пространстве 3D-модели;
- графические заметки в пространстве 3D-модели (с помощью кисти или набора стикеров);
- текстовые заметки в пространстве 3D-модели;
- автоматическое создание скриншота;
- пространственные метки для сохранения материалов совещания и их передачи по сети между пользователями;
- разворачиваемая база для безопасного хранения и считывания файлов 3D-моделей и материалов рецензирования.

**ПРОГРАММНЫЙ КОМПЛЕКС СОВМЕСТИМ С СИСТЕМАМИ ВИРТУАЛЬНЫХ ГАРНИТУР OCULUS, HTC VIVE, WINDOWS MIXED REALITY И ДР.**

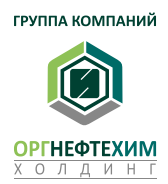

PEAJTM VR РЕАЛТИ VR  $\overline{\mathbf{C}}$ 

### **АВТОМАТИЧЕСКИЙ КОНВЕРТОР**

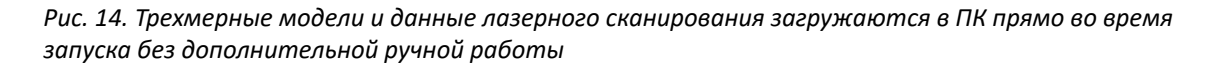

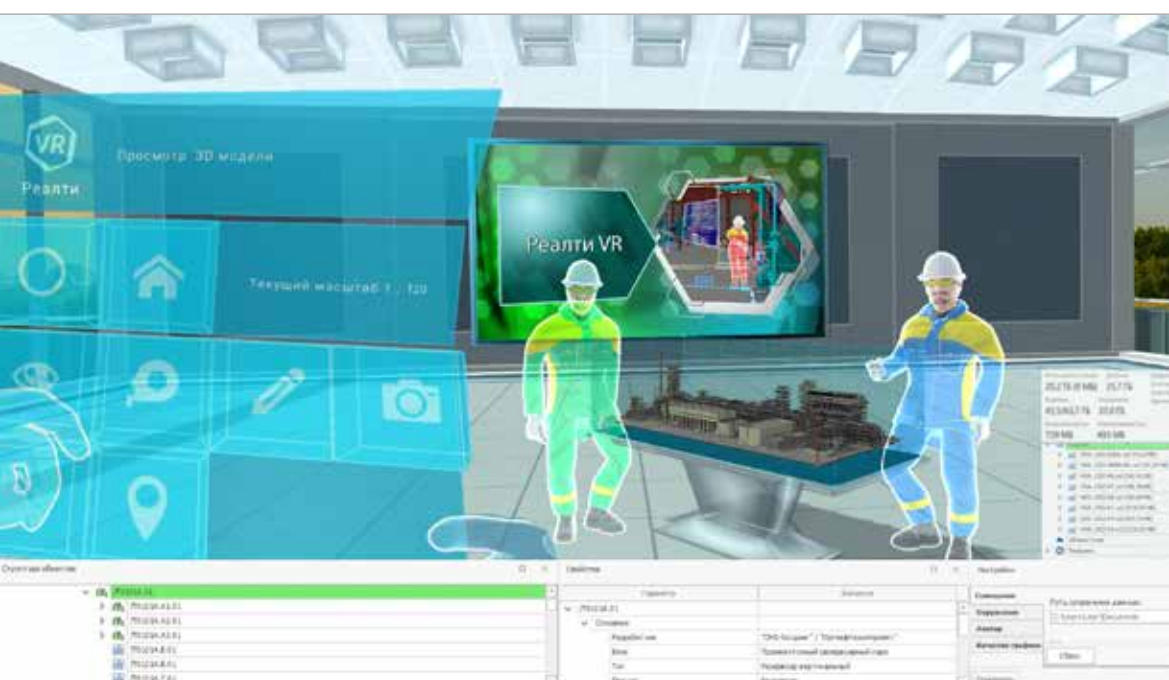

## **МАСШТАБНАЯ КОМНАТА**

*Рис. 15. Исследование моделей в уменьшенном масштабе с помощью специальной виртуальной (масштабной) комнаты*

## **«РЕАЛТИ VR» – ФИЗИЧЕСКОЕ ПОГРУЖЕНИЕ В ЦИФРОВОЙ ДВОЙНИК**

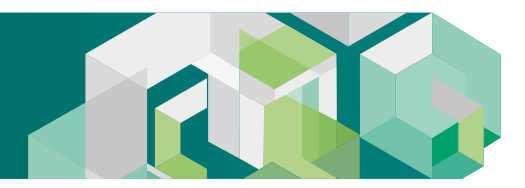

# $0 + 420 + 1$ ☜ ু Реалти Конвертор 2.5.3.1

### **МЕНЮ ИНСТРУМЕНТОВ**

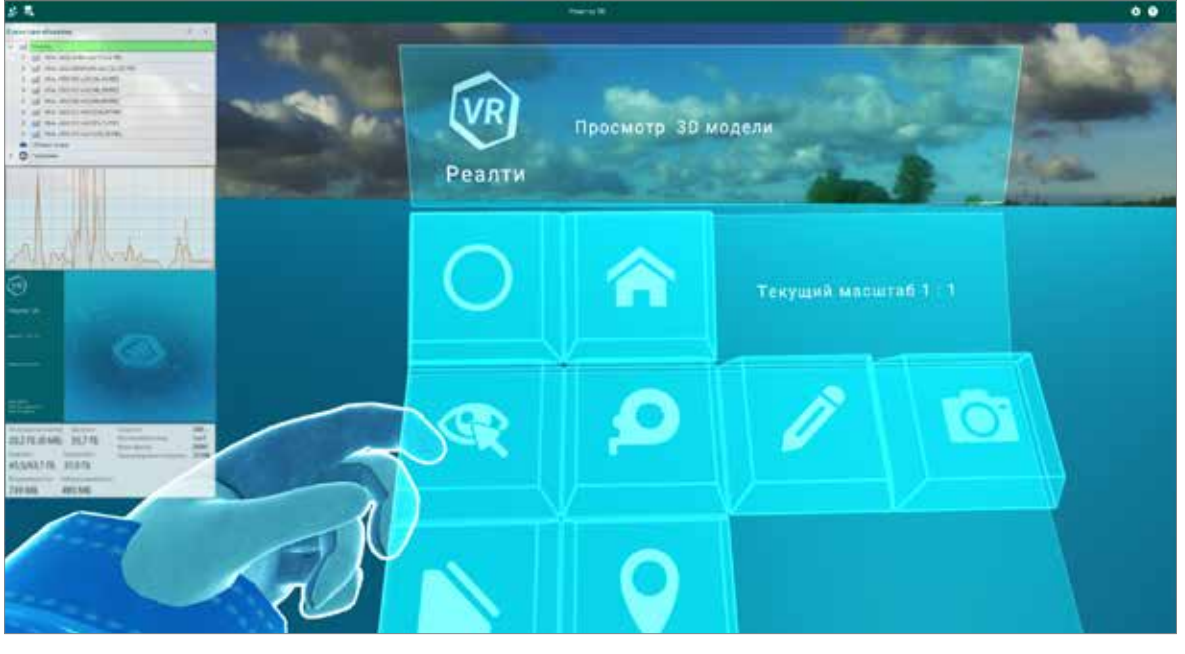

*Рис. 16. Для исследования трехмерных моделей система предусматривает набор инструментов рецензирования*

### **ЧТЕНИЕ СВОЙСТВ ЭЛЕМЕНТОВ**

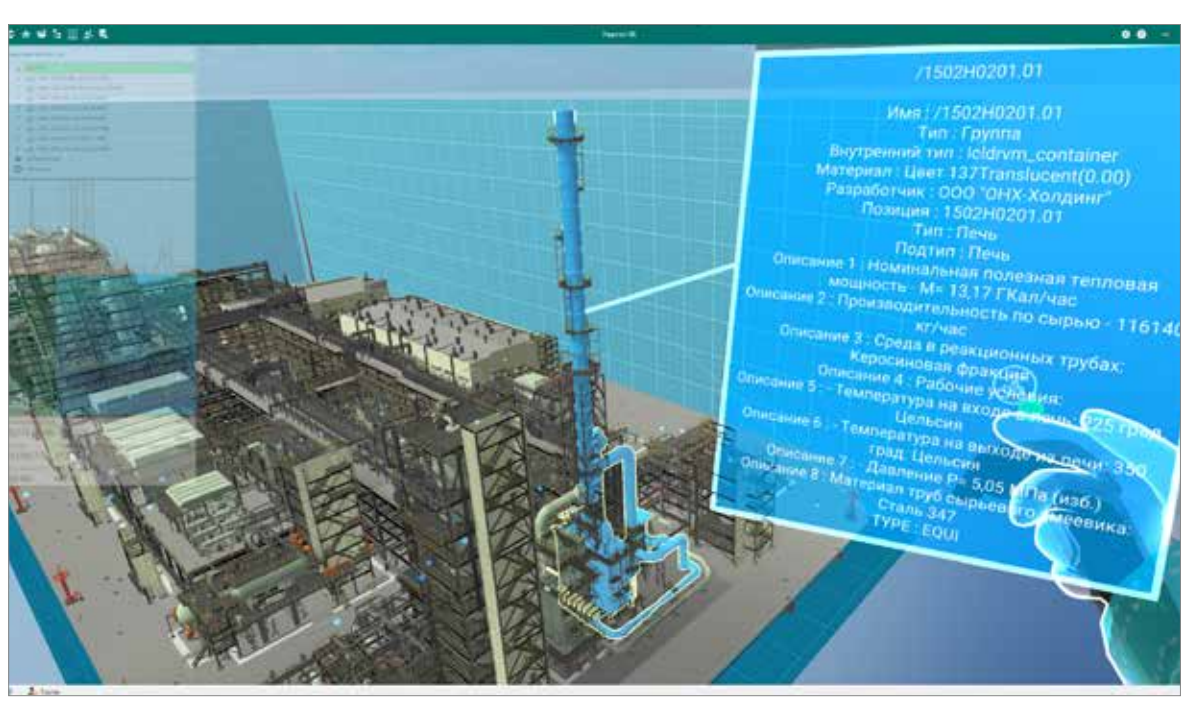

*Рис. 17. Чтение структуры 3D-модели с отображением атрибутивных свойств элементов*

PEAJTM VR РЕАЛТИ VR

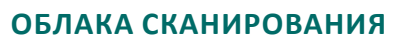

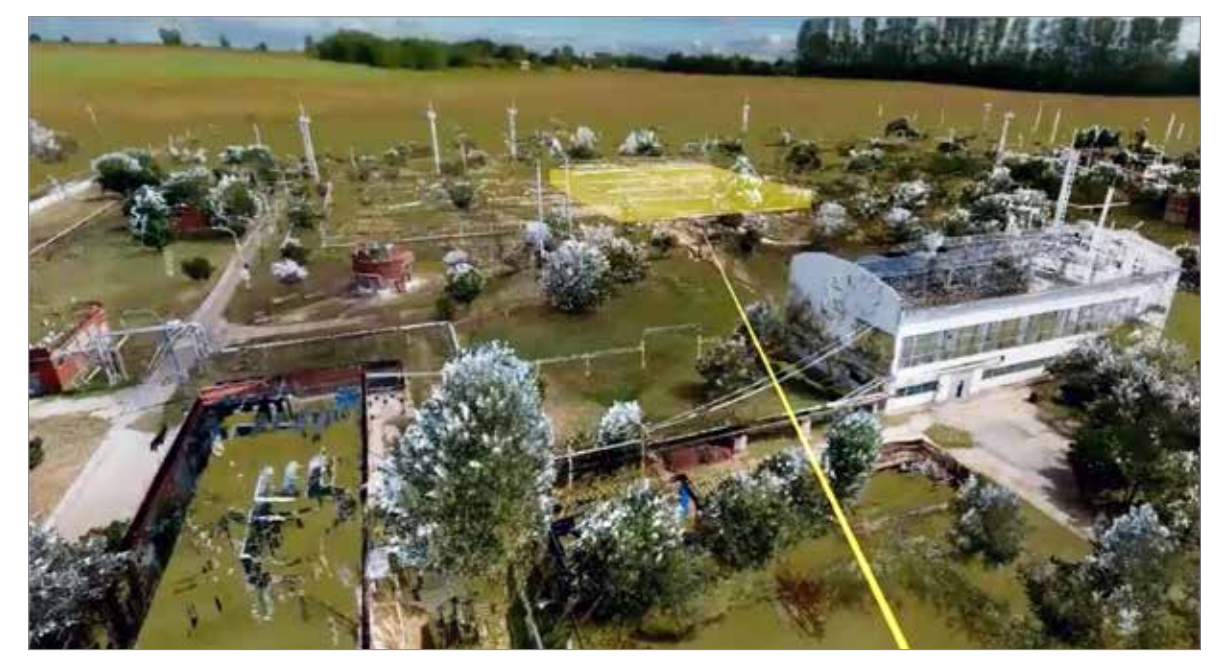

*Рис. 18. Чтение и просмотр данных лазерного сканирования промышленных установок*

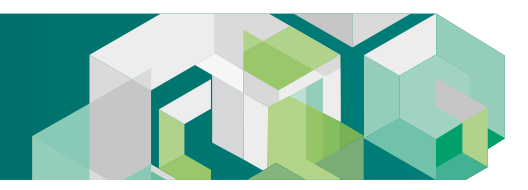

### **ПРОСТРАНСТВЕННЫЕ ИЗМЕРЕНИЯ**

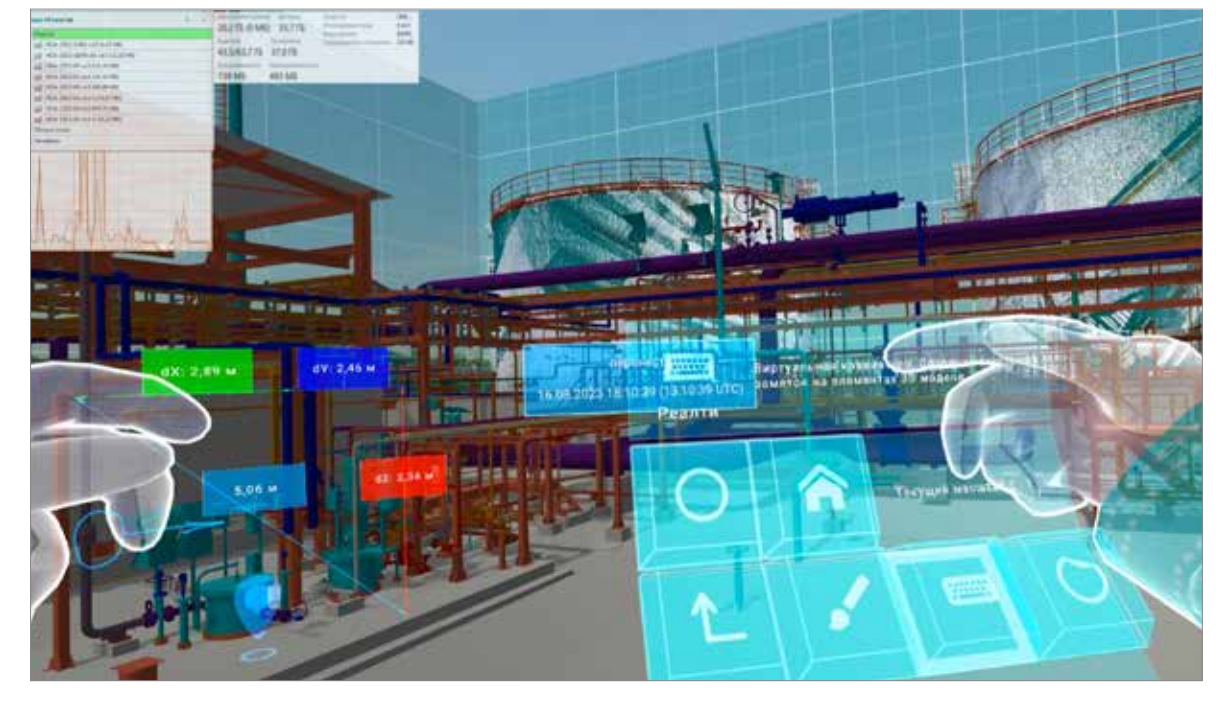

*Рис. 19. Инструмент проведения измерений в пространстве 3D-модели*

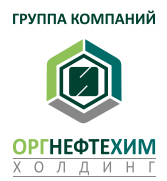

### **СЕЧЕНИЯ 3D МОДЕЛИ**

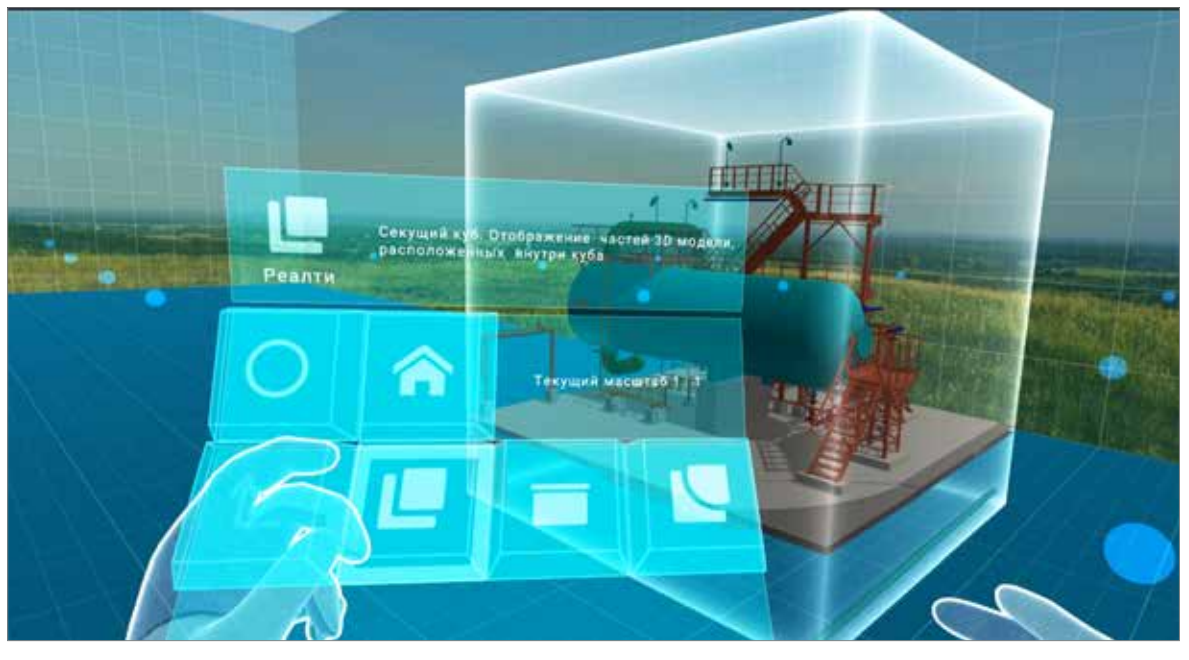

*Рис. 20. Инструмент сечений для более подробного исследования 3D-модели*

### **ИНСТРУМЕНТ СТИКЕРЫ**

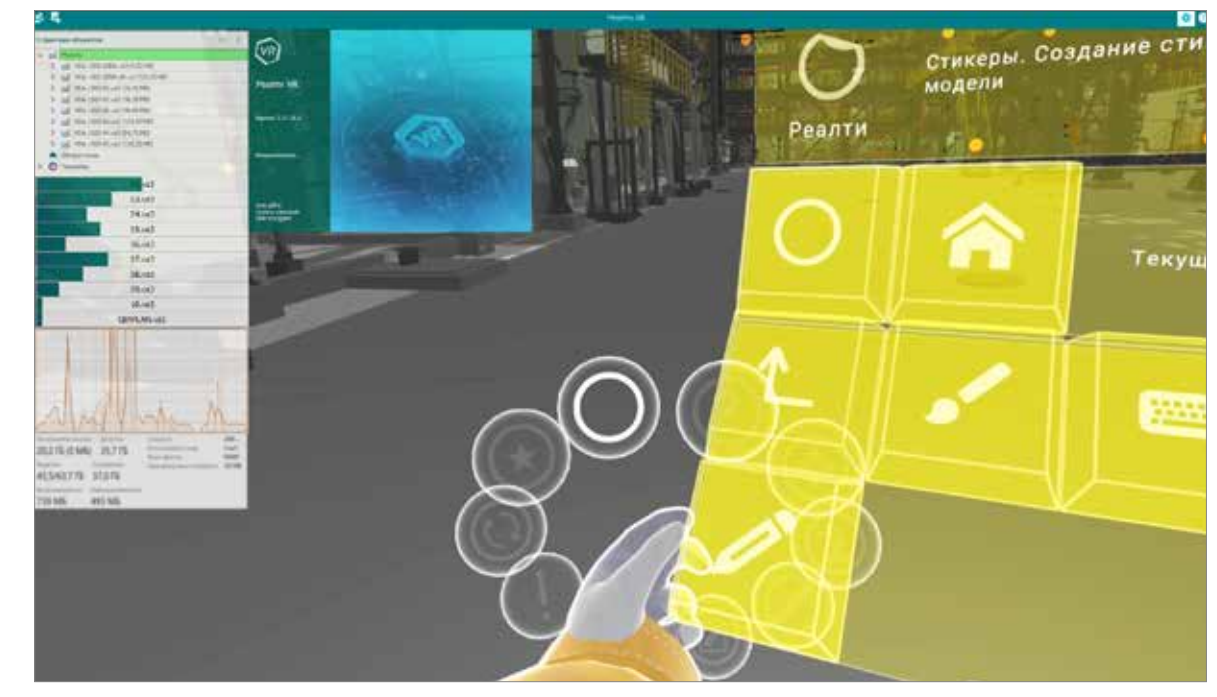

*Рис. 21. Нанесение графических стикеров на поверхность 3D-модели для идентификации найденных ошибок в проектировании*

## **«РЕАЛТИ VR» – ФИЗИЧЕСКОЕ ПОГРУЖЕНИЕ В ЦИФРОВОЙ ДВОЙНИК**

PEAJTM VR РЕАЛТИ VR

## **«РЕАЛТИ VR» – ФИЗИЧЕСКОЕ ПОГРУЖЕНИЕ В ЦИФРОВОЙ ДВОЙНИК**

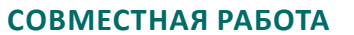

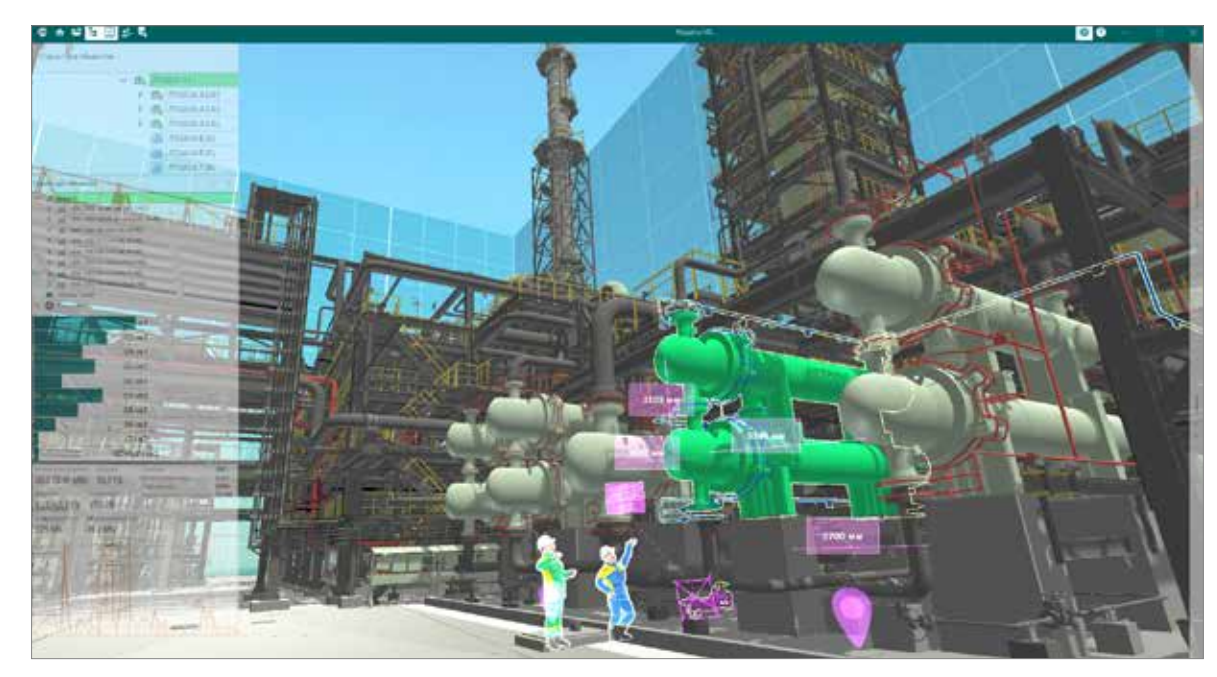

Рис. 22. Механизм проведения совещаний для подключения в общую виртуальную среду множества *пользователей из различных локаций*

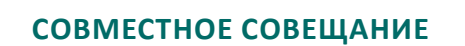

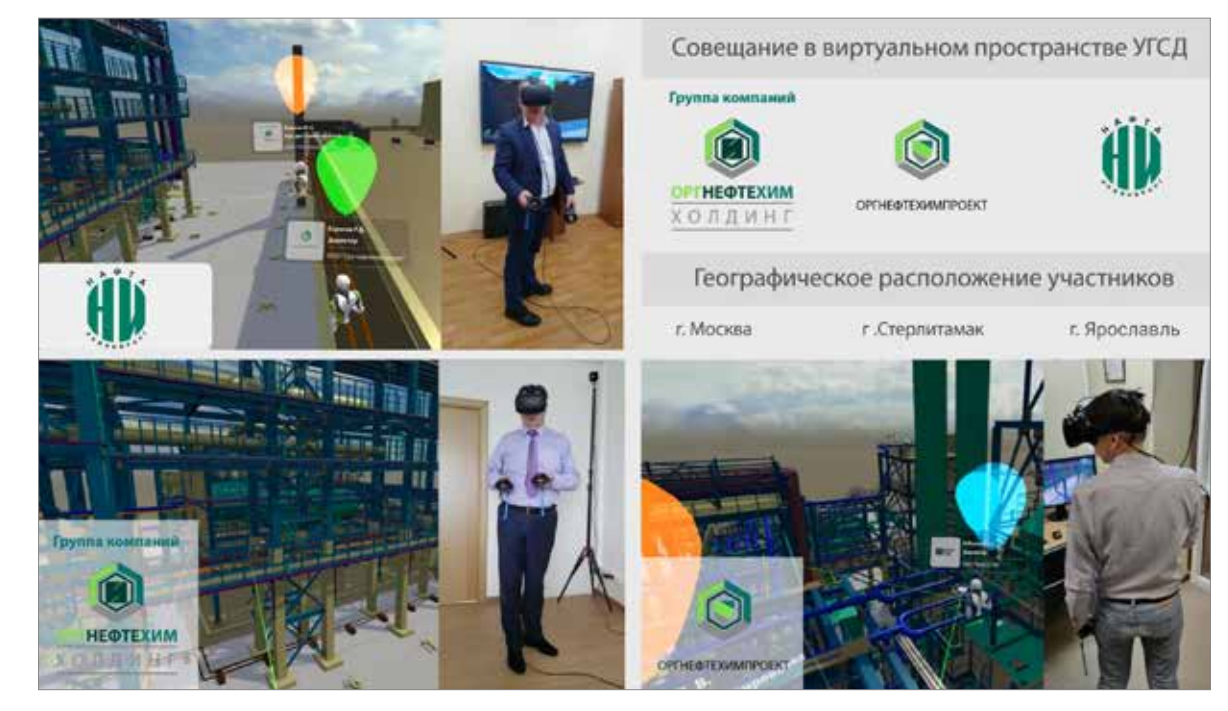

*Рис. 23. Совместное совещание в пространстве 3D модели УГСД из разных географических локаций России*

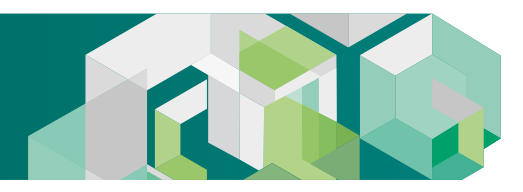

### **ТРЕНАЖЕР**

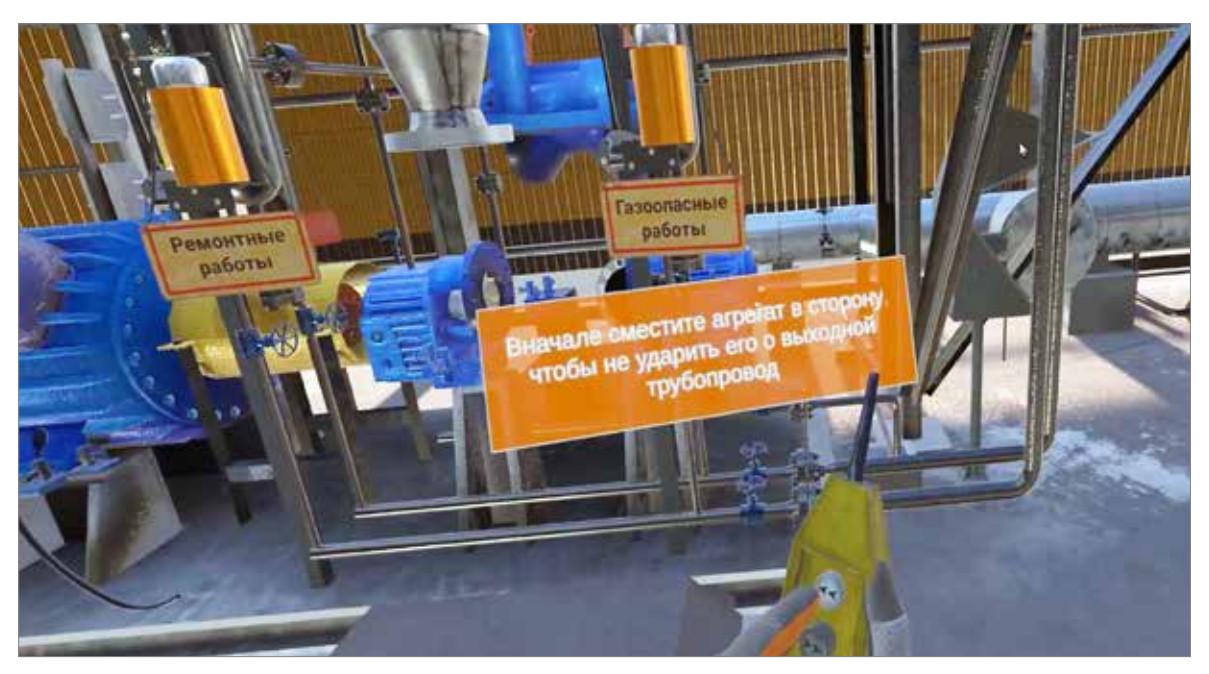

*Рис. 24. Возможность использования подготовленного VR пространства промышленных установок в применении в виртуальных тренажерах и ПЛАС*

**ТРЕНАЖЕР**

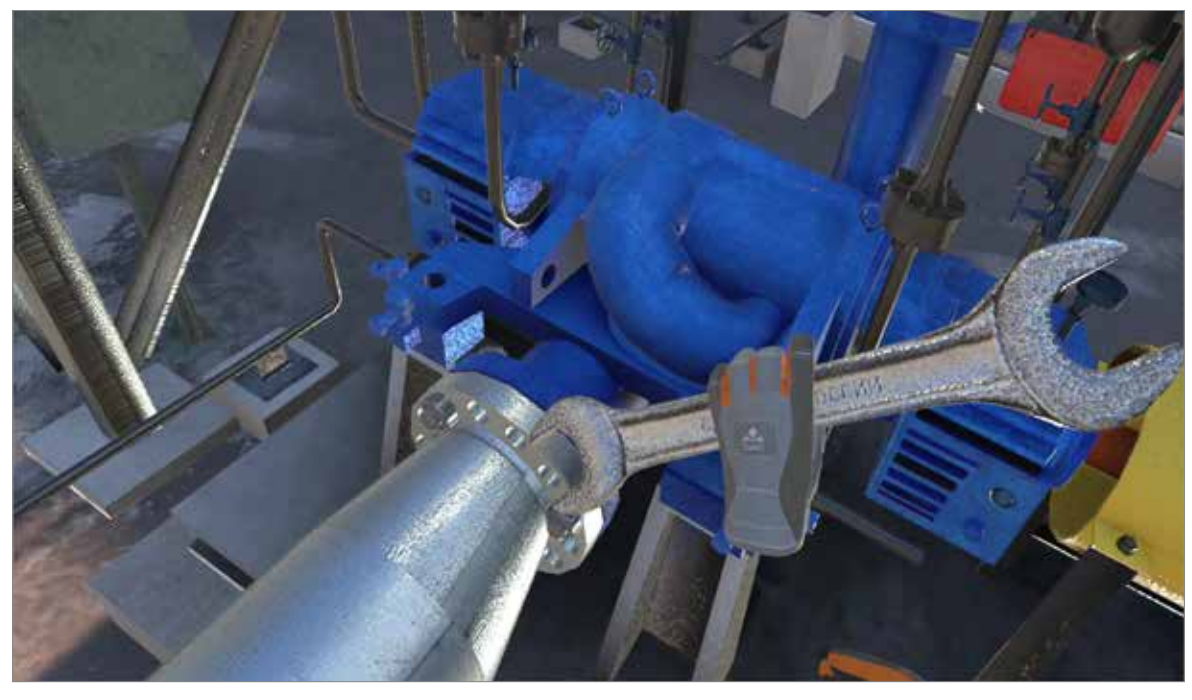

*Рис. 25. Использование механик взаимодействия пользователя с рожковым гаечным ключом в тренажере*

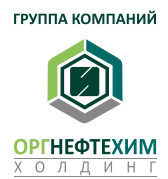

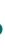

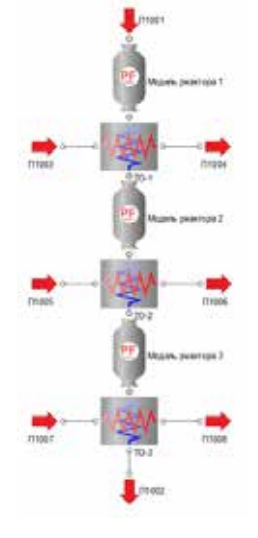

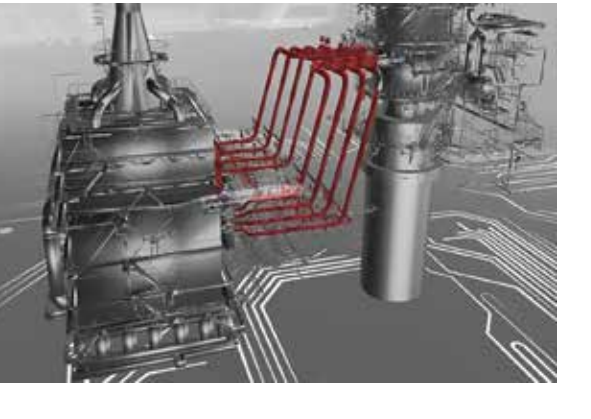

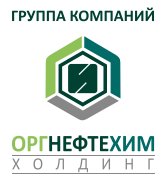

Создана и развивается платформа нелинейного моделирования, позволяющая создавать цифровые модели технологических производств, масштабировать новые процессы или реконструировать действующие производства, что позволяет принципиально рассчитывать на конкурентное преимущество при оперировании на рынках нефтеперерабатывающей, нефтехимической, газохимической, биотехнологической продукции.

## **ПЛАТФОРМА НЕЛИНЕЙНОГО МОДЕЛИРОВАНИЯ ТЕХНОЛОГИЧЕСКИХ ПРОЦЕССОВ**

### **ЭКОНОМИТЬ ЗАРАБАТЫВАТЬ**

- Оптимизация технологии, повышение экономической эффективности и конкурентоспособности действующих производств.
- Отечественный аналог Aspen Hysys позволяет существенно экономить на лицензионных платежах.
- Русификация «черных ящиков» проприетарного оборудования.
- Сервисы по реконструкции и повышению эффективности действующих производств.
- Создание новых технологических процессов в высокомаржинальных отраслях малотоннажной химии и биохимии.

## **«ОРГНЕФТЕХИМ-ПРО» – МОДЕЛИРОВАНИЕ СУТИ – БАЗОВОЕ ПРОЕКТИРОВАНИЕ**

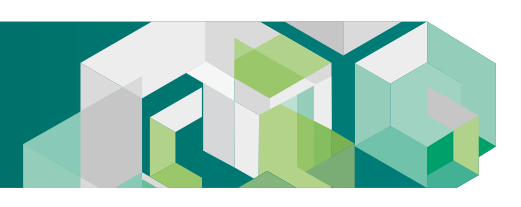

### **ПРИМЕР № 1. Экономия на трансфере**

«Оргнефтехим-Про» позволяет выполнить работы по проектированию энергоэффективного трансферного трубопровода с минимальными тепловыми и гидравлическими потерями и минимальными рисками возникновения вибраций и запирания потока, что приводит к уменьшению массы металлоконструкций и стоимости работ на 20%.

Результаты оценки также показывают, что годовые затраты на топливо после оптимизации конфигурации трансферного трубопровода на установке ЭЛОУ-АВТ-6 могут быть снижены на 6–10 млн рублей.

### **ПРИМЕР № 2. Разработка специализированных моделей реакторов (черные ящики) для технологических расчетов**

Для одной из крупных российских компаний в области биотехнологий, используя инструментарий «Оргнефтехим-Про» и дополнительные сервисы, была разработана технологическая карта процесса производства белка, в результате чего производительность установки выросла более чем в 2 раза.

Выполнено внедрение в технологическую схему (процесса GTL) разработанного реакторного блока (как сторонней библиотеки) и корректировка исходных данных для проектирования: пересчет технологической схемы, уточнение материальнотеплового баланса.

**ОБЩАЯ СТОИМОСТЬ ЛИЦЕНЗИОННЫХ СБОРОВ ЗА ПРОГРАММНОЕ ОБЕСПЕЧЕНИЕ ASPEN HYSYS СОСТАВЛЯЕТ ОКОЛО 250 000 ДОЛЛАРОВ США НА 5 ЛЕТ НА ОДНОГО ПОЛЬЗОВАТЕЛЯ (18 ТОКЕНОВ)**

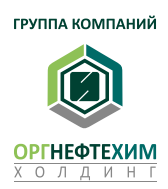

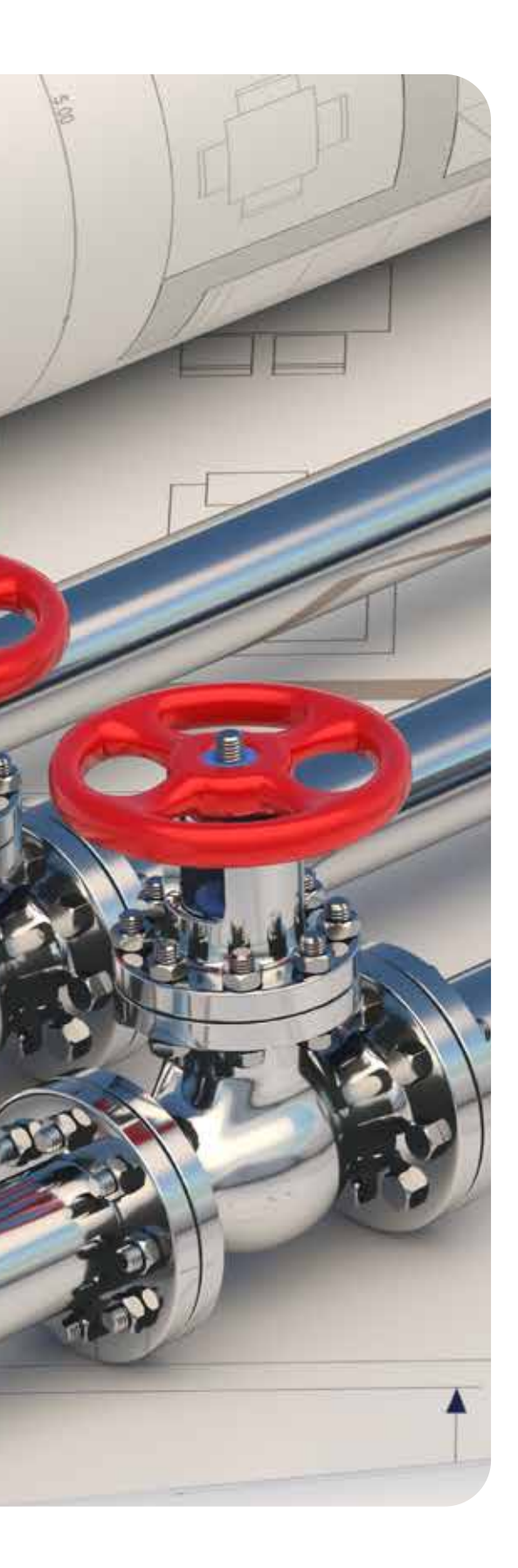

OPTHE@TEXMM-NPO ОРГНЕФТЕХИМ-ПРО

## **СОБСТВЕННИКУ**

**01**

- «Оргнефтехим-Про» и сервисы на его основе позволяют создавать принципиально новые процессы, которые могут являться основой и сутью инновационного высокомаржинального бизнеса.
- «Оргнефтехим-Про» и сервисы на его основе позволяют оптимизи ровать технологические процессы, снижая капитальные и эксплуа тационные расходы, что является ключевым фактором конкуренции на современном рынке.

### **ТОП-МЕНЕДЖЕРУ**

**02**

- «Оргнефтехим-Про» и сервисы на его основе позволяют обеспечить оптимизацию и развитие действующих производств, выполняя част ные задачи: повышение производительности, улучшение качества или снижение издержек.
- «Оргнефтехим-Про» и сервисы на его основе позволяют решить проблему «черных ящиков» в технологиях западных лицензиаров.
- Использование «Оргнефтехим-Про» как инструмента внутри компа нии позволит обеспечить конфиденциальность уникальных разра боток.

### **ИНЖЕНЕРАМ**

**03**

- «Оргнефтехим-Про» и сервисы на его основе позволят решать уни кальные инженерные задачи, в том числе при отсутствии доступа к западным программным продуктам нелинейного моделирования.
- Оргнефтехим-Пр» и сервисы позволяют решать инженерные задачи за пределами функционала западных программ нелинейного моде лирования.

## **«ОРГНЕФТЕХИМ-ПРО» – МОДЕЛИРОВАНИЕ СУТИ – БАЗОВОЕ ПРОЕКТИРОВАНИЕ**

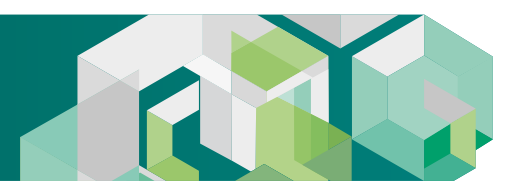

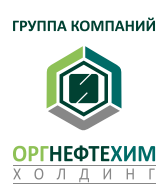

OPTHE@TEXMM-TIPO ОРГНЕФТЕХИМ-ПРО  $\bullet$ 

### **ОПИСАНИЕ ФУНКЦИОНАЛА**

Программный комплекс ««Оргнефтехим-Про»» – профессиональный программный комплекс для инженерных расчетов. Вычислительные средства и методики, заложенные в программном комплексе, могут быть использованы для моделирования большинства химико-технологических процессов в нефтепереработке и нефтехимии.

Помогает компаниям максимально увеличивать финансово-экономические показатели деятельности, а также достигать целей по направлениям устойчивого развития за счет оптимизации производительности различных технологических установок, лучшая процесс операционного анализа и проведения инженерных исследований.

Программный комплекс обеспечивает высокую производительность и прибыль за счет оптимизации всего объекта в единой среде с помощью проверенного в отрасли моделирования технологических процессов, позволяющих существенно сэкономить время.

««Оргнефтехим-Про»» является аналогом западных, дорогостоящих продуктов PRO-II и Hysys. Идеология и интерфейс программы, а также алгоритмы расчетов, подобны подходу в программе Hysys. Таким образом, для специалистов, освоивших Hysys, не возникает существенных сложностей при проведении расчетов в «Оргнефтехим-Про». Легкая адаптация.

> В программе реализован функционал расчета технологической схемы любой сложности, используя целый комплекс моделей, описывающих кинетические, термодинамические, теплообменные и гидродинамические процессы во всех элементах схемы, константы задаются специалистами заказчика.

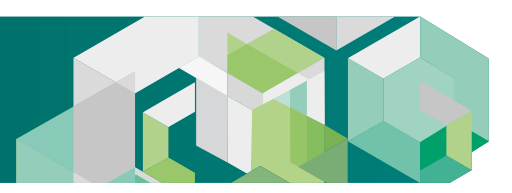

## **ПРОГРАММА ««ОРГНЕФТЕХИМ-ПРО»» ПОЗВОЛЯЕТ:**

- выполнить расчет фазового равновесия и физических свойств однофазных и двухфазных смесей/потоков (смеси чистых веществ и псевдокомпонентов);
- выполнить гидродинамический расчет разветвленных и замкнутых трубопроводных сетей (нефтехимия, объекты общезаводского хозяйства и др.);
- выполнить проектирование и проведение поверочных гидродинамических расчетов трансферных трубопроводов в стационарной постановке;
- выполнить подбор предохранительного клапана, расчет факельной системы;
- выполнить технологические расчеты с возможностью добавления в схему насосов, теплообменников, сепараторов, регуляторов давления, реакторов.

54 55

ОРГНЕФТЕХИМ-ПРО

OPTHE@TEXVIM-TIPO

 $\bullet$ 

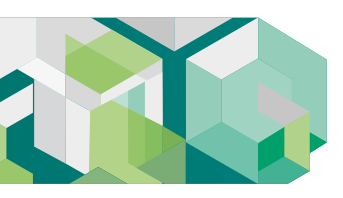

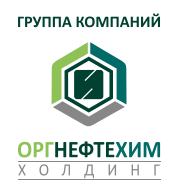

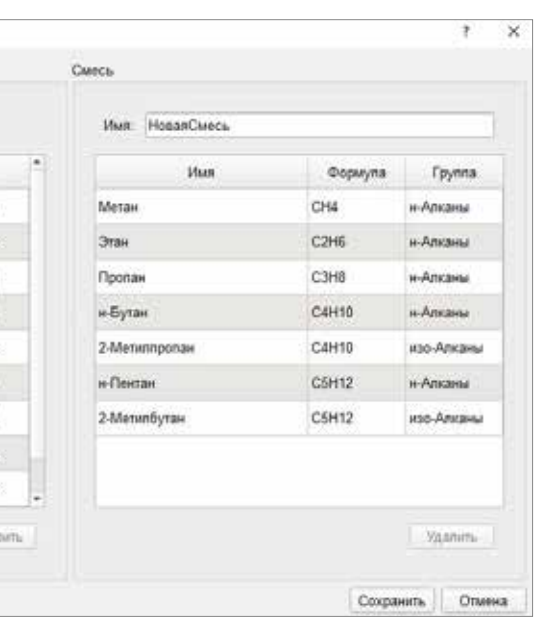

OPTHEOTEXMM-NPO ОРГНЕФТЕХИМ-ПРО

### *Рис. 27. База данных веществ*

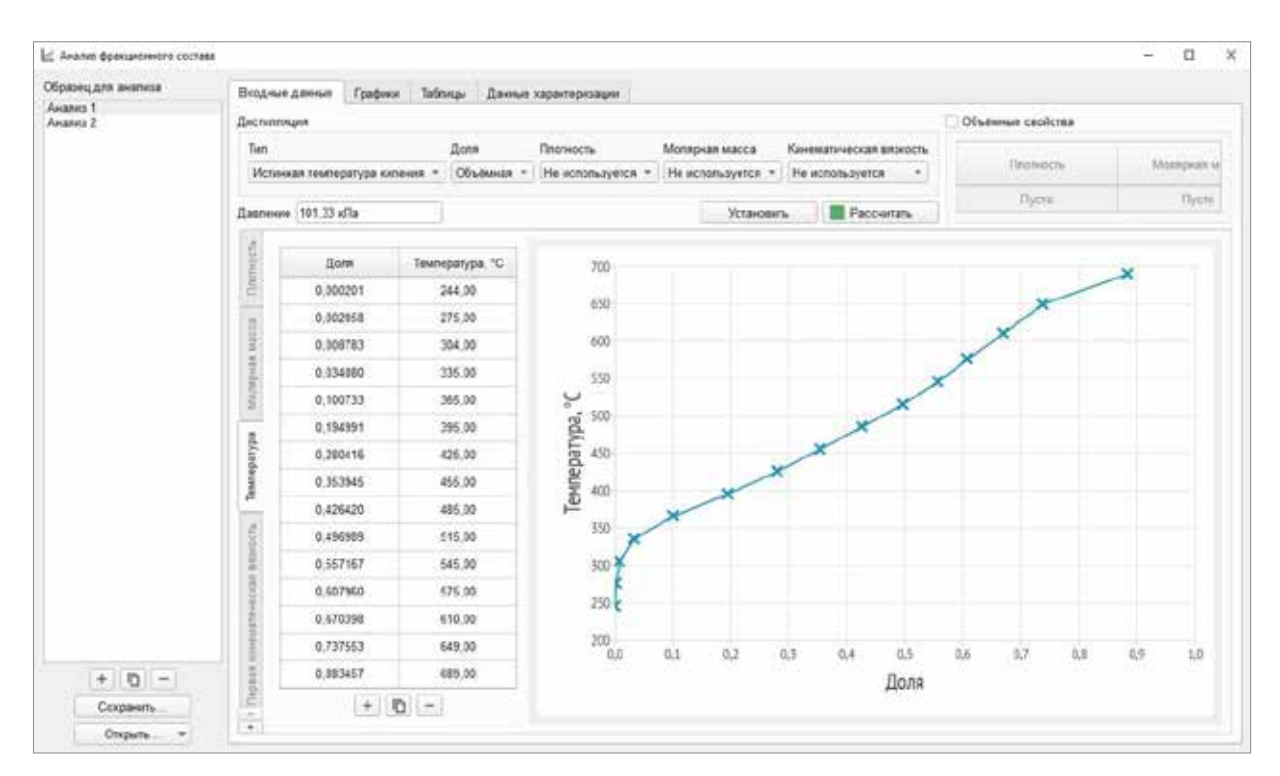

*Рис. 28. Пример задания нефтяных смесей*

**Программный комплекс ««Оргнефтехим-Про»» состоит из отдельных модулей, которые вместе или по отдельности используются для расчета технологических схем.**

### **МОДУЛЬ «ПОТОК»**

В состав модуля включена база данных чистых веществ более 200 компонентов. Модуль предназначен для расчета физических свойств однофазных и многофазных смесей/потоков по уравнениям состояния и эмпирическим моделям, расчета термодинамических и транспортных свойств смеси по результатам разгонки (расчет свойств псевдокомпонентов), расчета фазового равновесия смеси.

| <b>B</b> Packer nonpus                                                                                                    |              |                          |              |                      |                             |                  |                   | o        |
|----------------------------------------------------------------------------------------------------|--------------|--------------------------|--------------|----------------------|-----------------------------|------------------|-------------------|----------|
| CeoAcras                                                                                                    |              |                          |              | Coctas               |                             |                  |                   |          |
| Параметр                                                                                                    | Careca       | flap.                    | Жидкоспы     | Tim goned            |                             | Monuses          |                   |          |
| Мольная доля                                                                                                    | 0.988358     | 0.988358                 | 0.011642     | Nn                   | <b>Cheaper</b>              | Monswan          | Flap              | Жидкость |
| Температура. "С                                                                                                    | 0,00         | 0.00                     | 0.00         |                      | <b>Ittorn</b>               | доля<br>1,000000 | 1,000000          | 1,000000 |
| Давление, кПа                                                                                                    | 101,33       | 101.33                   | 101.33       | $\ddot{\phantom{1}}$ | Meraw                       | 8,192318         | 0.194559          | 0.001341 |
| Мопярная энтапьтия, кДмЈ.                                                                                                    | $-114, 362$  | $-113.682$               | $-171.218$   | $\overline{z}$       | <b>Otale</b>                | 0,173080         | 0.175013          | 0 008986 |
| Молярная энтролия, Дж/                                                                                                    | 264.5        | 264.9                    | 238.4        | 3 <sup>1</sup>       | <b><i><u>Пропан</u></i></b> | 0.153850         | 0.155248          | 0.035168 |
| Ceolicisa                                                                                                    |              | Базис Базис О.<br>$\sim$ | Pacula       | ×                    | <b>H</b> Eytan              | 0,134670         | 0.134653          | 0.131820 |
| Параметр                                                                                                    | CM6CL:       | l'Tap                    | Жидкость     | 5                    | 2-Meteoropotule             | 0,123080         | 0.123578          | 0.080793 |
| Мольная дого                                                                                                    | 0 988368     | 0.988368                 | 0.011647     | ¢                    | н-Пентан:                   | 0.115380         | 0.111532          | 0.442092 |
| Массовая доля                                                                                                    | 0.982914     | 0.982914                 | 0.017095     |                      | 7 2-Метилбутан:             | 0.107680         | 0.105417 0.299800 |          |
| Объёмная доля                                                                                                    | 0.999942     | 0.999942                 | 0.000058     |                      |                             |                  |                   |          |
| Молярная масса, иглиоль.                                                                                                    | 0.046145     | 0.045892                 | 0.067728     |                      | O Swynam.                   | Нормализовать    | Выровнять:        |          |
| Thatwache, striva <sup>8</sup>                                                                                                    | 2 129573     | 2.093308                 | 630,6158     |                      |                             |                  |                   |          |
| Monepean moments, wors/s" : 45.149                                                                                                    |              | 45.514                   | 9311         |                      |                             |                  |                   |          |
| Молярная энтальпия, иДм/                                                                                                    | $-114.362$   | $-113.682$               | $-171.218$   |                      |                             | 2-Menmbyran      | Metair            |          |
| Массовая энтапьпия. Дж/иг                                                                                                    | $-2476039.0$ | $-2477170.7$             | $-2520035.8$ | Dyarpassua coctata   |                             |                  |                   |          |
| Молярная энтролия. Дж/.                                                                                                    | 264.5        | 264.9                    | 238.4        |                      | <b>H-TTENTING</b>           |                  |                   |          |
| Массовая энтропия. Дж/(кг К) 5732.7                                                                                                    |              | 57712                    | 3619.5       |                      |                             |                  |                   |          |
| Молярная изобарная                                                                                                    | 75.4         | 74.6                     | 144.7        |                      |                             |                  |                   |          |
|                                                                                                    | 1633.4       | 1624.6                   | 2136.8       |                      |                             |                  |                   |          |
|                                                                                                    |              |                          |              |                      |                             |                  |                   |          |
|                                                                                                    | 66.2         | <b>85 &amp;</b>          | 117.2        |                      |                             |                  | Otave             |          |
|                                                                                                    | 1434.7       | 1429.6                   | 1729.9       | вывестите вивопед    | 2-Merren                    |                  |                   |          |
|                                                                                                    | 1.13849      | 1.13645                  | 1,23521      |                      |                             |                  |                   |          |
|                                                                                                    | $-186.612$   | $-186.026$               | $-236.329$   |                      |                             |                  |                   |          |
|                                                                                                    | 4043927.0    | 4053566.6                | 3489354.2    |                      |                             | # Gytan          |                   |          |
| Массовая изобарная<br>Молярная издхорная<br>Массовая извхоркая<br>Показатель адиабаты<br>Молярная энергия Гиббса.<br>Массовая знергия Гиббса.<br>Фактор сжимаемости |              | 0,978151                 | 0.00479586   |                      |                             | <i>Vigonax</i>   |                   |          |

*Рис. 26. Внешний вид окна «Расчет потока»*

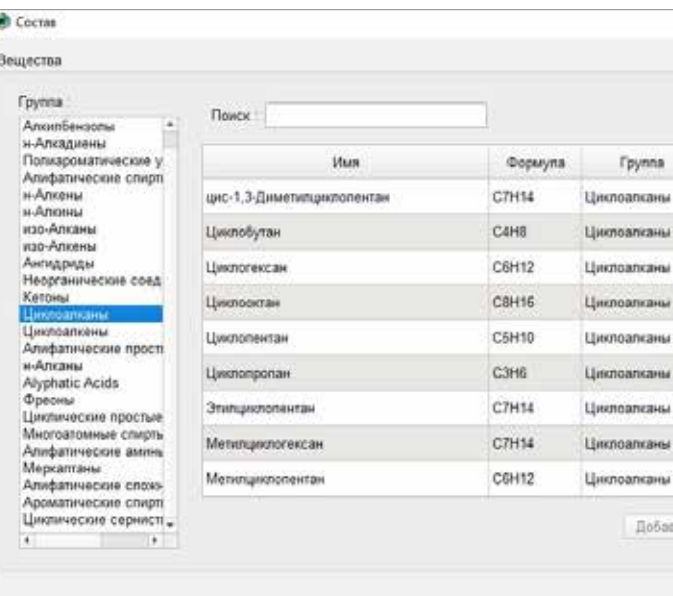

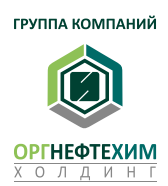

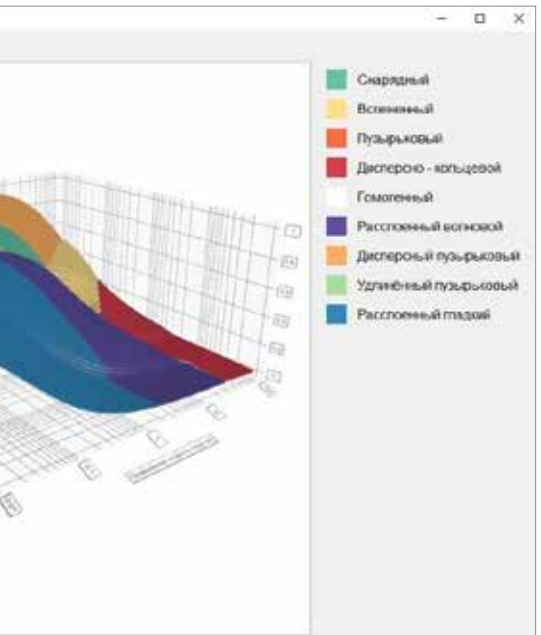

# OPTHEOTEXMM-NPO ОРГНЕФТЕХИМ-ПРО

*Рис. 30. 3D-карта течений*

## **«ОРГНЕФТЕХИМ-ПРО» – МОДЕЛИРОВАНИЕ СУТИ – БАЗОВОЕ ПРОЕКТИРОВАНИЕ**

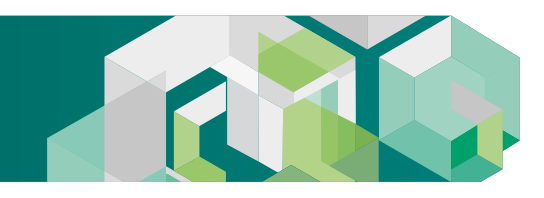

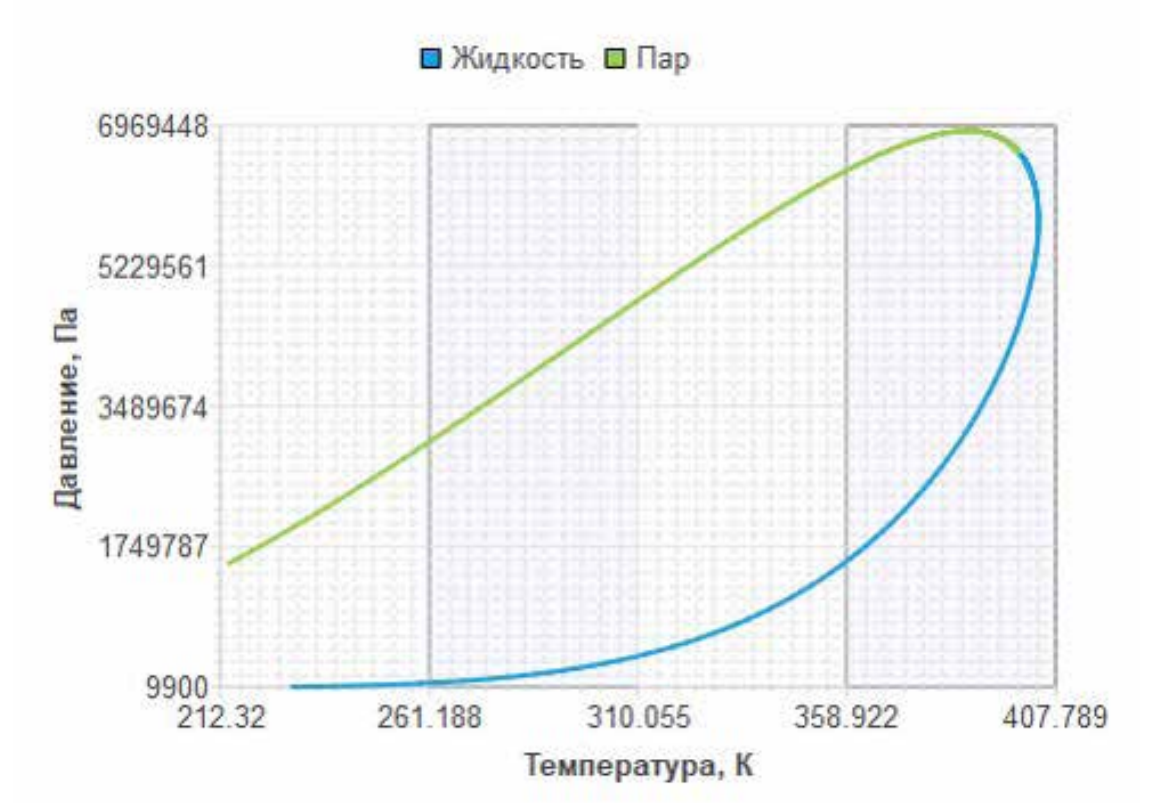

### **МОДУЛЬ «СЕТИ»**

Модуль предназначен для выполнения гидродинамических расчетов замкнутых и разветвленных трубопроводов, в том числе трансферных, с учетом тепло- и массообмена между фазами. Имеется возможность расчета трубопровода в стационарной и нестационарной (решение задачи Римана о распаде произвольного разрыва) постановке.

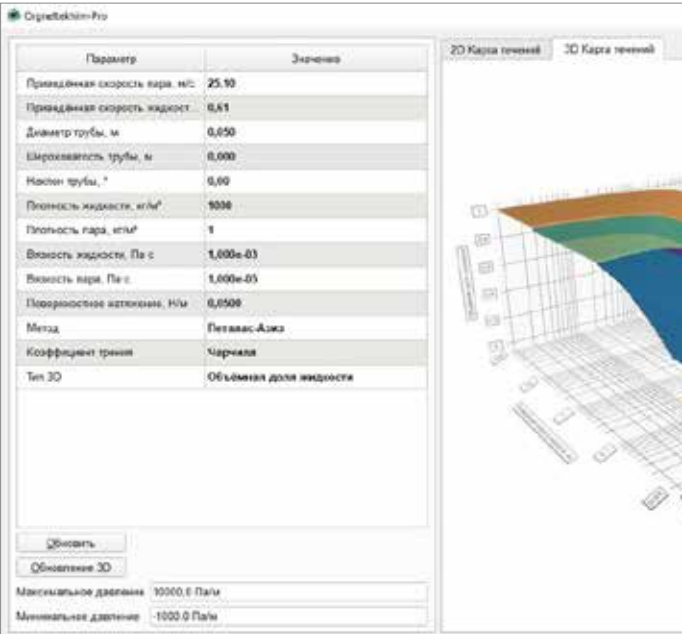

*Рис. 29. Пример фазовой диаграммы*

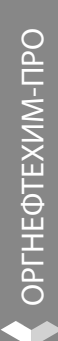

## **«ОРГНЕФТЕХИМ-ПРО» – МОДЕЛИРОВАНИЕ СУТИ – БАЗОВОЕ ПРОЕКТИРОВАНИЕ**

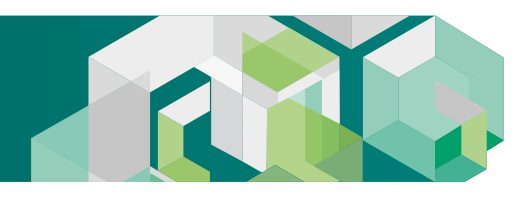

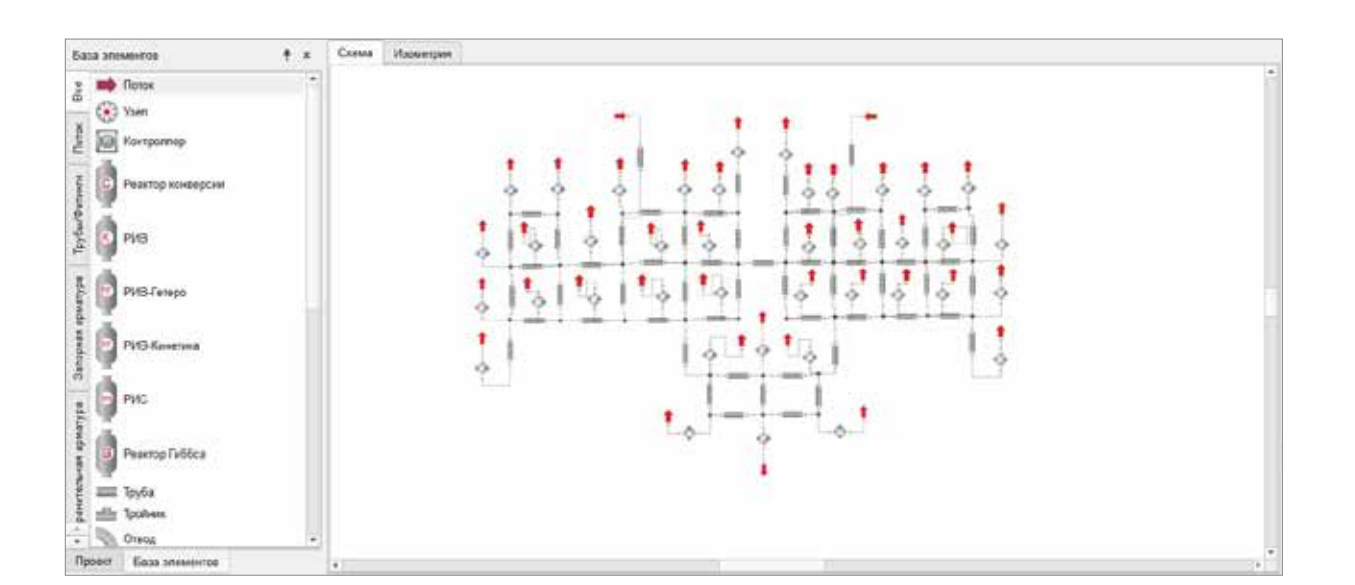

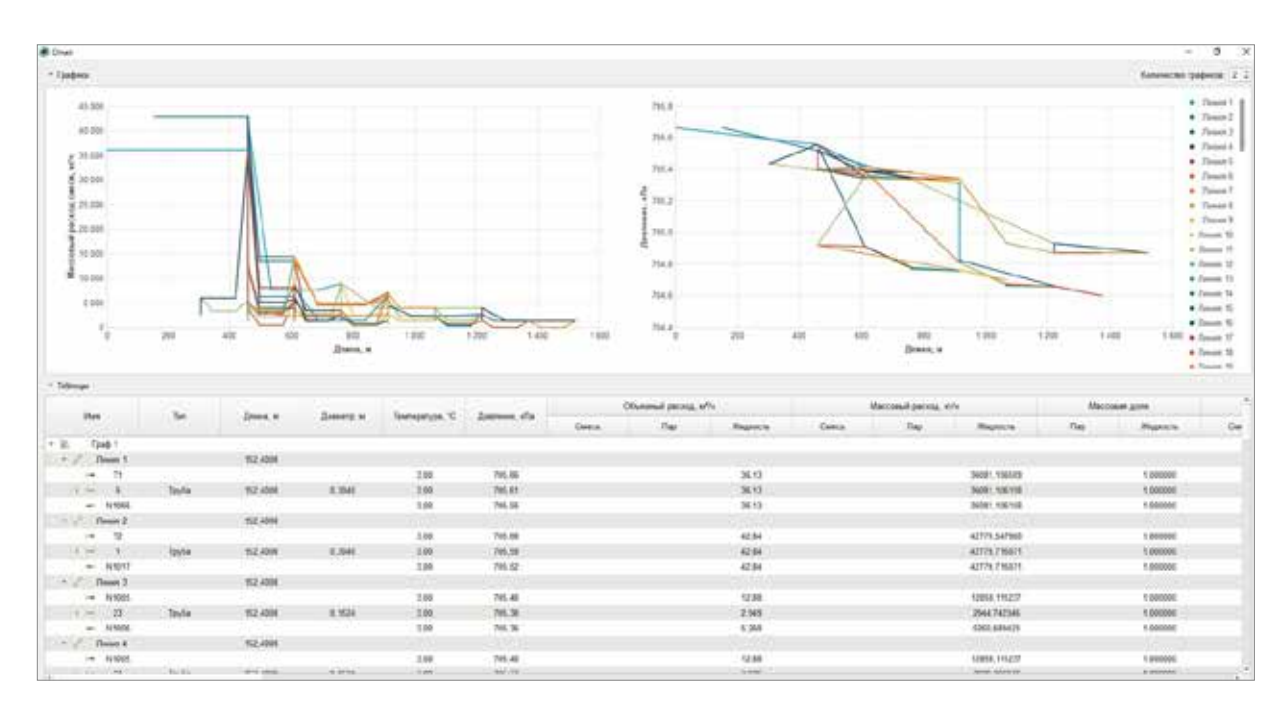

### **МОДУЛЬ «ТРАНСФЕР»**

Модуль предназначен для проектирования и проведения поверочных гидродинамических расчетов трансферных трубопроводов в стационарной постановке. По отношению к модулю Сети в модуле заложен дополнительный функционал: корректировка сопротивлений на элементах арматуры с учетом сжатия потока (при М> 0,5), кодернизированная механистическая модель, расчет критической скорости по модели двухфазного потока, возможность учета отрыва потока в диффузорах, учет скачка давления при запирании потока.

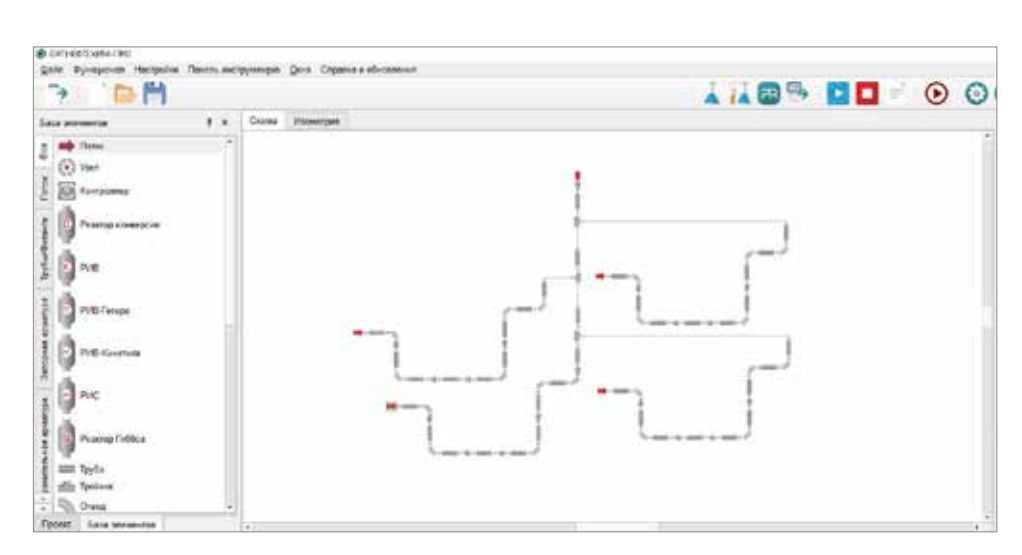

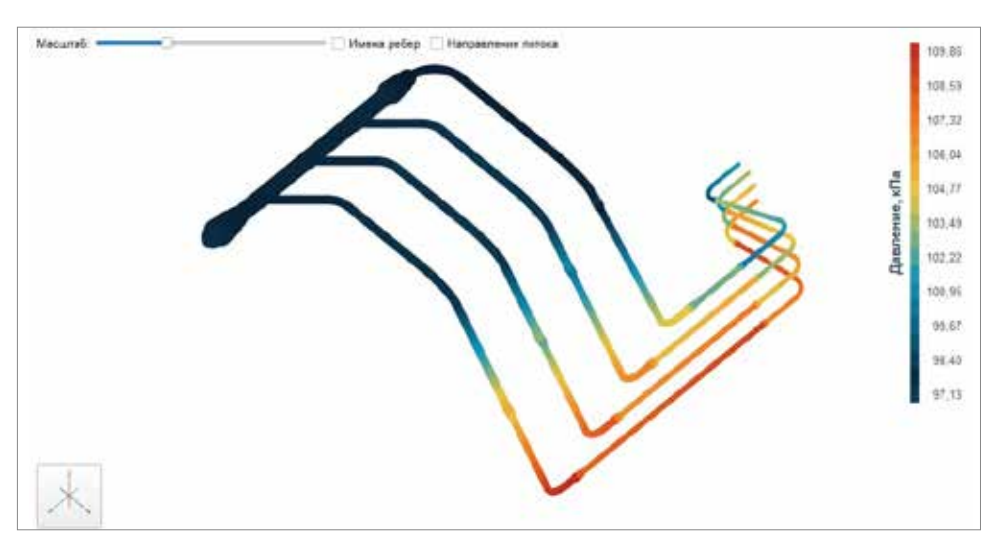

*Рис. 33. Пример расчета трансферного трубопровода*

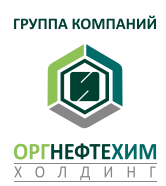

### *Рис. 32. Схема трансферного трубопровода*

*Рис. 31. Пример расчета развлетвленных сетей*

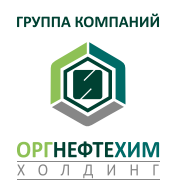

OPTHEOTEXMM-NPO ОРГНЕФТЕХИМ-ПРО

## **«ОРГНЕФТЕХИМ-ПРО» – МОДЕЛИРОВАНИЕ СУТИ – БАЗОВОЕ ПРОЕКТИРОВАНИЕ**

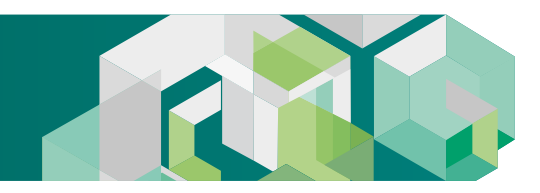

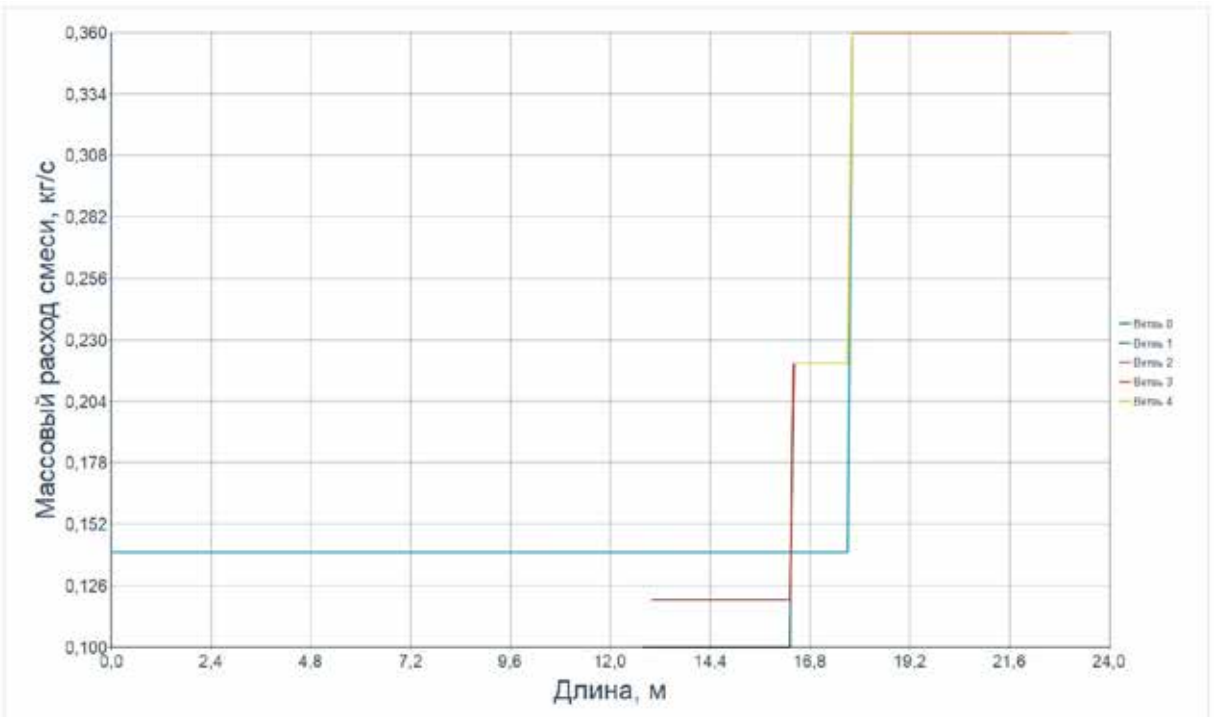

*Рис. 35. Окно расчета разветвленного трубопровода с предохранительными клапанами*

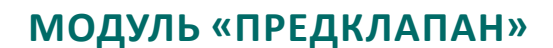

Предназначен для выбора и расчета пропускной способности одного или нескольких предохранительных клапанов, защищающих технологическое оборудование от аварийного повышения давления. Имеется возможность гидродинамического расчета предклапанов (каскада предклапанов) в составе разветвленной сети.

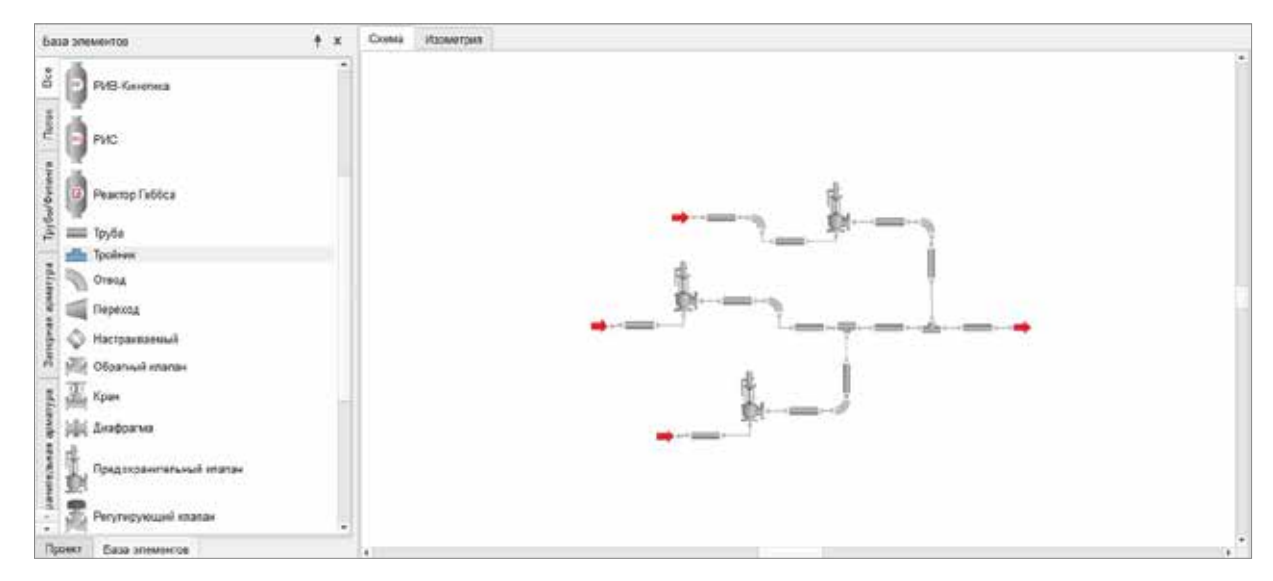

*Рис. 34. Схема разветвленного трубопровода с предохранительными клапанами*

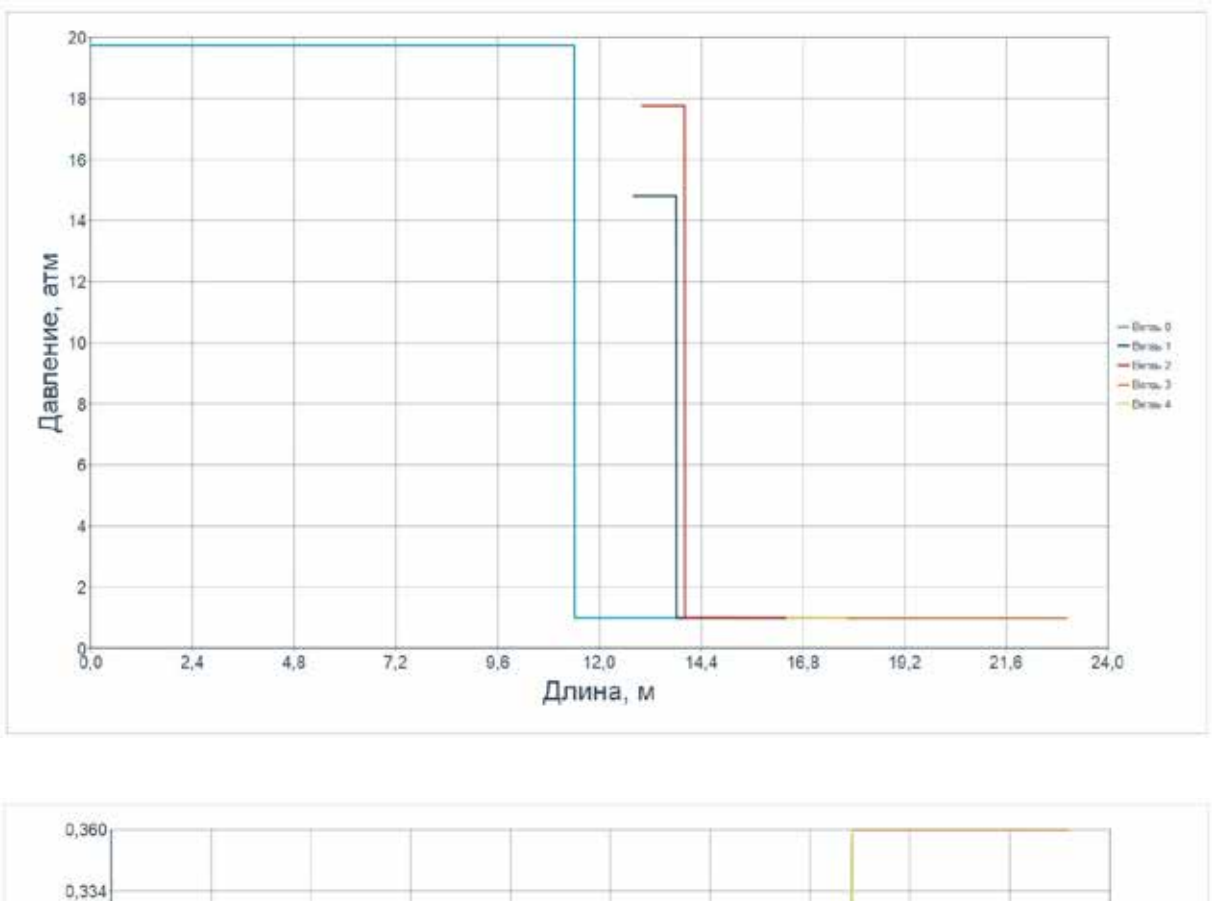

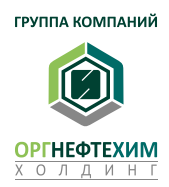

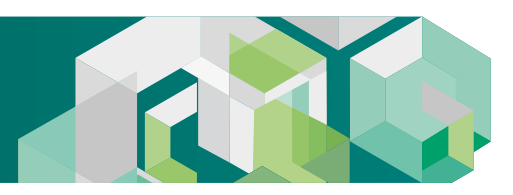

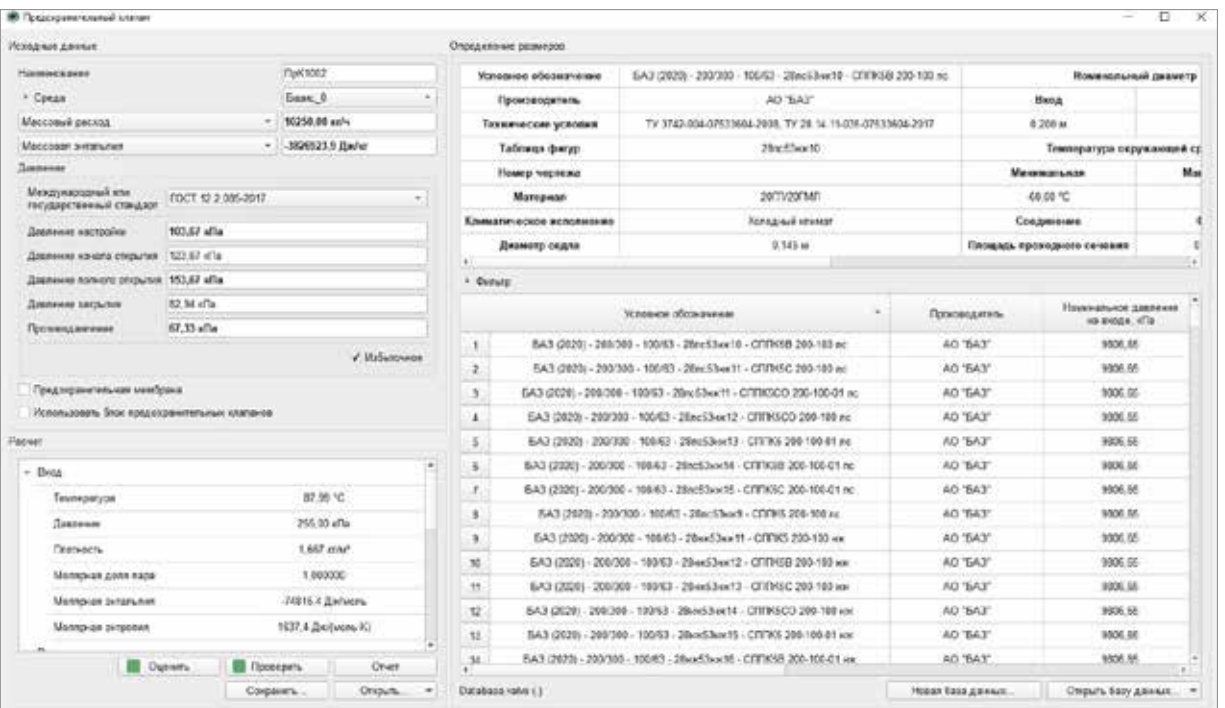

## **МОДУЛЬ «ОБОРУДОВАНИЕ»**

Модуль «Оборудование». Основа модуля – методики расчета технологического оборудования: насосов, емкостей, теплообменников, печей, колонн и реакторов. Реализован функционал по моделированию насосов, емкостей, регуляторов перепада давления, реакторов идеального вытеснения (кинетический реактор, реактор конверсии) и идеального смешения, а также гетерогенная модель реактора с неподвижным слоем катализатора, учитывающая как внешнюю, так и внутреннюю диффузию тепла и массы в зернистом слое катализатора. Предполагается возможность использования как детальных кинетических механизмов, так и наблюдаемую кинетику химических реакций. Дальнейшее развитие моделей предполагает описания реакторов с орошаемыми и суспендированными слоями катализатора, а также с псевдоожиженным слоем. Разработка вышеописанных моделей позволит выполнять расчеты основных типов реакторов.

*Рис. 36. Окно расчета и подбора предохранительного клапана*

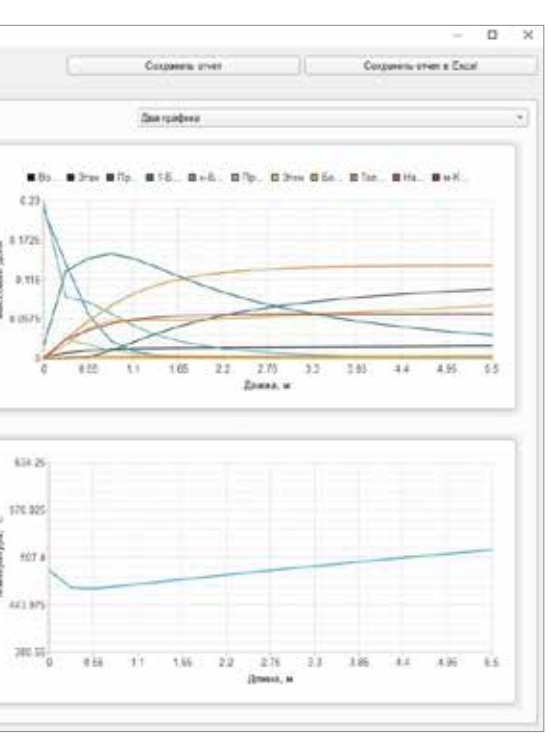

## **«ОРГНЕФТЕХИМ-ПРО» – МОДЕЛИРОВАНИЕ СУТИ – БАЗОВОЕ ПРОЕКТИРОВАНИЕ**

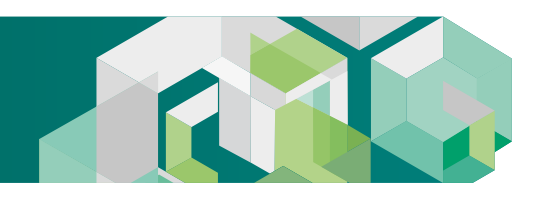

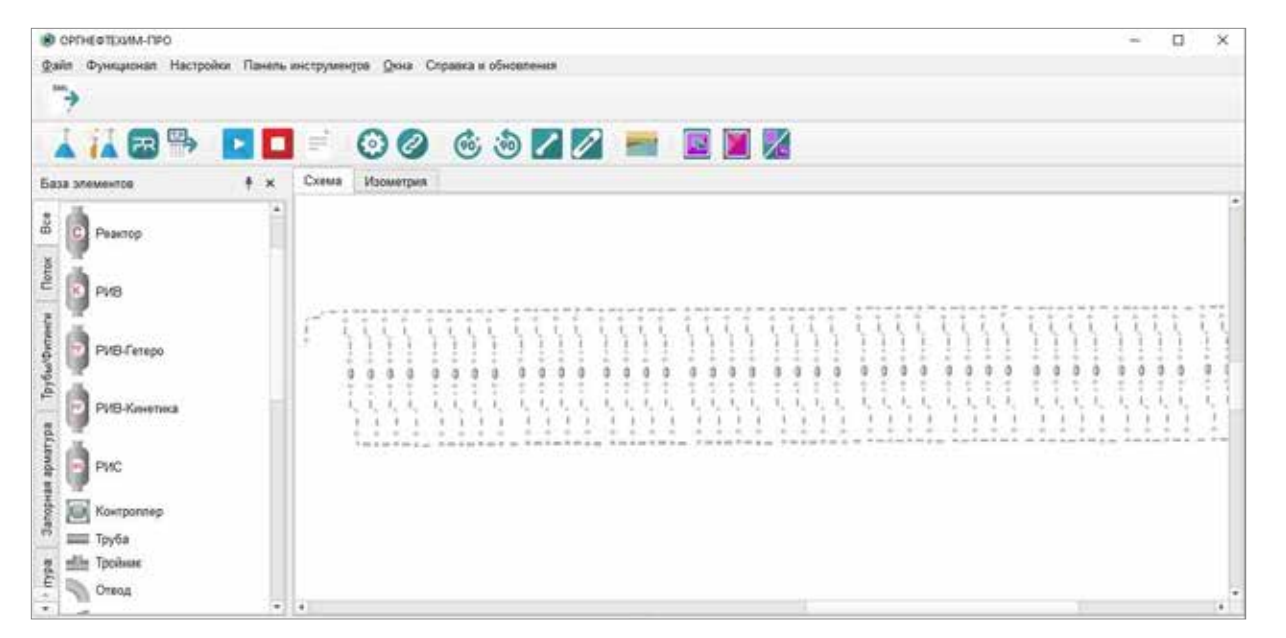

| Bis     |         |         | ۰               |                 |                                                                                                    |           |                |
|---------|---------|---------|-----------------|-----------------|----------------------------------------------------------------------------------------------------|-----------|----------------|
| Ersea m |         |         | Водовид         | <b>Mariae</b>   | Диалинин, «Па Теннералура, "О Массике» доля Массике доля Массикая доля Массикея для Массике для<br>3raw | Пропак    | 1-Byratien     |
| 6.000   | 479.38  | 439.95  | 8.002399        | E 536676        | 0.500000                                                                                                | 3.018171  | 0.216355       |
| 0.275   | 478.17  | 455.79  | a cersits       | E.534452        | 0.0000T4                                                                                                | 5.126502  | 0.136951       |
| 6.553   | 477.82  | 485.60  | 8.071358        | 6.533634        | 0.001998                                                                                                | 3 145649  | 0.064367       |
| 0.525   | 476.84  | \$15.54 | 0.013302        | 6.557179        | 0.01095                                                                                                 | 0.192341  | 0.026851       |
| 1.139   | 474.62  | \$71.42 | 8.014317        | 6.542927        | 0.023463                                                                                                | 3.58688   | 0.070531       |
| $+374$  | 473.39  | 478.88  | 0.014820        | E.549468        | 0.036676                                                                                                | 3.122176  | 0.004706       |
| 1.960   | 472.13  | 477.63  | 0.015142        | 0.553097        | 0.946043                                                                                                | 3.19900   | 0.002395       |
| 1,925   | 470.96  | 4327日   | 0.015395        | 0.556768        | 0.054844                                                                                                | 5.103400  | 0.001382       |
| 2.200   | 469.57  | 483.75  | 8.015595        | 0.559612        | 0.062221                                                                                                | 3.006454  | 0.000304       |
| 2.475   | 400.26  | 455.77  | 8.015752        | <b>E.561773</b> | 0.868448                                                                                                | 3,000008  | 0.000051       |
| 2.750   | 400.93  | 405.74  | 0.015985        | 0.563395        | 0.673725                                                                                                | 3.076400  | 0.000533       |
| 1025    | 405.53  | 132.6E  | 8.216178        | 8,564575        | 0.878254                                                                                                | 3.671554  | 0.000433       |
| 3 300   | 456.24  | 435 fM  | 0.016373        | E.565396        | 0.082164                                                                                                | 3.064819  | 0.000329       |
| 3.575   | 462.87  | 498.38  | 0.C16571        | 0.585505        | 0.985564                                                                                                | 9 059 234 | 0.000275       |
| 3,853   | 461.49  | 527.18  | 0.016773        | 0.566188        | 0.888537                                                                                                | 1,054263  | 0.000232       |
| 4,125   | 850,18  | 428.93  | <b>B-STRAFA</b> | 8.566258        | U.091760                                                                                                | 2.0 FSE16 | <b>MODOLER</b> |
| 4.533   | 058.41  | 536.61  | 0.017188        | 0.666183        | 0.093467                                                                                                | 0.046988  | 0.000158       |
| 4.575   | 857.27  | 539.31  | 3.017401        | E.345359        | <b>IL896602</b>                                                                                         | 20048     | 8.000145       |
| 4,363   | ALC \$4 | 5/1 54  | 0.017017        | 0.000619        | 0.997320                                                                                                | 0.039239  | 0.000125       |
| \$225   | 454,75  | 514.54  | 8.617636        | 8,555123        | C. SSENE                                                                                                | 3.036457  | II.000103      |
| 5.500   | 452.94  | 517 位   | 0.010057        | 0.554995        | 0.10030E                                                                                                | 3.037522  | 9.000005       |

*Рис. 39. Окно отчета элемента «Реактор»*

**ДЛЯ ОДНОЙ ИЗ КРУПНЫХ РОССИЙСКИХ КОМПАНИЙ В ОБЛАСТИ БИОТЕХНОЛОГИЙ, ИСПОЛЬЗУЯ ИНСТРУМЕНТАРИЙ «ОРГНЕФТЕХИМ-ПРО» И ДОПОЛНИТЕЛЬНЫЕ СЕРВИСЫ, БЫЛА РАЗРАБОТАНА ТЕХНОЛОГИЧЕСКАЯ КАРТА ПРОЦЕССА ПРОИЗВОДСТВА БЕЛКА, В РЕЗУЛЬТАТЕ ЧЕГО ПРОИЗВОДИТЕЛЬНОСТЬ УСТАНОВКИ ВЫРОСЛА БОЛЕЕ ЧЕМ В 2 РАЗА**

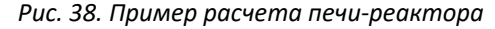

*Рис. 37. Схема расчёта реактора*

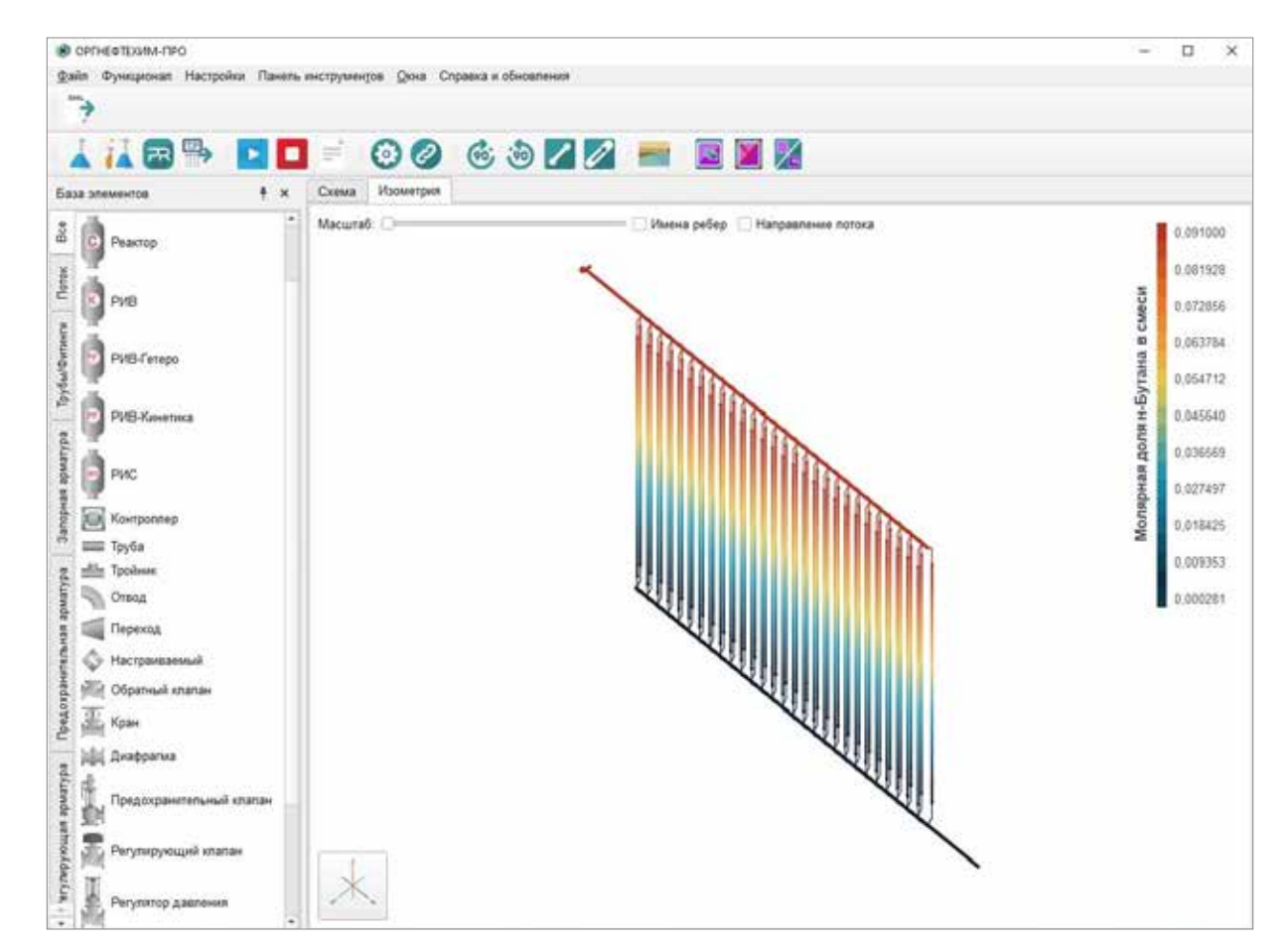

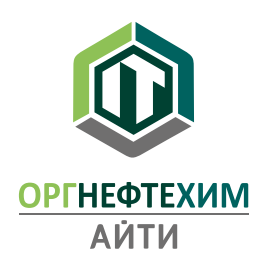

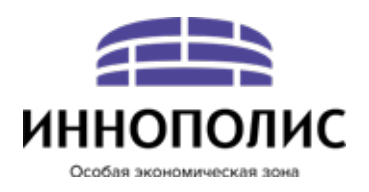

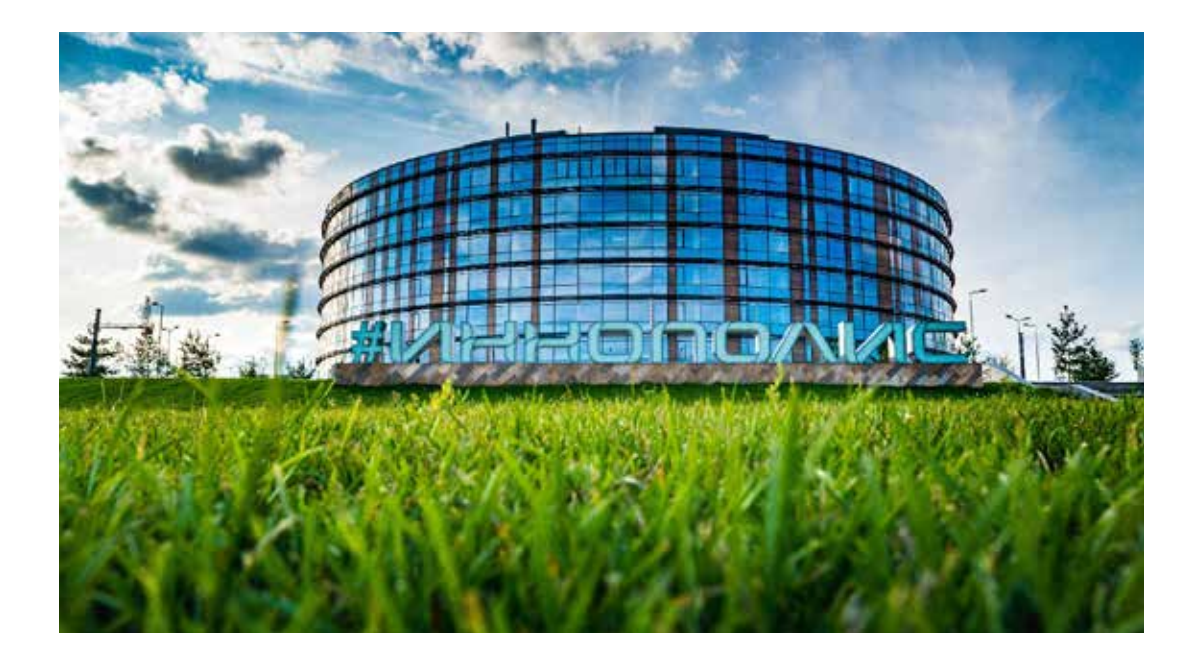

## **Контакты:**

Телефон: +7 (843) 222-97-77 E-mail: info@onh-it.ru Адрес: 420500, г. Иннополис ул. Университетская, д. 7, пом. 710